**الجـمهوريةالجزائريةالديمقراطيةالشعبية République Algérienne démocratique et populaire** 

**وزارةالتعليمالــعــاليوالبحــثالعــلمــي Ministère de l'enseignement supérieur et de la recherche scientifique**

> **جــامعةسعددحلبالبليدة Université SAAD DAHLAB de BLIDA**

> > **كليةالتكنولوجيا Faculté de Technologie**

**قسماإللكترونيـك Département d'Électronique**

**Mémoire de Master** 

Mention Électrotechnique Spécialité Machines Electriques

présenté par

Ssemanda Denis

# **COMMANDE VECTORIELLE DE LA MACHINE SYNCHRONE A AIMANTS PERMANENTS**

Proposé par : Mr R. Hachelaf.

Année Universitaire2015-2016

*Je remercie tout d'abord Dieu de l'univers pour la volonté, la santé, la provision qu'il m'a donné durant toutes ces longues années. A lui toute louange.*

 *Je tiens ainsi, à exprimer ici tout mon respect et toute ma reconnaissance à mon encadreur Monsieur R.Hachalef, Directeur des études à l'université de Blida 1, faculté d'électronique, pour sa bienveillance, sa gentillesse, ses encouragements et ses conseils.*

*Je remercie vivement les membres de jury Mr O.Khelifi, le président, Mr I.Ghadbane, l'examinateur pour avoir accepté d'évaluer ce mémoire :*

*Je remercie également tous les enseignants du département d'électronique qui ont contribué à ma marche depuis le commencement*

*En fin, je remercie le gouvernement d'Algérie qui m'a donnée cette opportunité d'étudier ici.*

*Je dédie ce travail à :*

 *Ce qui sont les plus chers au monde, mes parents, auxquels je n'arriverai jamais à exprimer ma gratitude et ma reconnaissance, pour leur amour, leur soutient tout au long de mes études.*

*A mes frères et mes sœurs* 

 *A toute ma famille*

 *A tous mes amis qui m'a soutenu, encouragé et m'occupé dans les temps difficiles.*

**ملخص**

تستخدم المحركات التز امنية ذات الدوار الممغنط على نحو متزايد في الأجهز ة بفضل الأداء العالي مقارنة بالمحركات أخرى. تركز هذه األطروحة على التحكم ذو األداء العالي في المحركات التزامنية ذات الدوار الممغنط. نقترح التحكم في محرك تزامني ذو دوار ممغنط بتوجبه اتجاه تدفق الحقل المغناطيسي وعزم الدوران عن طريق فصل التيار المار في الجزء الثابت إلى عنصرين ، حتى أن واحدا من مكونات التحكم تدفق في حين أن اآلخر يسيطر على عزم الدوران. نتائج الدراسة، التي أعرب عنها في خطط بدء التشغيل ومعدل الشحن، يتم عرض ومناقشة

**كلمات المفاتيح:** مولد كهربائي تزامني ذو دوار ممغنط،

#### **Résumé**

Les moteurs synchrones à aimants permanents sont de plus en plus utilisés dans les servomécanismes grâces à leurs performances supérieurs aux autres moteurs à courant alternatifs. Ce mémoire porte sur la commande à haute performances du moteur synchrone à aimants permanents. On propose la commande de la machine synchrone à aimants permanent avec orientation du flux et le couple en dissociant le courant statorique en deux composantes, en quadrature dans un repère de référence lié au champ tournant, de telle sorte que, l'une des composants commande le flux tandis que l'autre commande le couple.

Les résultats de l'étude, exprimée en régimes de démarrage et en régime de charge, sont présentés et discutés

Mots-clés : Moteurs synchrone à aimants permanents, Modulation à largeur d'impulsion, commande vectorielle par orientation du flux.

#### **Abstract**

Synchronous motors with permanent magnets are increasingly used in servos because of their superior performances compared to other AC motors. This thesis focuses on the control of high permanent magnet synchronous machines with rotor flux orientation. This command is to eliminate the problem of coupling between the flux and torque by separating the stator current into two components in quadrature in a reference frame linked to the rotating field, so that one component controls the flux and the other controls the torque. The results of the study expressed in system startup and system load, are presented and discussed.

Key-words: Synchronous motor with permanent magnets, pulse with modulation,

### **Listes des acronymes et abréviations**

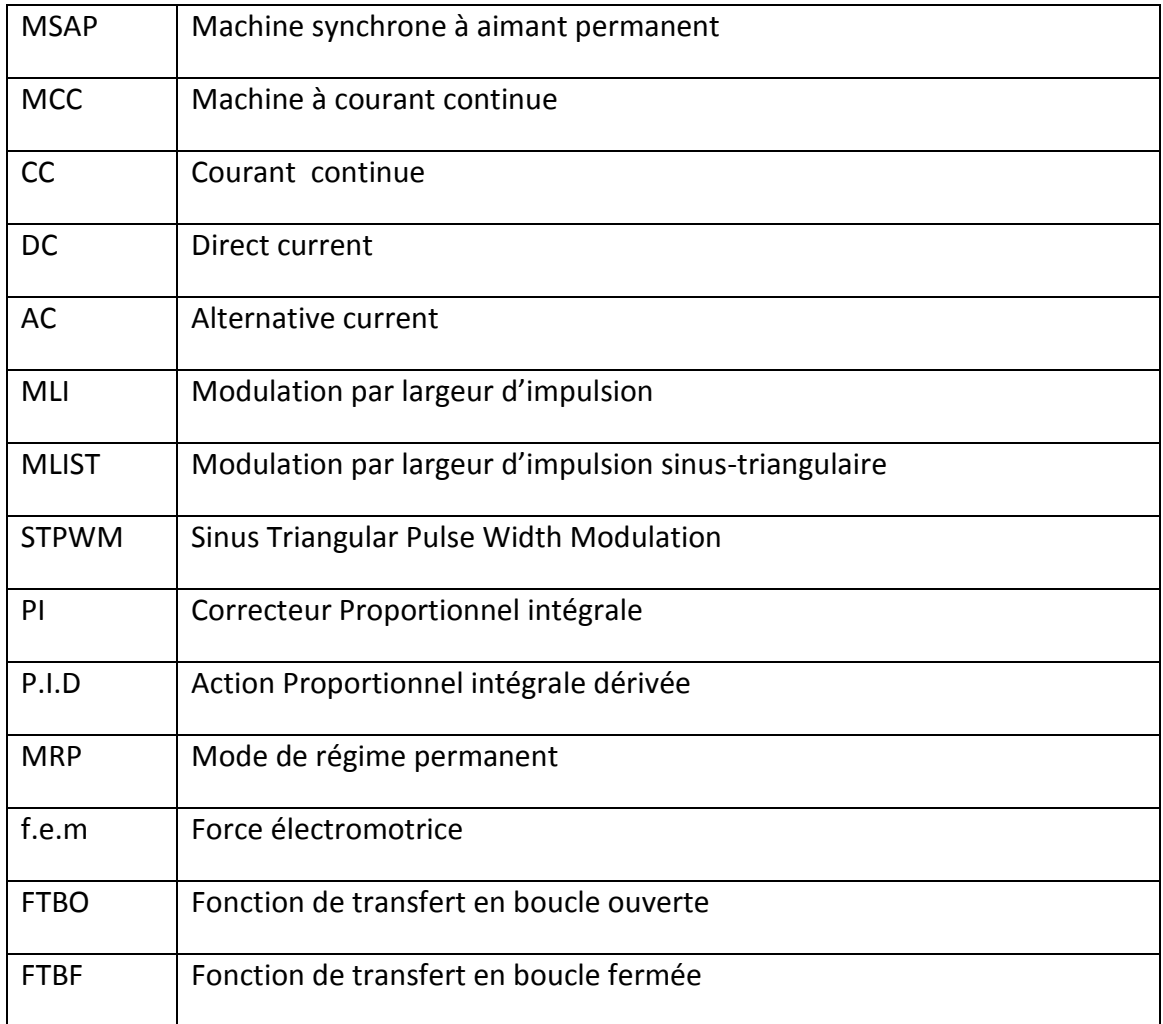

Les principales notations et abréviations utilisées dans ce mémoire sont explicitées cidessous.

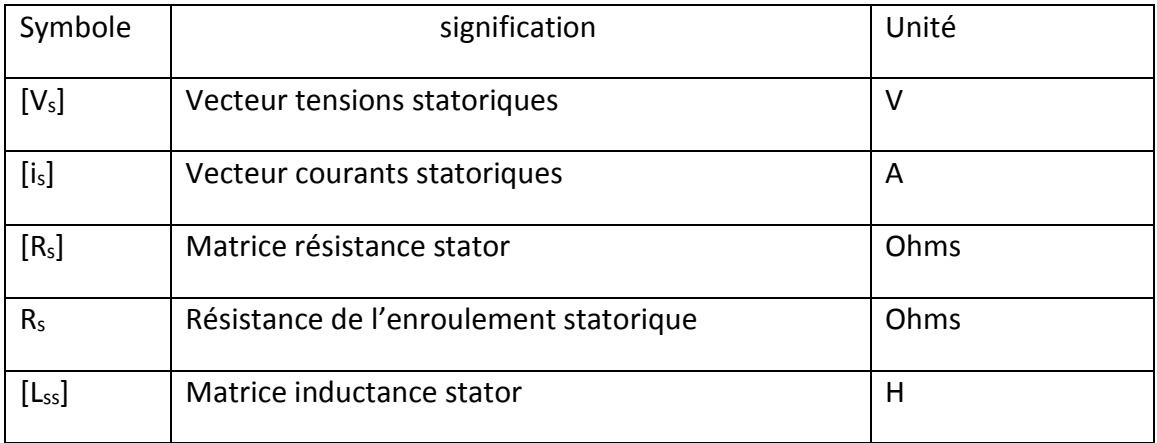

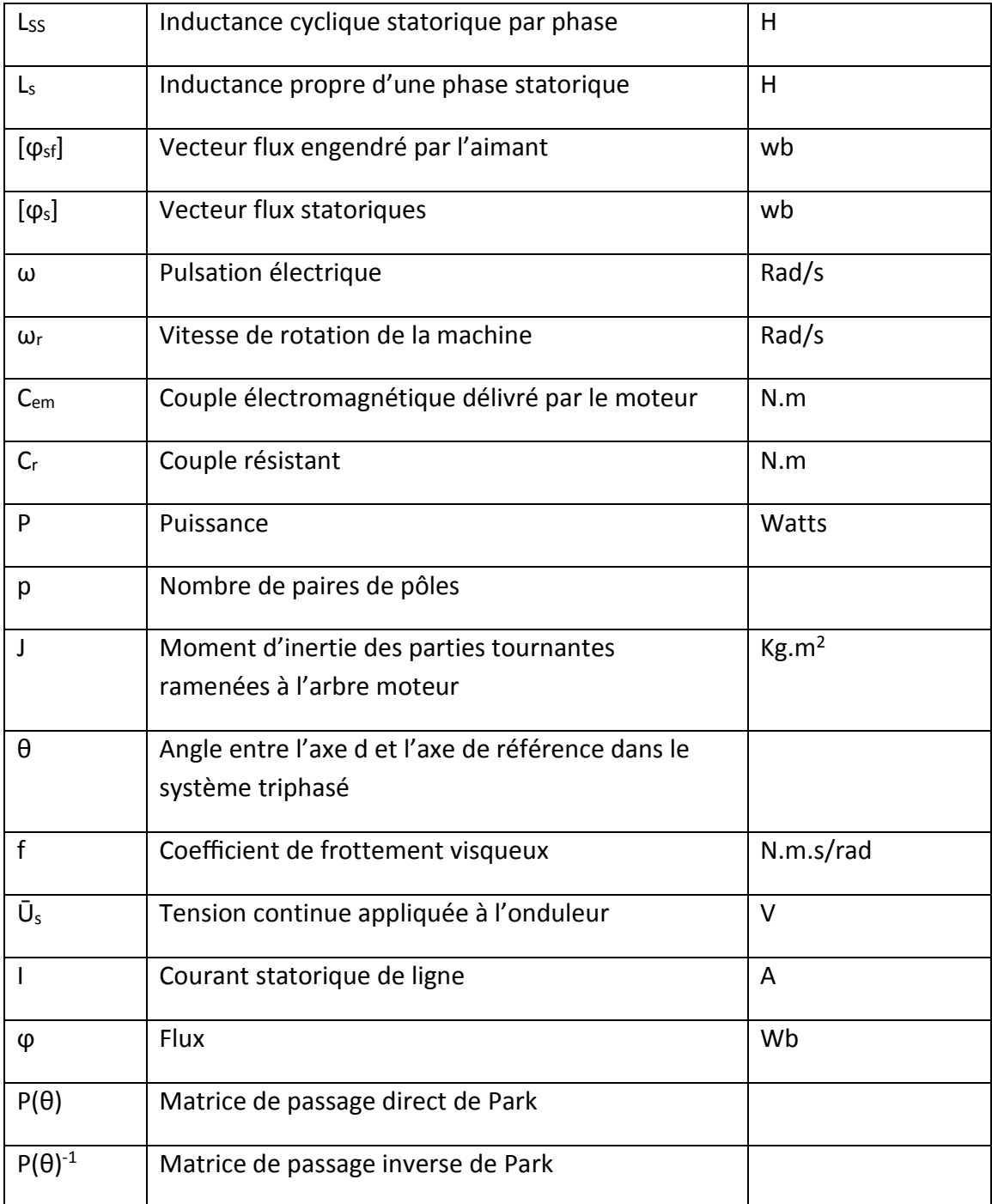

### **Tables des matières**

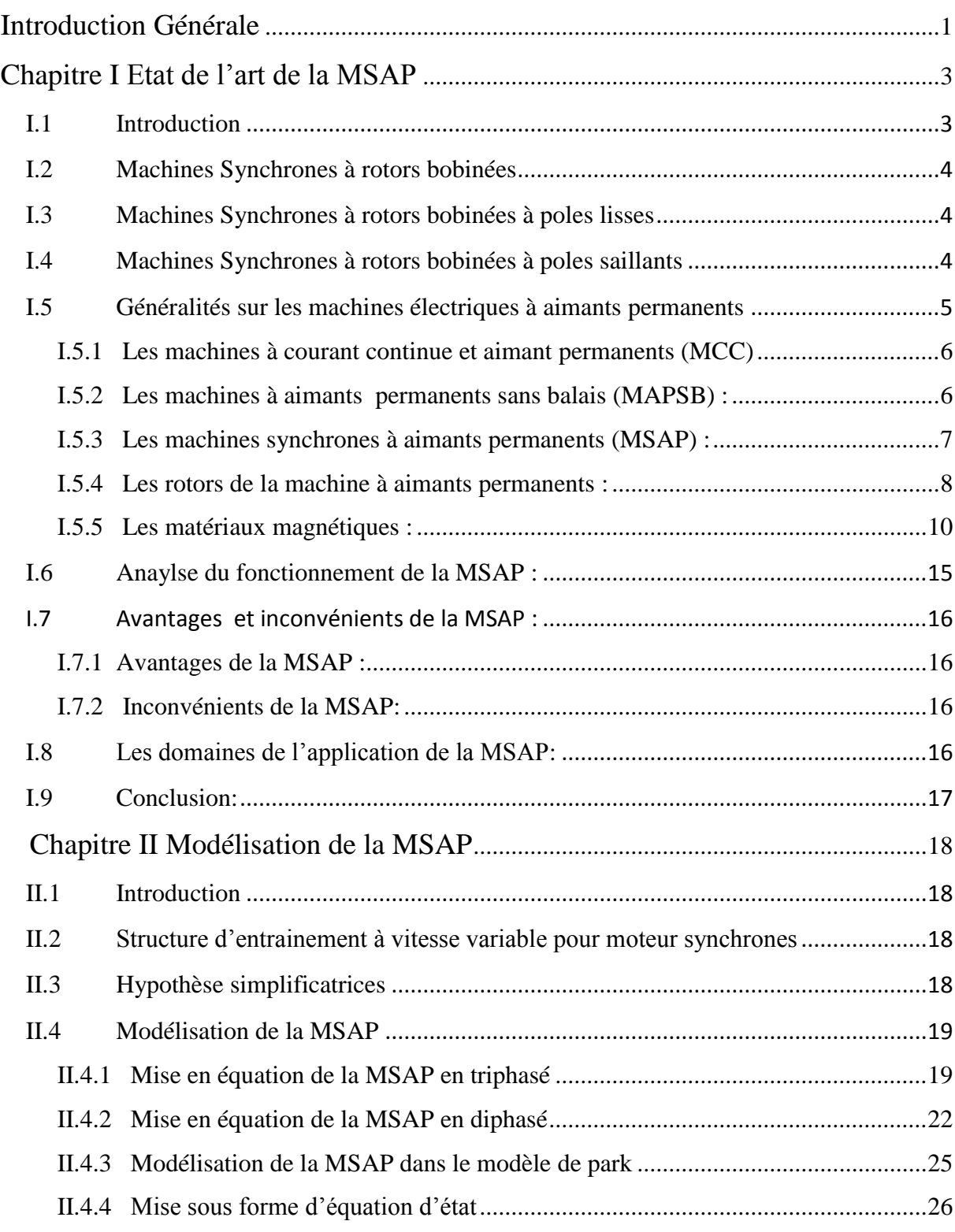

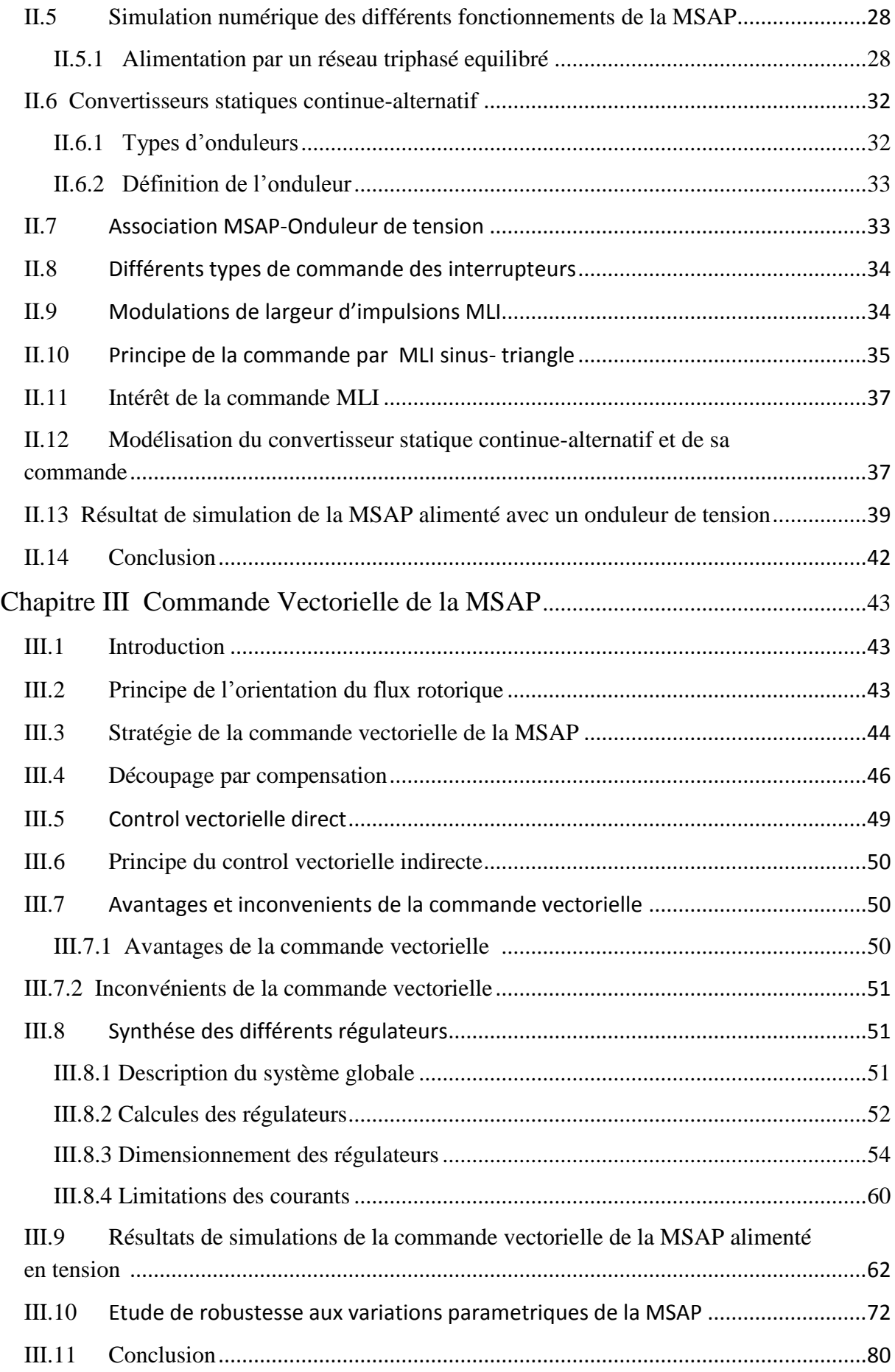

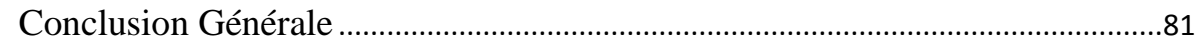

## **Liste des figures**

### **Chapitre II**

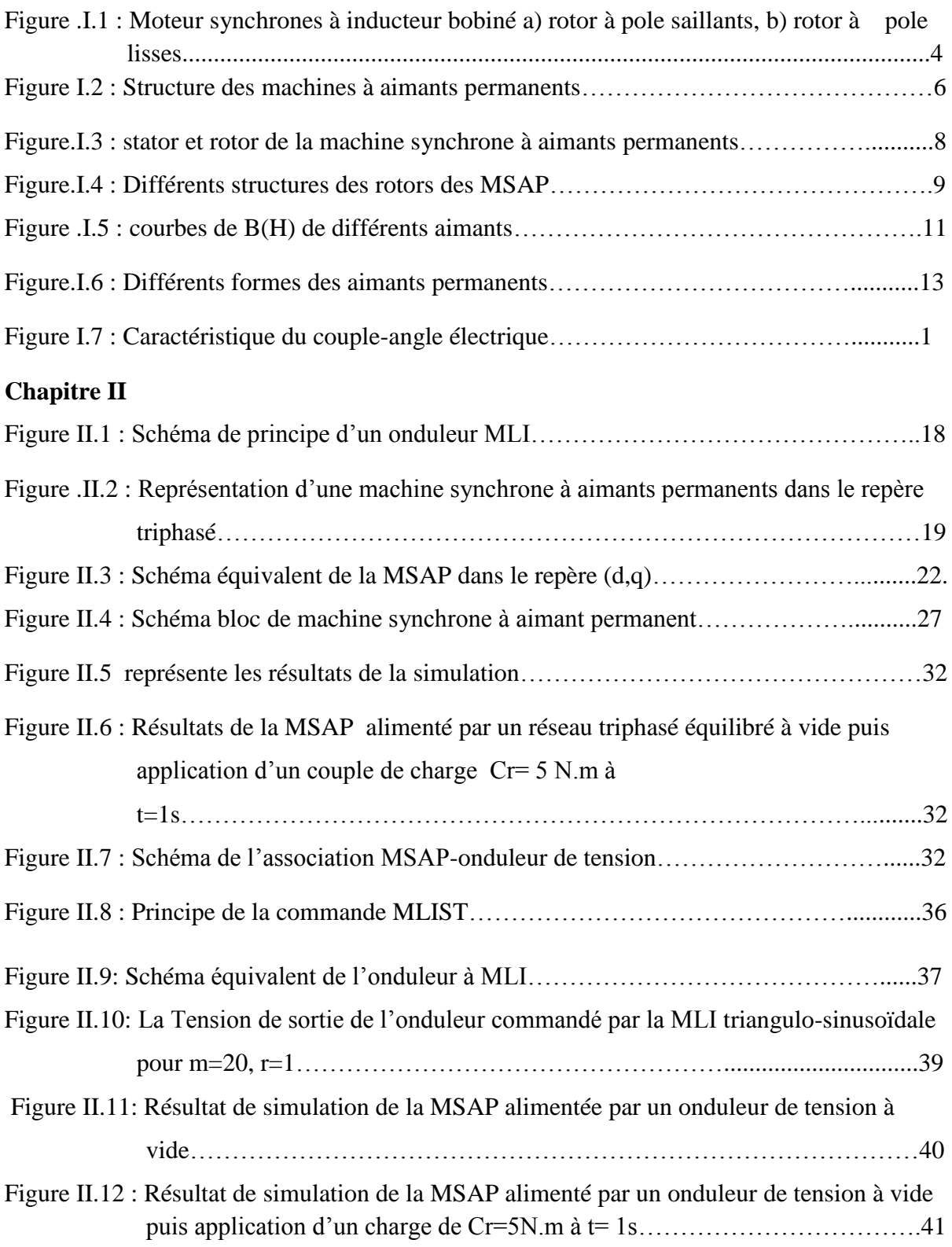

### **Chapitre III**

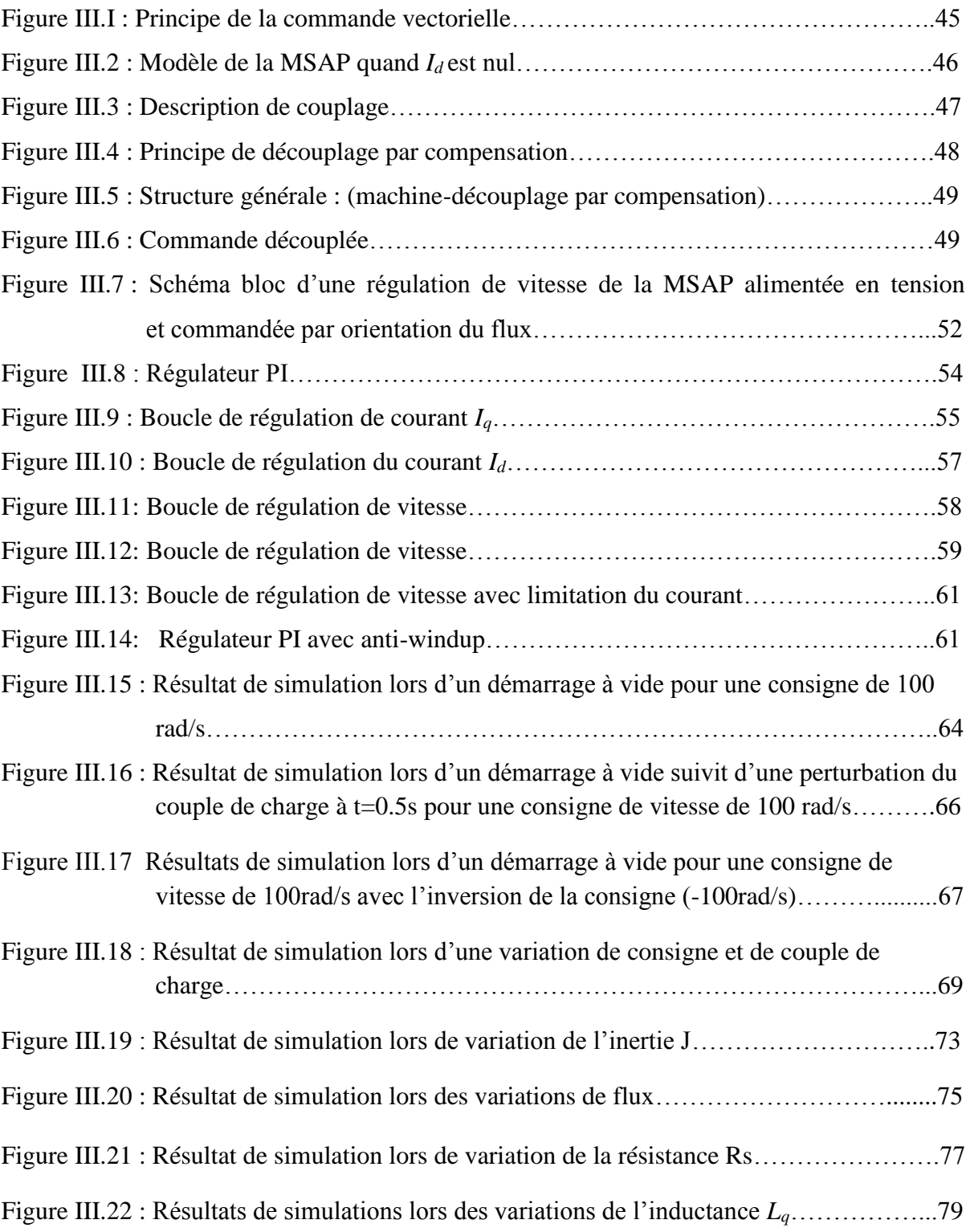

Durant ces dernières années, les composants de l'électronique de puissance ont subi une grande évolution avec l'alimentation de composants interrupteurs rapides, ainsi que le développement des techniques de commande. Cette apparition a permis de concevoir des convertisseurs statiques capables d'alimenter en amplitude et en fréquence variable les moteurs à courant alternatifs. Le collecteur mécanique de la machine à courant continu a été remplacé par des inducteurs de type aimants permanents dans le cas où les machines sont à courant alternatives qui permet de supprimer les contacts glissants. Le développement en parallèle de l'électronique de puissance et des aimants permanents ont conduit à la conception d'un nouveau type de machine synchrone excitée par des aimants permanents d'où le nom : Machine Synchrone à Aimants Permanents (MSAP).

Aujourd'hui, les moteurs synchrones à aimants permanents sont recommandés dans le monde industriel. Ceci est dû au fait qu'ils sont fiables, le moteur synchrone à aimants permanents a une vitesse de rotation proportionnelle à la fréquence d'alimentation et, il est moins encombrants que les moteurs à courant continu grâce à l'élimination de la source d'excitation. Ainsi, leur construction est plus simple puisque il n'appartient pas un collecteur mécanique qui entraîne des inconvénients majeurs tels que la limitation de puissance, l'usure des balais et les pertes rotoriques. Par conséquent, ceci augmente leur durée de vie et évite un entretien permanent.

La machine synchrone à aimants permanents est connue par sa robustesse qui permet de créer des commandes de vitesse et de couple avec précision et des performances dynamiques très intéressantes (actionneurs de robotiques, servomoteurs, entrainement à vitesse variable etc.). Mais sa commande est plus compliquée que celle d'une machine à courant continue ; car le système est non linéaire et il est très difficile d'obtenir le découplage entre le courant induit et le courant inducteur. Afin de faciliter notre étude on doit modéliser notre machine suivant les axes d-q donc, on abordera le passage du repère triphasé au repère biphasé par le biais de transformation de Park et on établira les équations électriques et mécaniques de la machine synchrone à aimants permanents.

La commande vectorielle « field oriented control » permet à la machine synchrone à aimants permanents d'avoir une dynamique proche de celle de la machine à courant continu qui concerne la linéarité et le découplage. Cependant, cette structure de commande nécessite que les paramètres de la machine soient précis, ceci exige une bonne identification des paramètres.

En conséquence, le recours à des algorithmes de commande robuste, pour maintenir un niveau de découplage et de performance acceptable est nécessaire.

Dans mon travail, je m'intéresse à l'étude des machines synchrones à aimants permanents triphasé à pôles lisse alimentées par un onduleur commandé par la technique modulation de largeur d'impulsions.

#### **I.1. Introduction**

Le terme de machine synchrone regroupe toutes les machines dont la vitesse de rotation de l'arbre de sortie est égale à la vitesse de rotation du champ tournant. Pour obtenir un tel fonctionnement, le champ magnétique rotorique est généré soit par des aimants, soit par un circuit d'excitation. La position du champ magnétique rotorique est alors fixe par rapport au rotor, ce qui impose en fonctionnement normal une vitesse de rotation identique entre le rotor et le champ tournant statorique.

Cette famille de machine regroupe en fait plusieurs sous familles, qui vont de l'alternateur de plusieurs centaines de mégawatts au moteur de quelques watts, en passant par les moteurs pas à pas. Néanmoins, la structure de toutes ces machines est relativement proche. Le stator est généralement constitué de trois enroulements triphasés répartis, tel que les forces électromotrices générées par la rotation du champ rotorique soient sinusoïdales où trapézoïdales.

Les stators, notamment en forte puissance, sont identiques à ceux d'une machine asynchrone. Il existe trois grandes familles de rotor, ayant pour rôle de générer le champ d'induction rotorique. Les rotors bobinés à pôles lisses, les rotors bobinés à pôles saillants ainsi que les rotors à aimants [3].

#### **I.2. Machines Synchrones à rotors bobinés**

Dans le cas des moteurs à rotors bobinés, le rotor supporte un bobinage monophasé alimenté par un courant continu tandis que le stator est équipé d'un bobinage polyphasé à courant alternatifs. L'obtention d'une valeur de couple moyen non nulle passe alors par la vérification de la condition de synchronisme qui impose une égalité stricte entre vitesse du champ tournant stator et vitesse du champ tournant rotor.

Afin de s'en parer des contacts glissants (bague balais) comme pour les machines à courant continu, les machines synchrones à rotor bobiné font appel, le plus souvent, à une excitatrice (ou alternateur d'excitation) associée à un redresseur tournant, pour éliminer tout contact glissant. Cet alternateur auxiliaire dont l'induit est accouplé à l'arbre de la machine débite dans l'inducteur, par l'intermédiaire du pont redresseur à diodes tournant aussi avec l'arbre de la machine.

#### **I.3. Machines Synchrones à rotors bobinés à pôles lisses**

Plutôt adaptées pour des applications à forte puissance et grande vitesse , le bobinage est dans ce cas logé dans des encoches pratiquées dans la masse du rotor et fermées par des clavettes en acier amagnétique (Figure I.1.b). Les têtes de bobines inductrices sont maintenues en place par des frettes en acier amagnétique. L'entrefer étant d'épaisseur constante, seule la répartition des encoches et /ou leur remplissage constitue un paramètre structurel jouant sur la forme d'onde des *f.e.m* attendues. Une disposition appropriée permet d'obtenir des *f.e.m* sinusoïdales à très faible taux d'harmonique.[2]

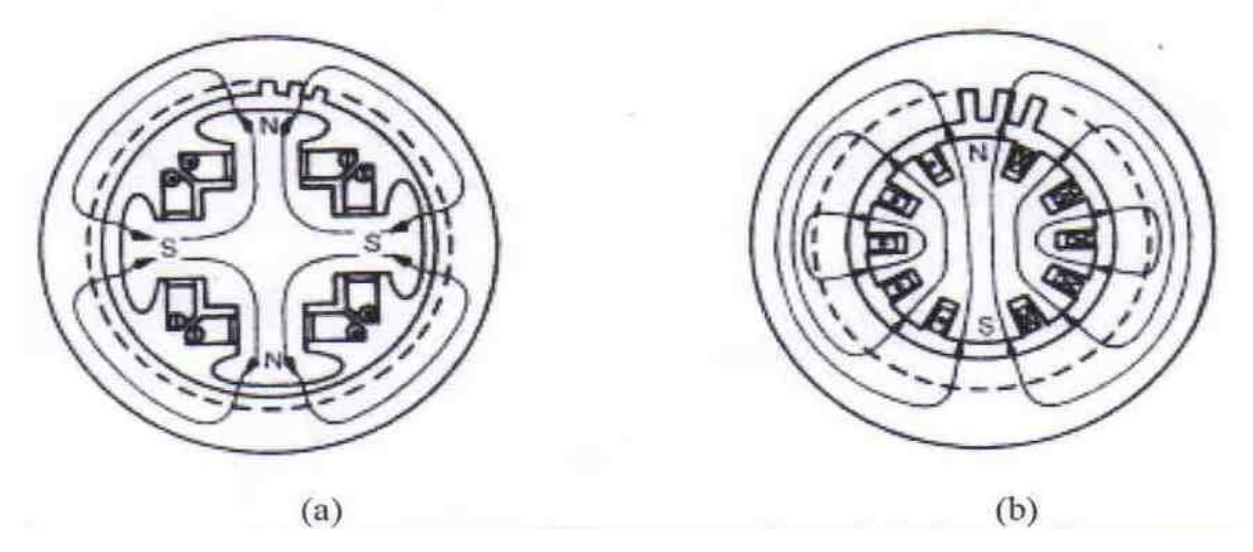

 **Figure .I.1 :** Moteur synchrones à inducteur bobiné a) rotor à pole saillants, b) rotor à pole lisses

#### **I.4. Machines Synchrones à rotors bobinés à pôles saillants**

Pour les machines à rotors à pôles saillants (Figure I.1.a), les bobines inductrices sont montées autour de noyaux polaires massifs ou feuilletés. Pour ces machines, le rotor est un électroaimant dont les pôles sont alternativement nord et sud. Les enroulements sont alimentés en courant continu, ils sont placés autour des noyaux polaires. Le nombre de pôles est toujours pair, il varie suivant la machine. Elles sont utilisées pour des applications qui nécessitent une simplicité de constitution. [3]

Ce type de machine possède un facteur de puissance relativement faible qui impose un surdimensionnement des convertisseurs statiques, ceci est un inconvénient pour la l'alimentation à fréquence variable. Pour des application de faible puissance aux environ de quelques kilowatts on peut s'affranchir de cette faiblesse de ce genre des machines.

#### **I.5. Généralités sur les machines électriques à aimants permanents [4]**

Avec l'avènement des matériaux à aimants permanents de haute énergie et les progrès réalisés dans le domaine de l'électronique de puissance, les moteurs à aimants permanents ont connu ces dernières années un grand essor. Ils ont été adoptés dans de nombreuses applications de hautes performances telles que la robotique, l'aérospatiale, les outils électriques, la production des sources d'énergie renouvelables, les divers équipements médicaux, les véhicules électriques et hybrides, etc. Pour toutes ces applications, les machines à aimants permanents sont parfois préférables aux autres machines traditionnelles, telles que les machines à courant continu, les moteurs synchrones classiques et les moteurs asynchrones et en particulier pour les applications spécifiques (servomoteur à vitesse variable). A titre d'illustration, quelques avantages des machines à aimants permanents, sont cités ci-dessous :

- L'absence d'enroulement rotorique annule les pertes joules au niveau du rotor.
- Le couple volumique et la puissance massique importants permettent une meilleure compacité.
- L'absence des collecteurs et des balais simplifie la construction et l'entretien.
- La densité de flux, relativement élevée dans l'entrefer, assure une très bonne performance dynamique.

De plus, les machines à aimants permanents (brushless) sont capables de fonctionner avec un facteur de puissance proche de l'unité. Le contrôle précis et rapide du couple, de la vitesse et de la position est possible avec un simple onduleur de tension triphasé.

Selon les principes de fonctionnement, les machines à aimants permanents peuvent être classées en trois types :

- Les machines à courant continu et aimants permanents (MCC).
- Les machines à aimants permanents sans balais (MAPSB).
- Les machines synchrones à aimants permanents sans balais (MSAP).

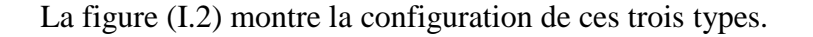

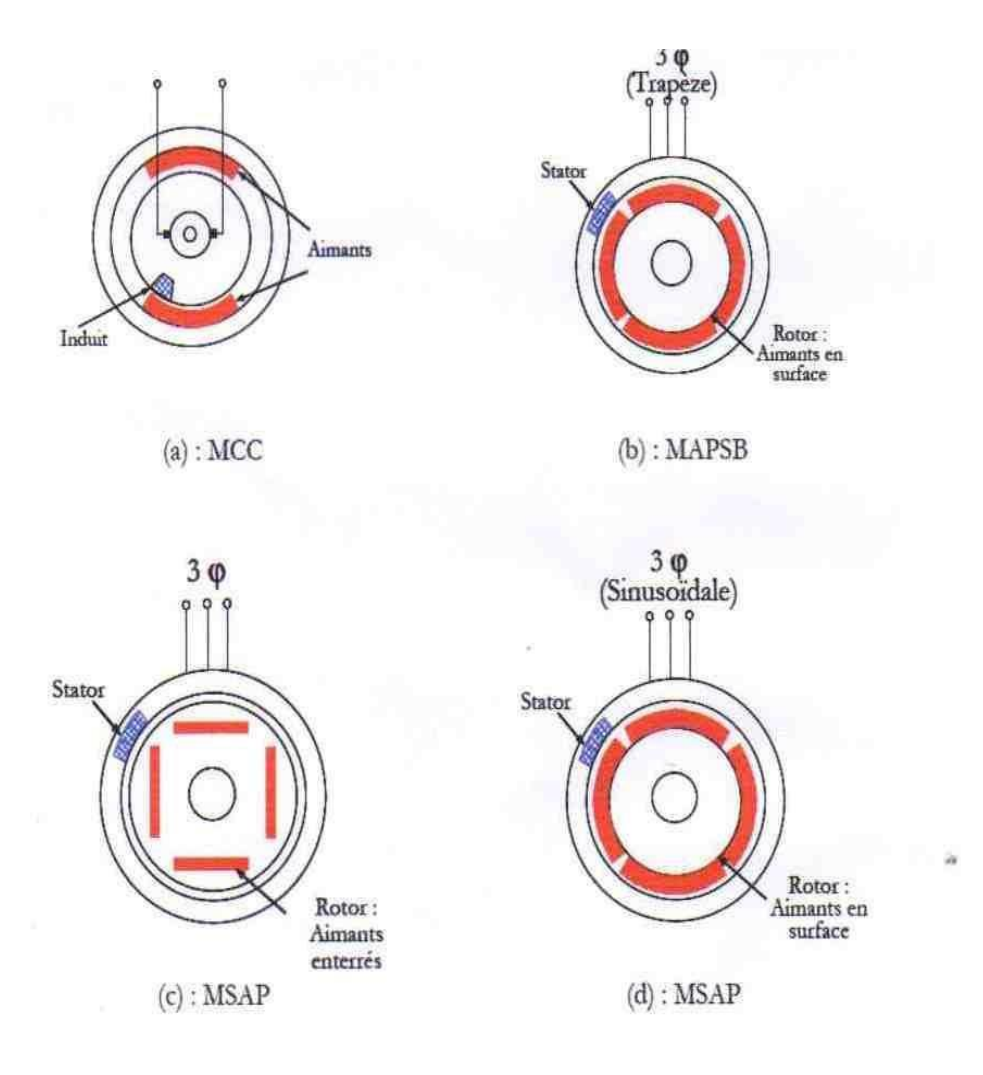

**Figure I.2 :** Structure des machines à aimants permanents

#### **I.5.1. Les machines à courant continu et aimants permanents (MCC)**

Ce sont les machines à courant continu dans lesquelles le champ magnétique, crée par les électroaimants, est remplacé par celui des aimants permanents. En conséquence, les pertes joules liées aux bobinages de l'excitation sont éliminées, mais le champ de l'excitation n'est plus contrôlable. Ceci limite leur utilisation aux applications de faible puissance et de haute dynamique ne nécessitant pas une fonction en mode de défluxage.

#### **I.5.2. Les machines à aimants permanents sans balais**

Les progrès dans la technologie des semi-conducteurs ont conduit au développement d'autres types des machines à courant continu où la commutation avec le système balais collecteur est remplacée par la commutation électronique. Dans ces machines, les aimants permanents sont situés sur la partie tournante et le stator est constitué de trois enroulements alimentés par les formes d'onde carrées fournies un convertisseur. La commutation du convertisseur est contrôlée de telle façon que, à chaque instant, seulement deux phases conduisent. Ce système de commutation électronique est fonctionnellement équivalent à la commutation des balais mécaniques de la machine à courant continu. Par conséquent, ce type de machine à aimants permanents est connu comme la machine à aimants permanents sans balais (MAPSB) (Brushless PMDC) ou la machine à aimants permanents avec forme d'onde carrée (Squarewave PMDC). La machine MAPSB est préférable pour des nombreuses applications du fait qu'elle ne nécessite que peu d'entretien, elle présente un rendement élevé et sa loi de commande est relativement simple.

#### **I.5.3. Les machines synchrones à aimants permanents (MSAP)**

Dans les machines synchrones à aimants permanents, les aimants sont aussi situés sur la partie tournante. Le stator est constitué d'un enroulement triphasé distribué sinusoïdalement, comme montré sur la figure (I.3) .Concernant son fonctionnent, il est basé sur le principe de rotation du champ magnétique en synchronisme avec le rotor ; d'où le nom des machines synchrone à aimants permanents(MSAP).

Dans la plupart des applications, un onduleur est nécessaire pour avoir une alimentation avec une tension et une fréquence variable, où le champ tournant rotorique peut être gardé en synchronisme avec la sortie de l'onduleur pour une vitesse allant de zéro à sa vitesse maximale.

Pour les (MAPSB) ou (MSAP), l'information de la position rotorique est essentielle pour la commande électrique. Par conséquent, dans ces machines, l'interface physique avec un codeur ou résolveur est inévitable. Avec le développement des algorithmes d'estimation de position cette contrainte peut être éliminée.

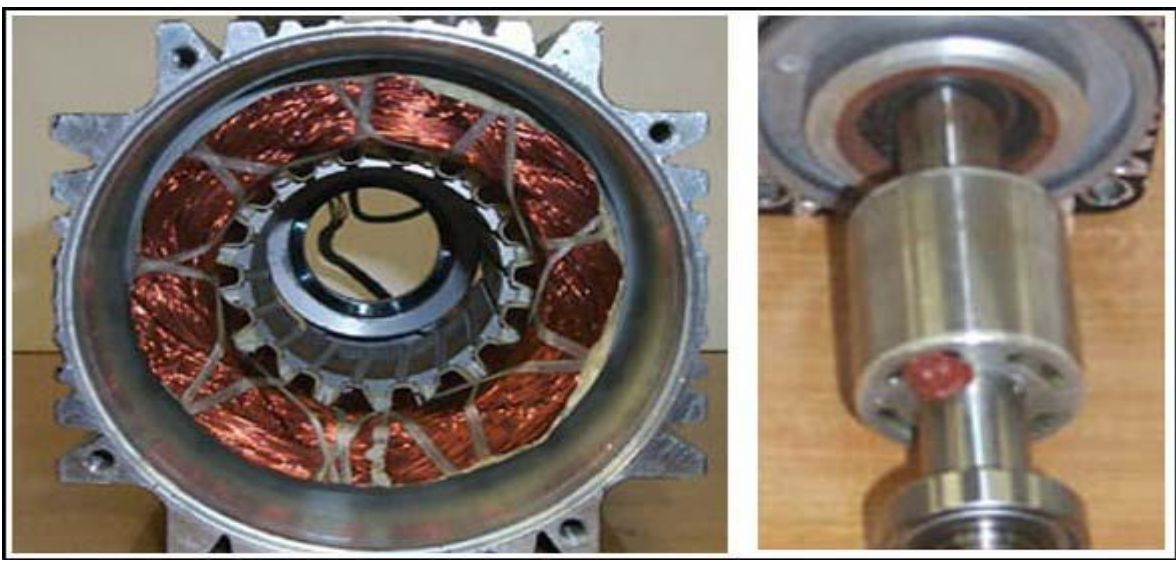

**Stator Rotor**

**Figure.I.3 :** stator et rotor de la machine synchrone à aimants permanents

#### **I.5.4.Les rotors de la machine à aimants permanents**

Les machines à aimants permanents peuvent être construites avec plusieurs de configurations rotoriques. Leur classification globale en terme du placement des aimants est le suivant :

- Aimants en surface (Surface maget type)
- Aimants insérés (Inset magnet type)
- Aimants enterrés (Ierior magnet type)
- Aimants à concentration de flux (Burried magnet type)

#### **I.5.4.1. Aimants en surface**

Pour ces types de machines, les aimants sont placés sur du rotor, ils sont aimantés radialement, comme montré sur la figure (a). Cette configuration du rotor est la plus utilisée. Le principal avantage de la machine avec des aimants en surface est sa simplicité donc faible coût de fabrication par rapport à d'autre machines à aimant.

L'inconvénient est l'exposition des aimants permanents aux champs démagnétisant. De plus, les aimants sont soumis à des forces centrifuges qui peuvent causer leur détachement du rotor.

Parfois, un cylindre externe non ferromagnétique de haute conductivité est utilisé. Il protège les aimants permanents de la désaimantation, de la réaction de l'induit et des forces centrifuges. [6]

Ce cylindre peut en plus fournir un couple de démarrage asynchrone et agir comme un amortisseur. Dans le cas des aimants du type terres rares la réactance synchrone dans l'axe- *d* et l'axe- *q* sont, pratiquement les mêmes.

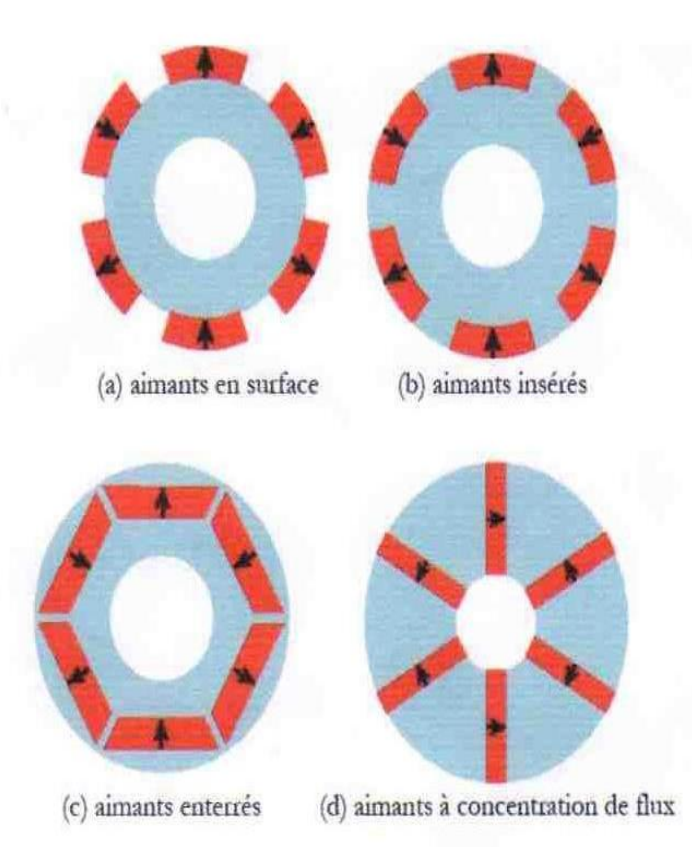

**Figure.I.4 :** Différents structures des rotors des MSAP

#### **I.5.4.2.Aimants insérés**

Comme des machines avec aimants en surface, les aimants du type insérés sont aussi montés sur la surface du rotor. Toutefois, les ouvertures entre les aimants permanents sont partiellement remplies avec le fer, comme montré sur la figure (b). Le fer entre les aimants permanents crée une saillance et donne un couple réluctant en plus du couple des aimants. La réactance synchrone de l'axe- *q* est légèrement supérieure à celle dans l'axe- *d*

#### **I.5.4.3.Aimants enterrés**

Les machines à aimants enterrés sont des machines avec des aimants intégrés dans le rotor figure(c) et aimantés radialement. Du fait que la surface du pôle magnétique est plus petite que celle du rotor, l'induction dans l'entrefer est plus faible que l'induction dans l'aimant. La réactance synchrone dans l'axe- *d* est plus petite que celle de l'axe- *q* .Les aimants dans cette configuration sont très bien protégés contre les forces centrifuges. Cette configuration du rotor est recommandée pour les applications à grandes vitesses.

#### **I.5.4.4. Aimants à concentration de flux**

Une autre façon de placer les aimants permanents dans le rotor est de les enterrés profondément à l'intérieur du rotor. Ici, les aimants sont aimantés dans le sens de la circonférence figure (d). Les pôles magnétiques se forment alors à niveau des parties ferromagnétiques du rotor par concentration de flux provenant des aimants permanents. L'avantage de cette configuration par rapport aux autres est la possibilité de concentrer le flux générés par les aimants permanents dans le rotor et d'obtenir ainsi une induction plus forte dans l'entrefer. Comme les machines à aimants permanents intérieurs, les aimants permanents de cette dernière sont aussi bien protégés contre la désaimantation et les contraintes mécaniques. La réactance synchrone sur l'axe- *q* est plus grande que celle de l'axe-*d* .

#### **I.5.5. Les matériaux magnétiques**

Les performances des MSAP sont intrinsèquement liées aux matériaux magnétiques mis en œuvre au sein de leur structure Dans ce cadre, nous distinguerons :

- La source de champ rotorique constituée d'aimants frittés ou liés.
- Les circuits magnétiques constituent de tôles ou de matériaux magnétiques composites.

Ces circuits doivent naturellement limiter les fuites (bonne perméabilité), et représenter un volume réduit (induction à saturation élevée). Ils ne doivent pas être la source de pertes trop importantes qui nuiraient aux performances du moteur. D'un point de vue mécanique, le matériau doit aussi tenir les contraintes de déformation que les efforts électromagnétiques ou la vitesse lui feront subir, tout en étant aisément usinable pour simplifier le processus d'industrialisation Thermiquement, le matériau si possible isotrope, doit être un bon échangeur entre essentiellement le bobinage et l'environnement extérieur [5].

#### **I.5.5.1. Les aimants**

#### **I.5.5.1.1. Aimants permanents frittés**

Les aimants permanents sont des matériaux durs, caractérisés par une polarisation rémanente *J*  $_{P}$  =  $B_r$ , un champ coercitif d'aimantation  $H_0$ , et une énergie spécifique maximale (*BH*)<sub>max</sub>. D'un point de vue macroscopique, l'état magnétique d'un aimant est décrit par trois vecteurs [6] [7] :

- l'induction magnétique *B*,
- le champ magnétique *H*,
- la polarisation rémanente de l'aimant *Jp.*

L'aimantation de l'aimant est la résultante d'une aimantation rémanente  $J_p$  et d'une aimantation induite par un champ extérieur  $J_{ext} = \mu_0 \chi_m(H)$ . *H* où  $\chi_m$  est la susceptibilité magnétique du matériau (qui dépend du champ appliqué). Par conséquent, on peut écrire la relation suivante :

$$
B = \mu_o \left[ H + \frac{J_p}{\mu_o} + x_m(H) \cdot H \right] = \mu_o [1 + x_m(H)] \cdot H + J_p
$$

Soit encore, en introduisant la permutabilité relative de l'aimant  $\mu_r = 1 + \chi_m(H)$  :

$$
B=\mu_0\,\mu_r\,(H).\,H+J_p
$$

Pour les machines tournantes, la partie utile de la caractéristique *B* (*H*) des aimants se situe dans le quart de plan où  $H < 0$  et  $B > 0$ . On parle de caractéristique de démagnétisation lorsqu'un champ extérieur est appliqué pour s'opposer à l'aimantation résiduelle de l'aimant (Figure 1.5).

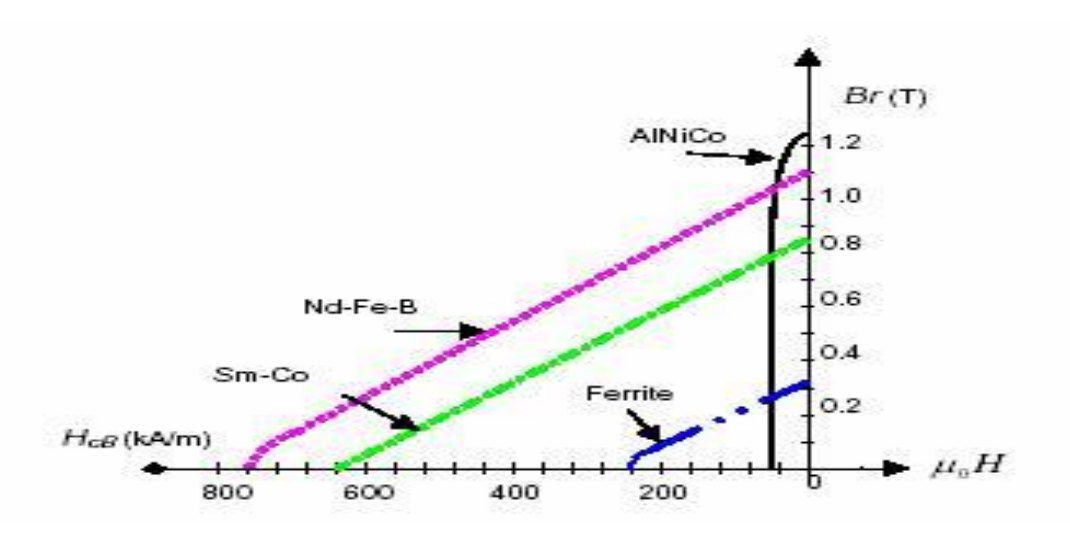

**Figure .I.5 :** Courbes de B(H) de différents aimants

Les aimants permanents que l'on peut rencontrer dans les machines sont principalement les

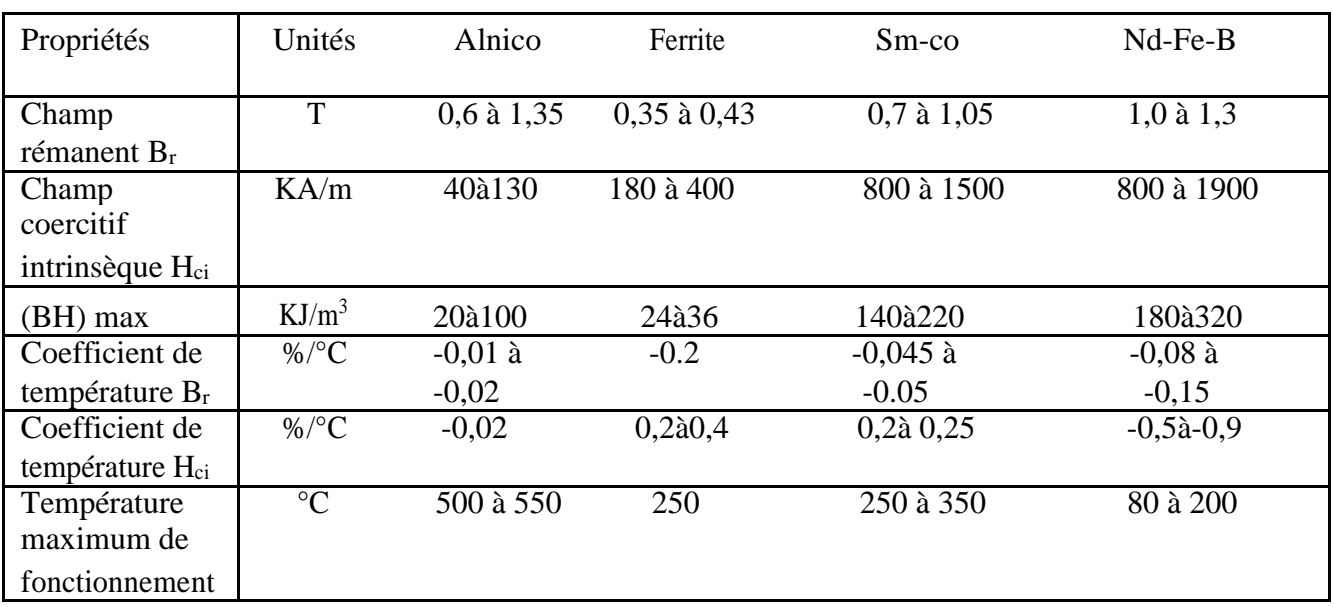

ferrites et les AlNiCo et les aimants terres rares :(Le Samarium-Cobalt et le Néodyme-Fer-Bore ) dont les principales caractéristiques sont regroupées dans le tableau 1.1) [8].

#### **Tab.1 Principales caractéristiques des familles d'aimants**

L'analyse du tableau précèdent permet d'émettre quelques conclusions sélectives :

- **Alnico :** Les aimants en Alnico ont un champ rémanent très élevé, mais un champ coercitif très faible, ce qui pose de gros problèmes de démagnétisation. Ces aimants ne peuvent être sortis de leur circuit magnétique, sous peine de les désaimanter.
- **Ferrite :** c'est le composant le plus ancien et le moins cher. Ses performances modestes le cantonnent cependant dans les machines de faible puissance massique. C'est un matériau très cassant mais résistant à la corrosion. Par ailleurs, ce sont des aimants fortement sensibles à la démagnétisation à basse température et possèdent une polarisation rémanente relativement faible qui ne les prédisposent pas aux contraintes aéronautiques [9] [10].

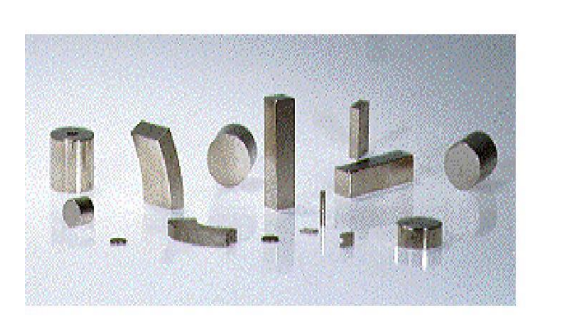

 **Images d'aimants terres-rares**

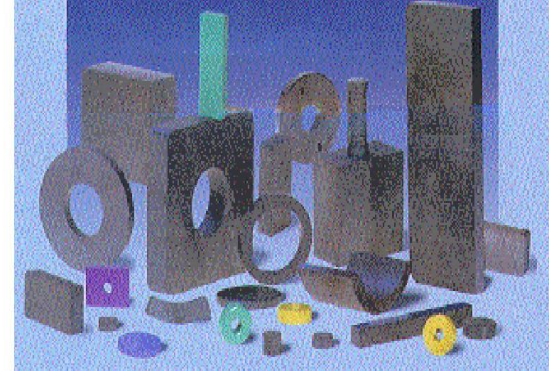

**Images d'aimants ferrites**

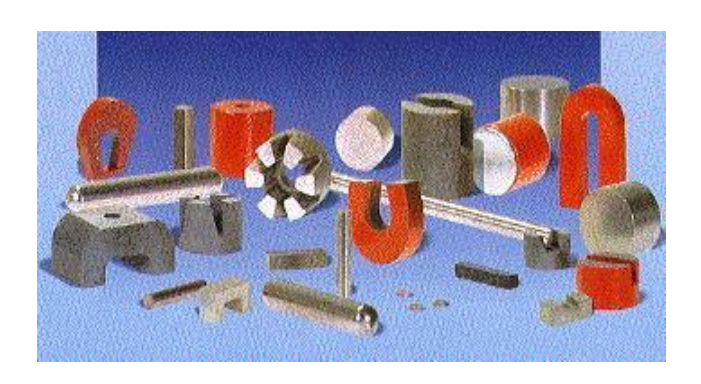

 **Images d'aimants Alnico Figure.I.6 :** Différents formes des aimants permanents

- **Néodyme-Fer-Bore :** c'est la version la plus performante. Les progrès constants réalisés ces dernières années dans leur élaboration, et leur coût inférieur aux Samarium-Cobalt, leur assurent une quasi-exclusivité pour un grand nombre d'applications. Naturellement sensible à la corrosion, des techniques récentes de traitement tendent à diminuer fortement l'usure. Cependant ils sont encore défavorisés par leur tenue à la température élevée et dans le cas de la haute vitesse par une conductivité pénalisante.
- **Samarium-Cobalt** : ceux sont les premiers aimants terres rares apparus sur le marché. Leur énergie spécifique est très supérieure à celle des ferrites, de même que leur prix. Compte tenu de sa bonne tenue en température (> 300°C) et aux champs inverses élevés, ce composant est propice à certaines applications (militaire, nucléaire...) Ils constituent dans ce contexte le meilleur compromis en terme de performance face à un environnement thermique sévère tel que l'on trouve dans des applications aéronautiques.

#### **I.5.5.1.2. Aimants liés**

Actuellement, les aimants frittés souffrent d'une forte sensibilité à la température et de caractéristiques mécaniques déficientes pour certains types d'applications (problème de collage et de résistance aux sollicitations mécaniques). Dans ce contexte, les aimants liés présentent des atouts en partie dus à leur faciliter d'utilisation et de manipulation. Ces aimants liés obtenus par mélange homogène de poudres d'aimants et de matériaux polymères, se distinguent par trois procédés de fabrication donnant lieu à des matériaux injectés, compressés ou calandrés. Pour ces deux dernières catégories, le produit final isotrope ou anisotrope peut avoir des formes complexes grâce à un usinage direct moyennant quelques précautions (arrosage pour limiter l'échauffement, protection contre la corrosion des surfaces usinées). [11].

#### **I.5.5.2. Des matériaux magnétiques doux**

Outre les aimants, le circuit magnétique de la (MSAP) est constitué de matériaux ferromagnétiques doux, dont l'induction en zone de fonctionnement linéaire, suit la loi suivante  $B = \mu_0 \mu_r H$  où  $H \in [100, 10000]$  selon le matériau, alors qu'en zone de saturation,on distingue simplement ce matériau par son induction *Bsat* comprise entre 1,2 et 2,4*T* suivant les composants de base

#### **I.5.5.2.1. Matériaux laminés**

 Les matériaux laminés représentent en volume, la part majeure des machines. Dans la gamme des matériaux participant à la conversion électromécanique, les composants laminés constituent sûrement le volume le plus utilisé. Le flux statorique étant variable, le stator est composé d'un empilement de tôles en Fe-Si de 10 à 65 centièmes de millimètres d'épaisseur pour limiter les pertes. Les divers alliages proposés (Fe-Silicium, Fer-Cobalt, Fer-Nickel) permettent de jouer de façons significatives sur les propriétés magnétiques, mécaniques ou diélectriques. Divers matériaux ont ainsi été développés pour, par exemple réduire les pertes fer ou privilégier l'induction de saturation.

#### **I.5.5.2.2. Matériaux composites**

Les SMC sont des mélanges de poudres de fer et de liants isolants électriques qui sont compressés, recuits et moulés pour obtenir la forme désirée. Les particules de fer sont indépendantes les unes des autres ; il n'existe pas d'arrangement cristallin de ces particules, ce

qui se traduit par un cycle d'hystérésis plus large et donc par des pertes associées plus importantes. A l'inverse, la nature particulaire et l'isolation électrique de chaque particule (augmentation de la résistivité du matériau) procure un avantage important quant aux pertes par courants de Foucault ; il faut noter néanmoins, que cette isolation des particules diminue la perméabilité (inférieure de 50% par rapport à des matériaux laminés) et donc le niveau d'induction. Les fabricants de SMC, par exemple Höganäs ou les Poudres du Québec, sont capables de produire toutes les nuances de SMC, du plus isolant et faiblement perméable, jusqu'au moins résistif et bon conducteur magnétique, en changeant les proportions de liants, les pressions et températures de recuit. Ces matériaux étant exploités dans la machine sous forme de pièces massiques (stator en une pièce), les transferts de chaleur sont favorisés et entraînent la suppression des "points chauds" inhérents aux circuits à empilement. La machine

#### **I.6 Analyse du fonctionnement de la MSAP**

La machine étudiée est un moteur, il permet donc une conversion électromécanique de l'énergie. Le stator de celui-ci est alimenté par un réseau triphasé. Il produit ainsi un champ tournant qui entraîne le rotor. Plus le couple sur l'arbre est élevé plus l'angle de décalage polaire est plus grand. Le rotor décroche du flux tournant dés que cet angle dépasse 90◦ . La vitesse de rotation du rotor est égale à la vitesse de synchronisme. Elle est donc directement proportionnelle à la fréquence d'alimentation du stator .La caractéristique du couple-angle électrique est illustrée dans la figure suivante peut dans ce contexte gagner en puissance massique où l'on augmente la densité de courant.

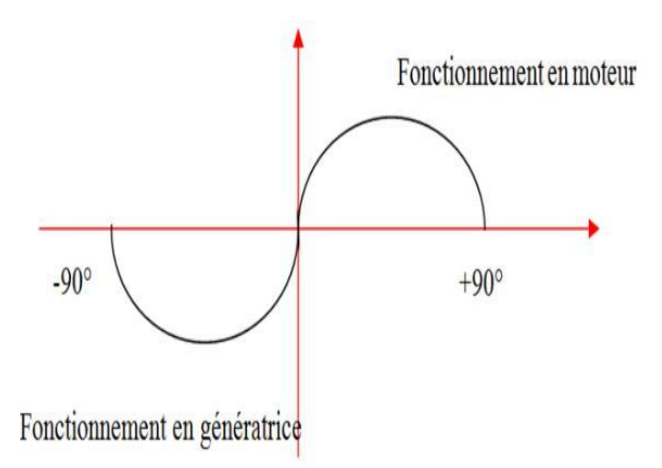

**Figure I.7 :** Caractéristique du couple-angle électrique [11]

#### **I.7 Avantages et inconvénients de la MSAP**

#### **I.7.1 Avantages de la MSAP**

Les machines synchrones à aimants permanents présentent plusieurs avantages par rapport aux autres types de machines : [2]

– Puissances massiques importantes et élevées.

– Absence de contacts glissants.

– Pas des pertes résistives au rotor ; ce qui facilite l'évaluation de la chaleur due aux pertes dans la machine. Ainsi, il y a suppression d'équipement de refroidissement au rotor.

– Suppression des bagues et des ballait, ce qui réduit les problèmes de maintenance.

**–**Possibilité de supporter des surcharges transitoires importantes et un bon comportement dynamique en accélération et en freinage

– Grande fiabilité.

– Fonctionnement en survitesse

#### **I.7.2 Inconvénients de la MSAP**

Comme inconvénients de la MSAP on cite :

- Coût élevé des aimants.
- Interaction magnétique due au changement de structure.
- Influence des vibrations et des chocs sur la structure de la machine. [11]

– Diminution de l'aimantation selon loi logarithmique en fonction du temps.

### **I.8 Les domaines d'application de la MSAP**

C'est ainsi que le moteur synchrone peut être très utile dans de nombreuses applications, comme :

- les équipements domestiques (machine à laver le linge),
- les automobiles,
- les équipements de technologie de l'information (DVD drives),
- les outils électriques, jouets, système de vision et ses équipements,
- les équipements de soins médicaux et de santé (fraise de dentiste),
- les servomoteurs,
- les applications robotiques,
- la production d'électricité,
- la propulsion des véhicules électriques et la propulsion des sous-marins
- les machines-outils,
- les applications de l'énergie de l'éolienne

#### **I.9 Conclusion**

Dans cette optique, l'étude s'orientera dans un premier temps vers les différentes machines synchrones, puis les aspects structurels des différents types d'aimants permanents et de matériaux ferromagnétiques ainsi que leurs propriétés. Dans le contexte de l'application qui nous concerne, nous optons pour le choix d'un aimant permanent de type NdFeB nouvelle nuance de terre rare pour les machines à aimants permanents et qui permet de préserver les performances sans pour autant sacrifier le coût de réalisation de la machine et aussi la technologie la plus évolutive.

#### **II.1. Introduction:**

Il y a quelques années, les programmes de simulation faisaient intervenir la transformation de Clarke ou celle de Park. Pour pouvoir effectuer une simulation de la machine synchrone dans un temps relativement court. A ce jour, grâce à l'évolution des technologies informatiques et des processeurs en particulier, nous pouvons nous en passer de ces transformations, ce qui permet dans le cas de la machine synchrone à aimants permanents d'étudier sa commande dans les différents régimes de fonctionnement transitoire et permanent.

#### **II.2. Structure d'un entrainement à vitesse variable pour moteur synchrone**

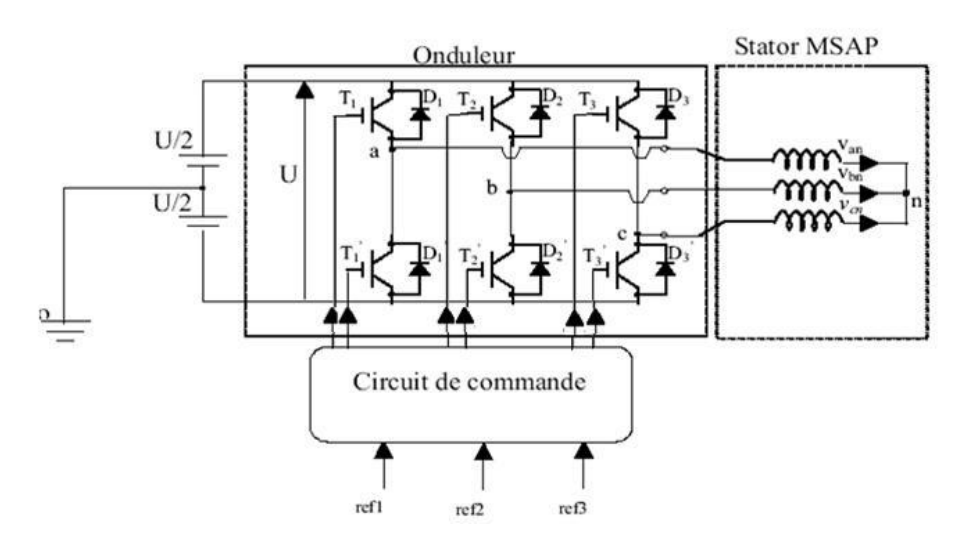

 **Figure II.1** : Schéma de principe d'un onduleur MLI

#### **II.3. Hypothèse simplificatrices**

Avant d'établir le modèle mathématique nous nous imposons quelques hypothèses :

Les hypothèses simplificatrices admises dans le modèle de la machine synchrone à aimants permanents sont : [12] [13] [14] [15] [16] [17]

– La saturation et l'hystérésis du circuit magnétique sont négligeables ainsi que les pertes par courant de *Foucault*, ceci permet l'établissement des relations linéaires entre flux et courant.

– La distribution des forces électromotrices, le long de l'entrefer, est supposée sinusoïdale.

– Les réactances de fuites sont indépendantes de la position du rotor.

– La machine synchrone à aimants permanents est supposée symétrique et linéaire.

#### **II.4. Modélisation de la MSAP**

L'étude du comportement d'un moteur électrique est une tâche difficile et qui nécessite, avant tout, une bonne connaissance de son modèle dynamique afin de bien prédire, par voie de simulation, son comportement dans les déférents modes de fonctionnement envisagé. La modélisation d'un moteur synchrone à aimants permanents est identique à celle d'une machine synchrone classique sauf que l'excitation en courant continu attachée au rotor est remplacée par le flux de l'aimant [18]. Donc, le modèle est issu du modèle de la machine synchrone classique. [19]

#### **II.4.1. Mise en équation de la MSAP en triphasé**

#### **\* Les équations électriques**

Les tensions, flux et courants statoriques triphasés, sont écrits avec les notations vectorielles suivantes respectivement :  $[V_s] [\varphi_s] [\dot{i}_s]$ 

La figure (II.2) donne la représentation des enroulements pour une machine synchrone triphasée à aimants permanents :

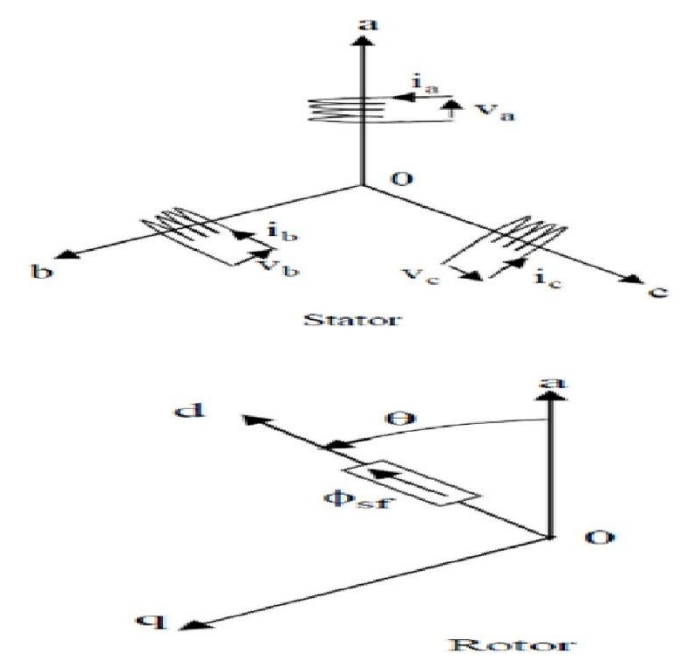

**Figure .II.2 :** Représentation d'une machine synchrone à aimants permanents dans le repère triphasé

A partir de la figure nous écrivons les équations de la machine synchrone dans le repéré fixe au stator en notation matricielle

$$
[\mathbf{V}_s] = [\mathbf{R}_s] [\mathbf{i}_s] + \frac{d}{dt} [\boldsymbol{\varphi}_s]
$$
 (II.1)

$$
[\varphi_{\rm s}] = [L_{\rm s}][i_{\rm s}] + [\varphi_{\rm sf}] \tag{II.2}
$$

Avec :

- $[Vs] = [V_a \ V_b \ V_c]^{T}$ : Vecteur tension statorique
- [ is] = [ia ib i<sup>c</sup> ] T :Vecteur courant statorique

 $[\varphi_{\rm s}] = [\varphi_{\rm a} \varphi_{\rm b} \varphi_{\rm c}]^{\rm T}$ : Vecteur de flux statorique

- $[Rs] =$  $R_S$  0 0  $0 \t R_S$  0  $0 \t 0 \t R<sub>S</sub>$ : Matrice Résistance du stator
- $[L<sub>S</sub>] =$  $L_a$   $M_{ab}$   $M_{ac}$  $M_{ab}$   $L_b$   $M_{bc}$  $M_{ac}$   $M_{bc}$   $L_c$ : Matrice Inductrice du stator
- $[\varphi_{\rm s}] = |$  $Cos(\theta)$  $Cos(\theta - \frac{2\pi}{2})$  $\frac{1}{3}$  $Cos(\theta - \frac{4\pi}{2})$  $\frac{1}{3}$ : Vecteur flux engendré par l'aimant

où :

 $\varphi_{\text{sf}}$ : Valeur crête (constante) du flux crée par l'aimant à travers l'enroulement statorique.

*θ* : Angle entre l'axe d et l'axe de référence dans le système triphasé défini par :

$$
\theta(t) = \int_0^T \omega d(T) \tag{II.3}
$$

$$
\text{et}: \quad \omega = p. \, \omega_r \tag{II.4}
$$

Avec :

ω : La pulsation électrique.

p : Le nombre de pair de pôles de la machine.

 $\omega_r$ : La vitesse de rotation de la machine (rotor).

Le modèle électrique doit être complété par les expressions du couple électromagnétique et de la vitesse, décrivant ainsi le mode mécanique.

#### **\* Les équations mécaniques**

L'équation mécanique de la machine est donnée par :

$$
J.\frac{d\omega_r}{dt} + f.\,\omega_r = C_{em} - C_r \tag{II.5}
$$

avec :

*Cem* : Couple électromagnétique délivré par le moteur.

*C<sup>r</sup>* : Couple résistant.

*f* : Coefficient de frottement.

*J* : Moment d'inertie du moteur.

#### **\* L'équation électromagnétique**

La connaissance du couple électromagnétique de la machine est essentielle pour l'étude de la machine et sa commande :

$$
C_{em} = [i_s]^T [\frac{1}{2} \cdot \frac{d[L_{SS}]}{d\theta} [i_s] + \frac{1}{2} \frac{d\varphi_{sf}}{d\theta}]
$$
(II.6)

L'étude analytique du comportement de telles équations est relativement laborieuse, vu le grand nombre de coefficients variables. On utilise alors des transformations mathématiques qui permettent de décrire le comportement du moteur à l'aide d'équations diff érentielles à coefficients constants.

L'une de ces transformations est la transformation de *Park*. [18]

#### **II.4.2 Mise en équation de la MSAP en diphasé**

#### **Principe de la transformation de** *Park*

Le modèle diphasé de la MSAP s'eff ectue par une transformation du repère triphasé réel en un repère diphasé fictive, qui n'est en fait qu'un changement de base sur les grandeurs physiques (tensions, flux, et courants), il conduit à des relations indépendantes

de l'angle et à la réduction d'ordre des équations de la machine. La transformation la plus connue par les électrotechniciens est celle de *Park*.

Le repère (d,q) peut être fixé au stator, au rotor ou au champ tournant, Selon l'objectif de l'application .[23] [21] [18]

La figure (1.5) présente la MSAP en modèle vectoriel (modèle de *Park*).

Le repère (oa) est fixe. Le repère (d,q) tourne avec la vitesse de synchronisme *ωr.*

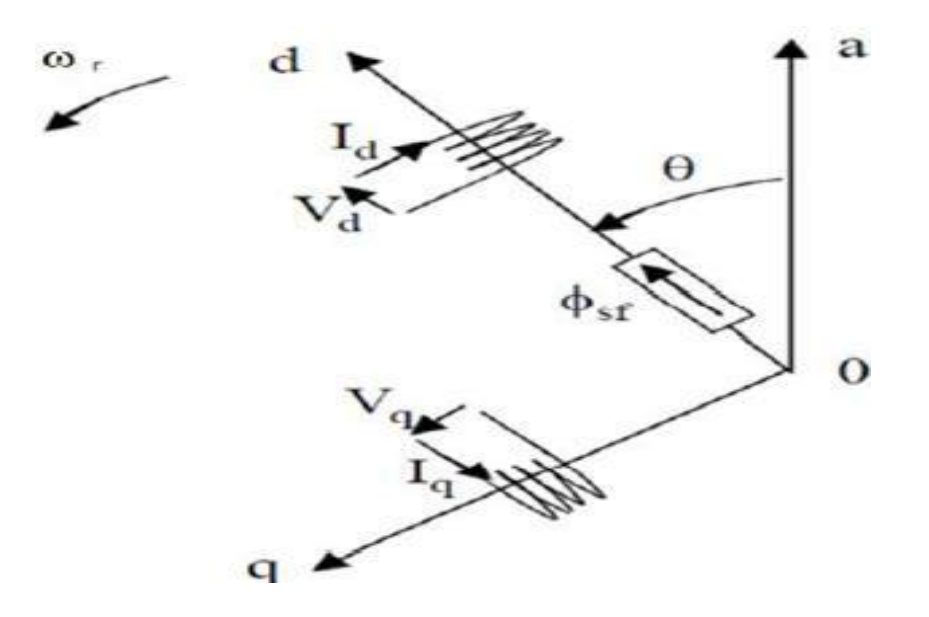

**Figure II.3** : Schéma équivalent de la MSAP dans le repère (d,q)

#### \* **Passage direct : triphasé au diphasé**

L'équation qui traduit le passage du système triphasé au système diphasé (d,q) est donnée par :

$$
[\mathbf{X}_{\text{dqo}}] = \mathbf{P}(\theta) \cdot [\mathbf{X}_{\text{abc}}]^{\text{T}}
$$
 (II.7)

avec :

*P* (*θ*) :la matrice de passage direct de *Park*.

$$
P(\theta) = \frac{2}{3} \begin{bmatrix} \cos(\theta) & \cos(\theta - \frac{2\pi}{3}) & \cos(\theta - \frac{4\pi}{3}) \\ -\sin(\theta) & -\sin(\theta - \frac{2\pi}{3}) & -\sin(\theta - \frac{4\pi}{3}) \\ \frac{1}{2} & \frac{1}{2} & \frac{1}{2} & \frac{1}{2} \end{bmatrix}
$$
(II.8)

Où ,*X* représente les variables considérées de la machine qui sont tensions, courants ou flux. alors :

 $[U_d U_q U_o] = P(\theta) [U_a U_b U_c]^T$ 

- $[I_d \quad I_q \quad I_o] = P(\theta) [I_a \quad I_b \quad I_c]^T$
- $\begin{bmatrix} \varphi_d & \varphi_q & \varphi_o \end{bmatrix} = P(\theta) \begin{bmatrix} \varphi_a & \varphi_b & \varphi_c \end{bmatrix}^T$

*X<sup>o</sup>* : La composante homopolaire, ajoutée pour rendre la transformation réversible, elle est nulle lorsque le système est en équilibré.

#### **\* Passage inverse : diphasé au Triphasé**

La transformation de Park inverse est nécessaire pour revenir aux grandeurs triphasées, elle définit par :

$$
[\mathbf{X}_{abc}] = \mathbf{P}(\theta)^{-1} [\mathbf{X}_{dqo}] \tag{II.9}
$$

23

Et la matrice de passage inverse de Park  $P(\theta)^{-1}$  est donnée par :

$$
P(\theta)^{-1} = \frac{2}{3} \begin{bmatrix} \cos(\theta) & -\sin(\theta) & 1\\ \cos(\theta - \frac{2\pi}{3}) & -\sin(\theta - \frac{2\pi}{3}) & 1\\ \cos(\theta - \frac{4\pi}{3}) & -\sin(\theta - \frac{4\pi}{3}) & 1 \end{bmatrix}
$$
(II.10)

#### **Principe de la transformation de Clarke**

La transformation directe de Clarke est déterminée par une matrice [C], elle correspond les vecteurs des axes (a,b,c) aux vecteurs des axes (*α, β, o*) ,elle est appliquée aux tensions, aux courants, et aux flux,  $[V_{abc}]$ ,  $[I_{abc}]$ ,  $[\varphi_{abc}]$  aux  $[V_{\alpha\beta\alpha}]$ ,  $[I_{\alpha\beta\alpha}]$ ,  $[\varphi_{\alpha\beta\alpha}]$  respectivement.

Le vecteur *X*0, représente la composante homopolaire

#### \* **Passage direct : triphasé au diphasé**

Si on pose  $\theta = 0$  dans les équations (II.8) et (II.10), les matrices de Park deviennent les matrices de Clarke :

$$
[\mathbf{X}_{\text{a}\beta\text{o}}] = [\mathbf{C}][\mathbf{X}_{\text{abc}}] \tag{II.11}
$$

Xαβo : représente le vecteur diphasé qui correspond au vecteur *Xabc*. [*C*] : la Matrice directe de *Clarke*, donnée par (1.12) :

$$
[C] = \frac{2}{3} \begin{bmatrix} 1 & \frac{-1}{2} & \frac{-1}{2} \\ 0 & \frac{\sqrt{3}}{2} & \frac{\sqrt{3}}{2} \\ \frac{1}{2} & \frac{1}{2} & \frac{1}{2} \end{bmatrix}
$$
(II.12)

#### **\* Passage inverse : diphasé au triphasé**

Le passage inverse dela transformation de Clarke est définit par les relations suivantes :

$$
[\mathbf{X}_{abc}] = [\mathbf{C}]^{-1} [\mathbf{X}_{\alpha\beta\alpha}] \tag{II.13}
$$
Avec :

 $[C]^{-1}$ : La matrice inverse de Clarke

$$
[C]^{-1} = \frac{2}{3} \begin{bmatrix} 1 & 0 & 1 \\ \frac{-1}{2} & \frac{\sqrt{3}}{2} & 1 \\ \frac{-1}{2} & \frac{-\sqrt{3}}{2} & 1 \end{bmatrix}
$$
(II.14)

On a choisi le coefficient pour les matrices de Park et Clarke afin de conserver l'amplitude pendant le passage entre les deux référentiels

#### **Passage du repère** (*α, β*) **au repère (d,q)**

Le passage des composantes (*α, β*) aux composantes (*d, q*) est donné par une matrice de rotation exprimée par :

$$
[\mathbf{X}_{\text{dq}}] = [\mathbf{R}] [\mathbf{X}_{\alpha\beta}] \tag{II.15}
$$

Avec :

$$
[\text{R}] = \begin{bmatrix} \cos(\theta) & \sin(\theta) \\ -\sin(\theta) & \cos(\theta) \end{bmatrix}
$$

[R] : Matrice de passage  $(α, β)$  au  $(d,q)$ 

### **II.4.3 Modélisation de la MSAP dans le repère de** *Park*

#### **1. Les équations électriques**

Le modèle de la machine après la transformation de *Park* est donné par

$$
\begin{cases}\n V_d = R_s i_d + \frac{d\varphi_d}{dt} - P\omega_r \varphi_q \\
 V_q = R_s i_q + \frac{d\varphi_q}{dt} + P\omega_r \varphi_d\n\end{cases}
$$
\n(II.16)

D'après la relation (II.16) ,on a le couplage entre les axes « d » et « q »

Expressions des flux :

$$
\begin{cases} \varphi_d = L_d i_d + \varphi_{sf} \\ \varphi_q = L_q i_q \end{cases} \tag{II.17}
$$

L<sup>d</sup> ,L<sup>q</sup> : Les inductances d'axes directe et en quadrature

#### **2 .Les équations mécaniques**

L'équation mécanique développée par la machine est donnée par la relation suivante :

$$
J.\frac{d\omega_r}{dt} + f.\,\omega_r = C_{em} - C_r \tag{II.18}
$$

- J : Moment d'inertie de la partie tournante  $(kg.m^2)$ .
- f : Coefficient de frottement visqueux (*N.m.s/rad*).
- C<sup>r</sup> : Couple résistant (*N.m*).
- ω<sup>r</sup> : Vitesse mécanique (*rad/s*).

#### **3. L'équation électromagnétique**

Le couple électromagnétique *Cem* dans le référentiel (*d, q*) est donné par l'expression suivante:

$$
C_{em} = P. [(L_d - L_q)i_d.i_q + \varphi_{sf}.i_q]
$$
\n(II.19)

#### **II.4.4 Mise sous forme d'équation d'état**

Généralement, pour présenter un modèle d'état il faut définir le vecteur d'état *x*, le vecteur d'entrée *u* et le vecteur de sortie *y*. Le vecteur d'entrée est composé des tensions statoriques. Le vecteur d'état est constitué des grandeurs électriques (courants) et grandeur mécanique (vitesse et/ou position). [15]

Dans une régulation de couple ou de vitesse angulaire, le modelé non linéaire d'état dans le repère tournant (*d* − *q*) est décrit par le système ci-dessous:

$$
\begin{cases}\n\frac{d\omega_r}{dt} = C_{em} - C_r - f_c \omega_r \\
\frac{dI_d}{dt} = \frac{V_d}{L_d} - \frac{R_s I_d}{L_d} + p \omega_r L_q \frac{I_q}{L_d} \\
\frac{dI_q}{dt} = \frac{V_q}{L_q} - \frac{R_s I_q}{L_q} - \frac{p \omega_r L_d I_d}{L_q} - \frac{p \omega_r \varphi_{fs}}{L_q} \\
C_{em} = \frac{3}{2} P \big[ (L_d - L_q) I_d I_q + \varphi_{fs} I_q \big]\n\end{cases}
$$

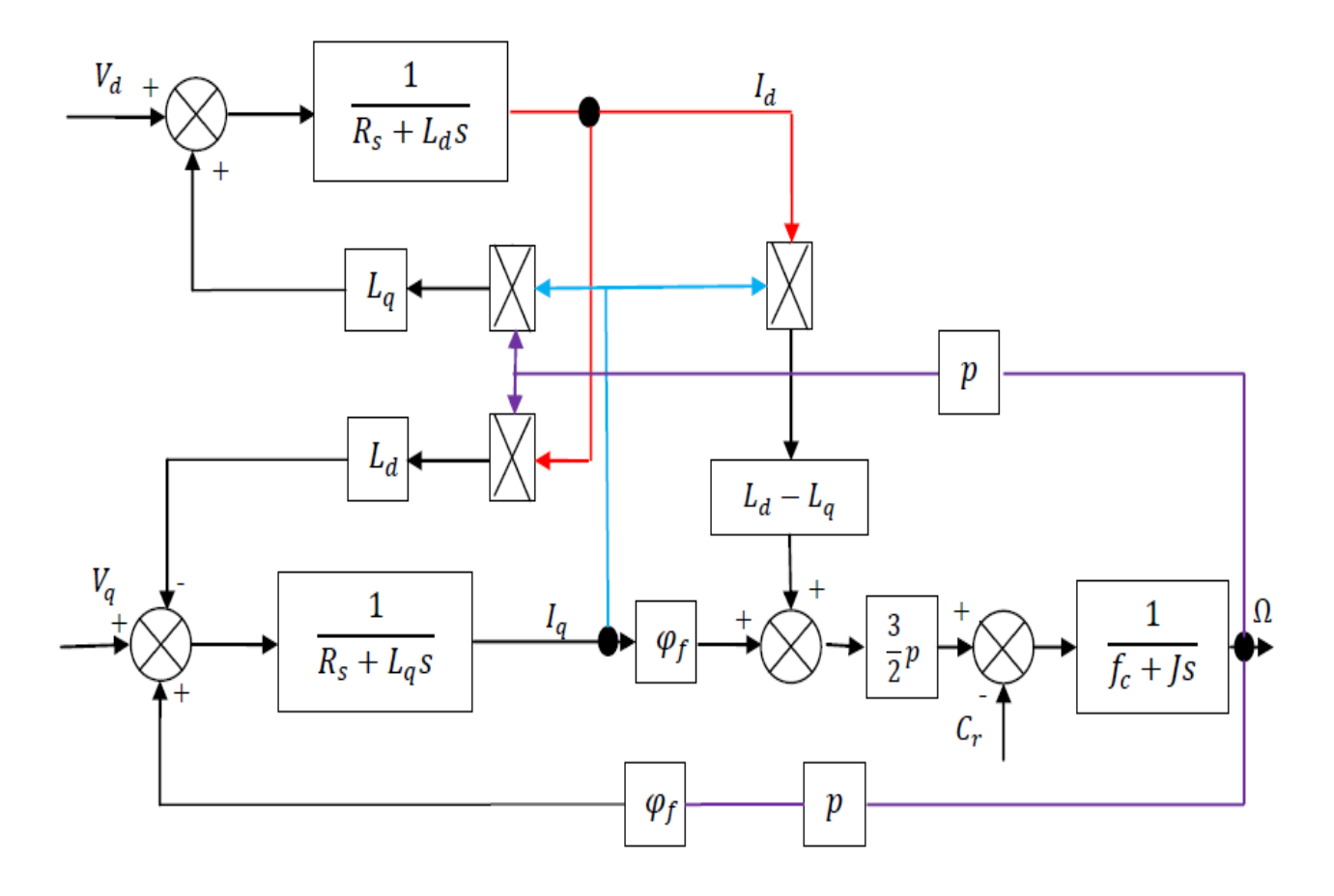

**Figure II.4** : Schéma bloc de machine synchrone à aimant permanent.

## **II.5 Simulation numérique des différents fonctionnements de la MSAP:**

### **II.5.1 Alimentation par un réseau triphasé équilibré**

Pour compléter l'étude théorique présentée précédemment, la première application, du modèle de la machine synchrone à aimants permanents et sa mise en œuvre dans la simulation numérique d'un démarrage direct sur un réseau (220/380V) triphasé équilibre de fréquence fixe 50HZ

La simulation a été effectuée sous l'environnement MATLAB/SIMULINK

Les paramètres de la machine sont indiquées au niveau de l'annexe A

**EXECUTE:** Résultat de simulation démarrage à vide En première état, on simule le fonctionnement de la MSAP à vide (sans application du couple de charge

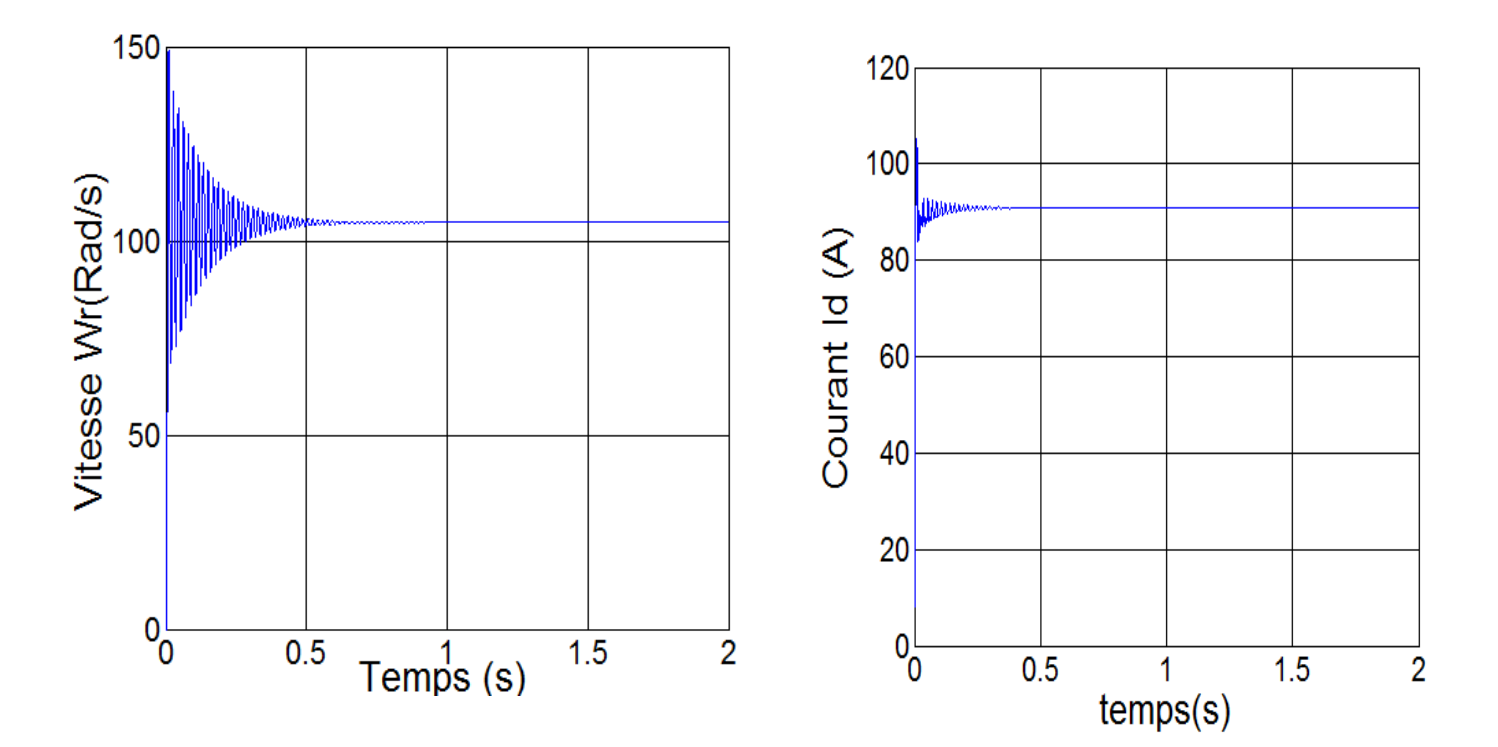

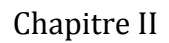

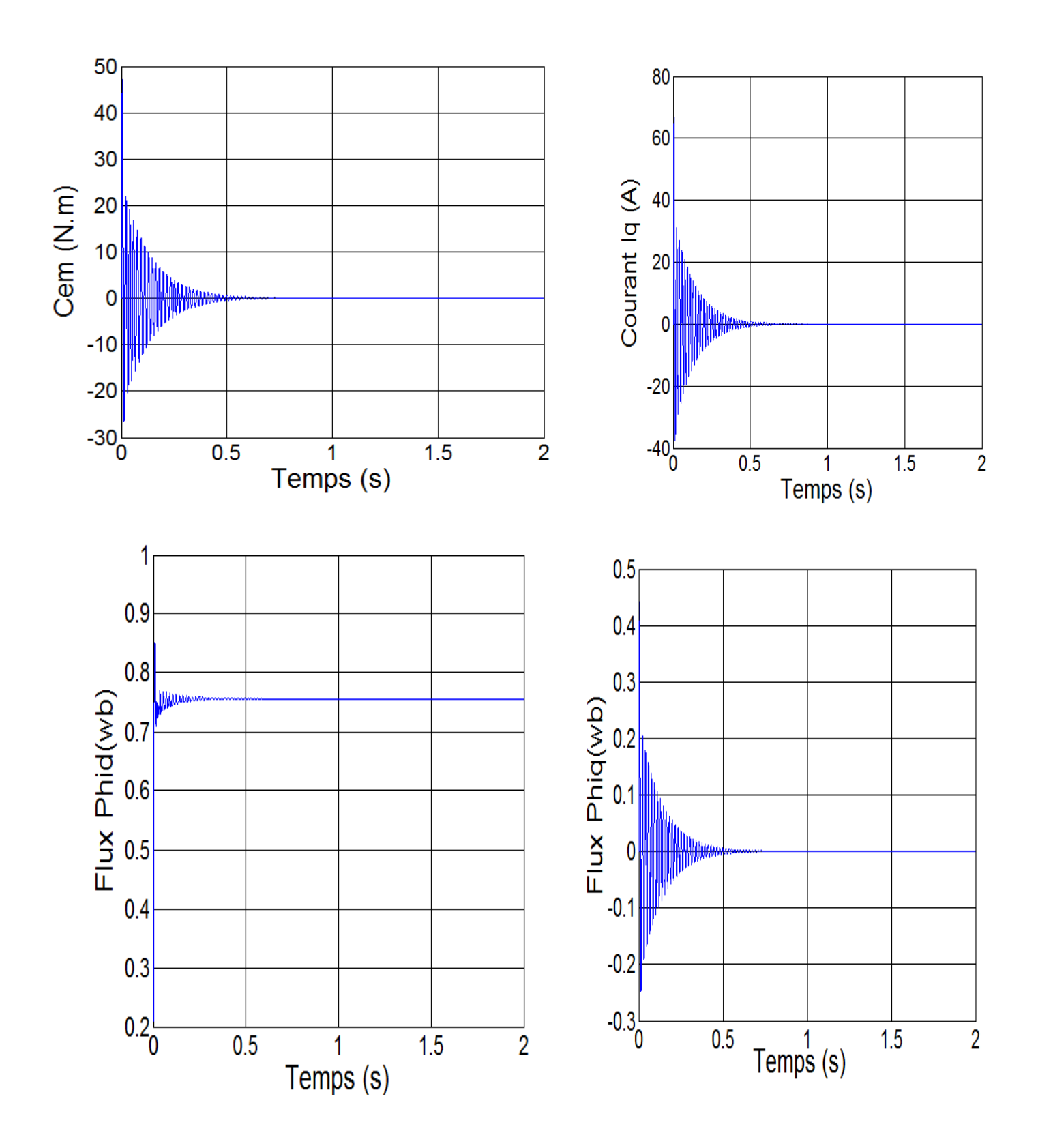

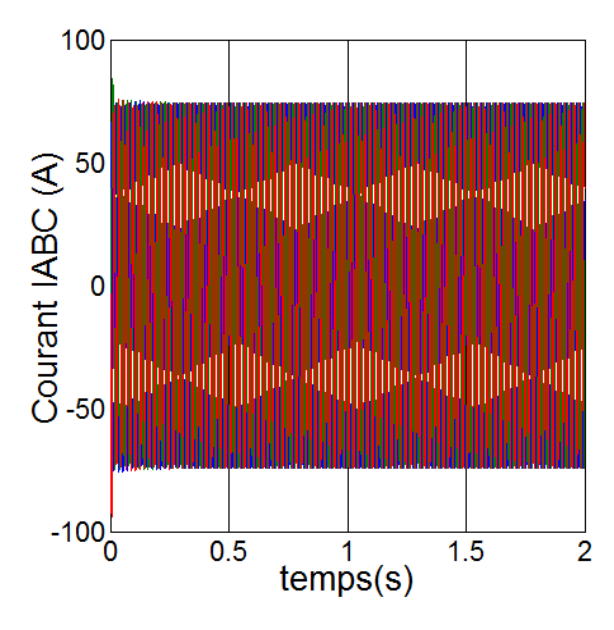

**Figure II.5** : représente les résultats de la simulation.

On remarque que :

Pendant la régime transitoire, la vitesse et fortement pulsatoire, présentant au premier instant de démarrage des oscillations importants, et atteint sa valeur 104 rad/sec est égale à la vitesse de synchronisme puisque le moteur possède 3 pôles.

L'allure de la courbe de couple présente aussi les au démarrage de des oscillations importants dans un intervalle de temps court, puis se stabilise à zero puiseque la machine est nulle.

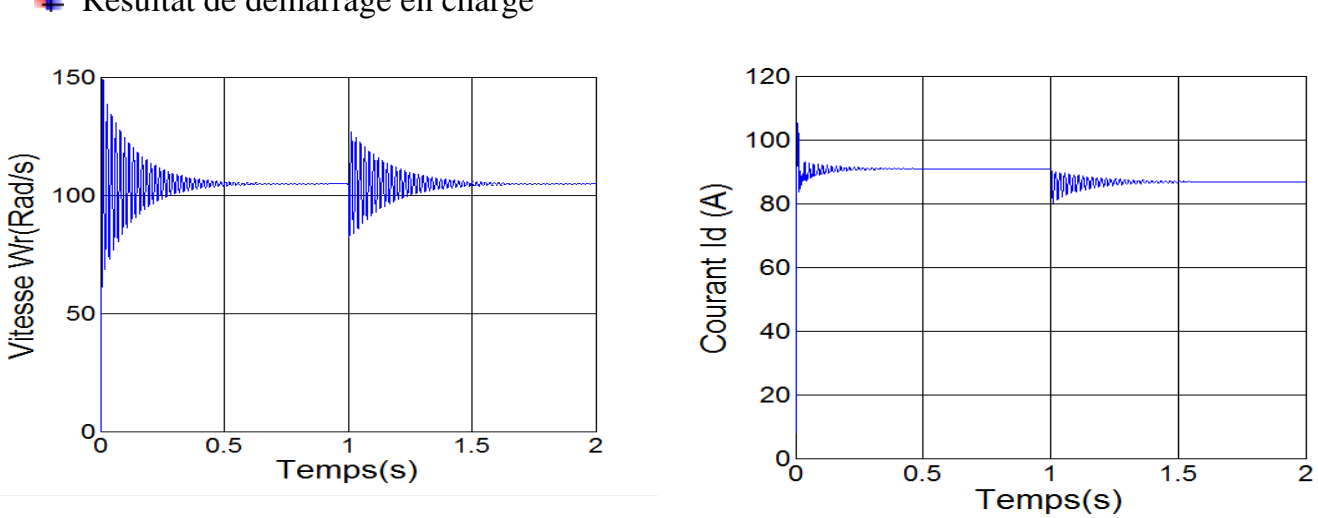

**EXECUTE EN ENGLISHER EN ENGLISHER EN ENGLISHER EN ENGLISHER EN ENGLISHER EN ENGLISHER EN ENGLISHER EN ENGLISHER EN ENGLISHER EN ENGLISHER EN ENGLISHER EN ENGLISHER EN ENGLISHER EN ENGLISHER EN ENGLISHER EN ENGLISHER EN E** 

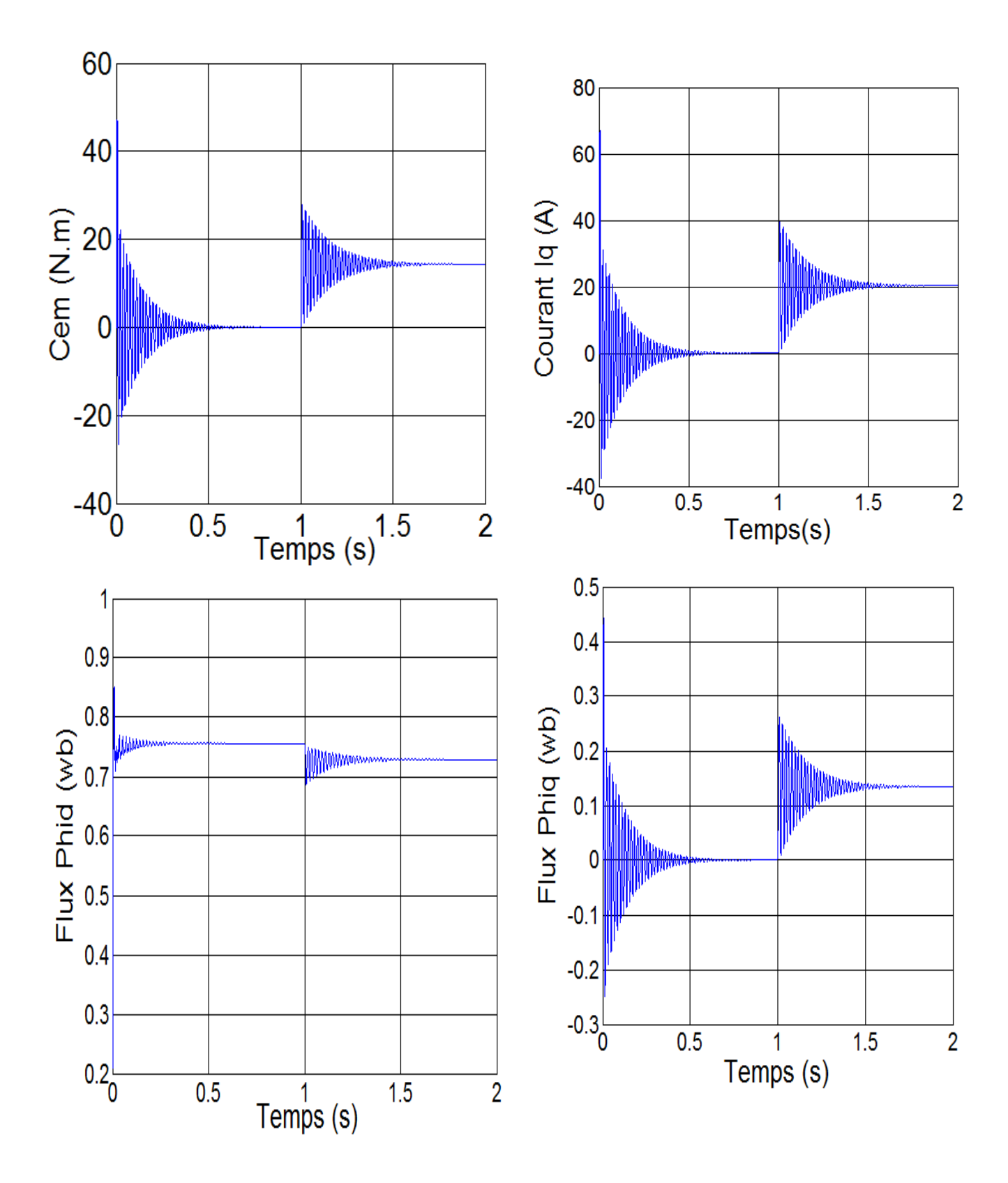

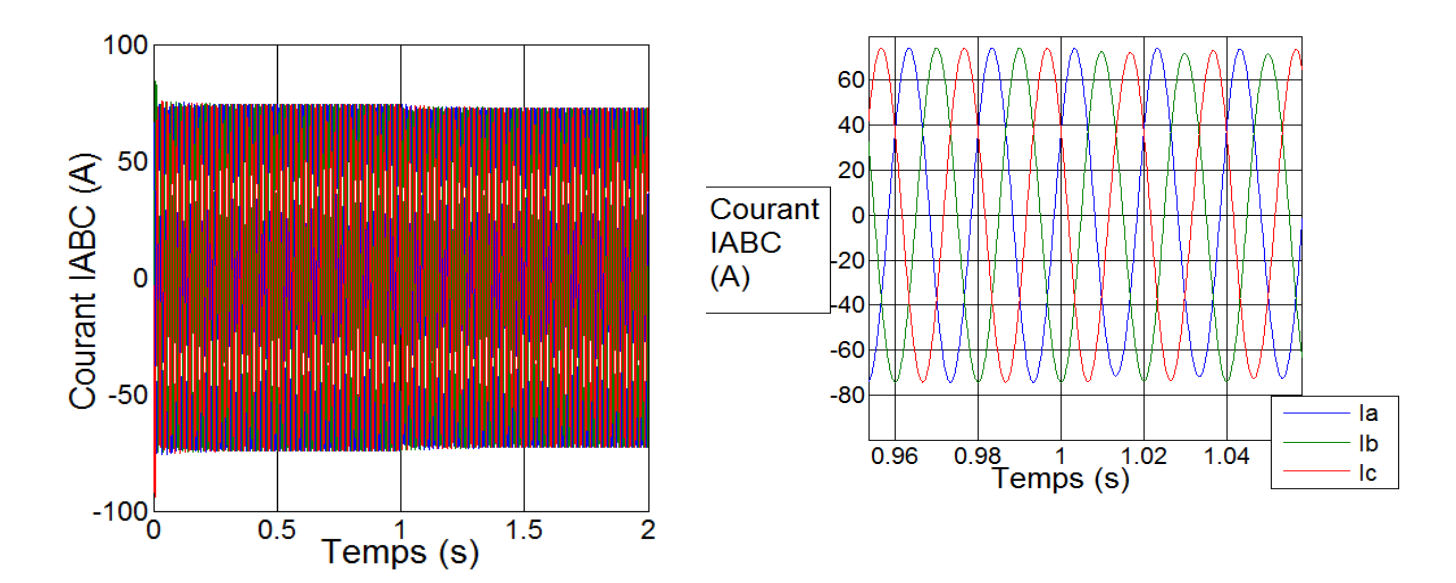

**Figure II.6** : Résultats de la MSAP alimenté par un réseau triphasé équilibré à vide puis application d'un couple de charge  $Cr= 14$  N.m à t=1s.

La Figure II.6 montre l'évolution des grandeurs précédents avec l'application d'un échelon de couple résistant de Cr= 14 N.m à l'instant t=1s , nous remarquons que l'application de la charge entraine une variation de vitesse pendant un bref de temps ,puis elle se stabilise à la même valeur qu' avant ,alors que le couple électromagnétique augmente pour compenser la charge appliquée et se stabilise finalement à la valeur du couple de charge.

On constante aussi que le courant Id diminue après l'application de la charge.

### **II.6 Convertisseurs statiques continue-alternatif**

L'onduleur de nos jours très largement utilisé dans les systèmes d'entraînement industriels. En premier lieu, les progrès en matière de semi-conducteur ont permis la réalisation de convertisseurs statiques de plus en plus performants. En second lieu, l'évolution des techniques numériques et commandes.[2]

#### **II.6.1 Types d'onduleurs**

On distingue plusieurs types d'onduleurs :

- **\* Selon la source :** 
	- − onduleurs de tension.
- − onduleurs de courant.
- **\* Selon le nombre de phases (monophasé, triphasé, etc.),**
- **\* Selon le nombre de niveaux (2,3, etc.) [20]**

### **II.6.2 Définition de l'onduleur**

L'onduleur de tension assure la conversion de l'énergie continue vers l'alternatif (DC/AC). Cette application est très répandue dans le monde de la conversion d'énergie électrique d'aujourd'hui. L'onduleur peut être utilisé à fréquence fixe, par exemple alimenter un système alternatif à partir d'une batterie, ou à fréquence (MLI) variable pour la variation de vitesse des machines électriques.

L'onduleur de tension à MLI permet d'imposer à la machine des ondes de tensions à amplitudes et fréquences variables à partir du réseau.

L'onduleur qui est connecté à la machine, est constitué de trois bras formé d'interrupteurs électroniques choisis essentiellement selon la puissance et la fréquence de travail, chaque bras compte deux composants de puissance complémentaires munis de diode montée en antiparallèle. Les diodes de roue libres assurent la continuité du courant dans la machine une fois les interrupteurs sont ouverts [21].

## **II.7 Association MSAP-Onduleur de tension**

La figure suivante présente un schéma d'alimentation pour la MSAP avec un onduleur de tension à deux niveaux.

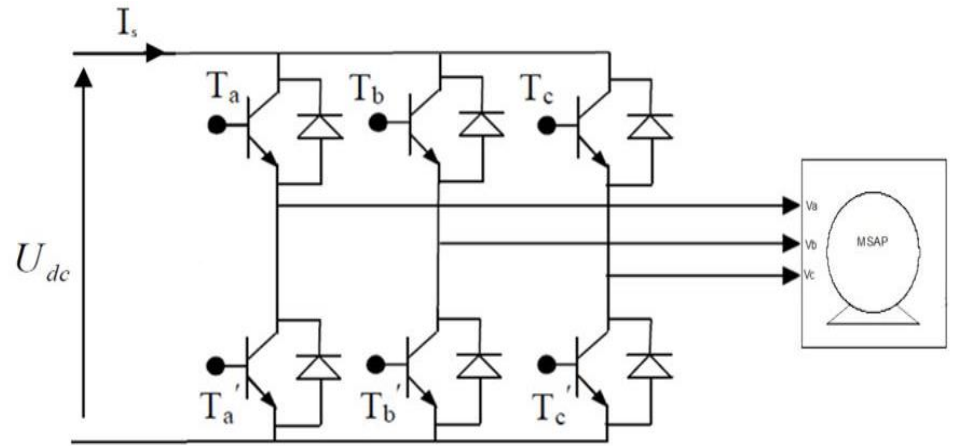

**Figure II.7** : Schéma de l'association MSAP-onduleur de tension

Avec :

 $T_i$  et  $T_i$ <sup>'</sup> avec i= (a,b,c) sont des transistors.

- $S_i$  et  $S_i$ <sup>'</sup> sont les commandes logiques qui leur sont associées telle que :
	- $-$  si  $S_i = 1$ , l'interrupteur  $T_i$  est passant et  $T_i$ <sup>'</sup> est ouvert.
- $-$  si  $S_i$  = 0, l'interrupteur  $T_i$  est ouvert et  $T_i$ <sup>'</sup> est passant

# **II.8 Différents types de commande des interrupteurs**

Afin de découper la tension appliquée à l'entrée de l'onduleur, il faut intervenir à la commande des interrupteurs qui constituent l'onduleur. Cette dernière a une très grande importance, car c'est elle qui détermine le type de la tension de sortie.

Parmi les déférents types de commande, on trouve :

- La commande à onde rectangulaire.
- La commande à créneaux de largeur variable.
- La commande à modulation de largeur d'impulsions (MLI). On s'intéressera dans notre travail à la commande MLI.

# **II.9 Modulation de largeurs d'impulsions MLI**

L'onduleur a pour objectif de générer à sa sortie, des tensions les plus sinusoïdales possibles. Les grandeurs de sortie des commandes analogiques ou numériques de l'onduleur servent à obtenir les tensions ou courants désirés aux bornes de la machine. La technique de modulation de largeur d'impulsions (MLI en français et PWM pour Pulse Width Modulation en anglais) permet de reconstituer ces grandeurs à partir d'une source à fréquence fixe et tension fixe (en général une tension continue) par l'intermédiaire d'un convertisseur direct.

Celui-ci réalise les liaisons électriques entre la source et la charge. Le réglage est eff ectué par les durées d'ouverture et de fermeture des interrupteurs et par les rapports cycliques.

Les techniques de modulation de largeur d'impulsions sont multiples ; cependant, quatre catégories de MLI ont été développées [22] :

 Les modulations sinus-triangle eff ectuant la comparaison d'un signal de référence à une porteuse, en général, triangulaire.

- Les modulations pré calculées pour lesquelles les angles de commutation sont calculées hors ligne pour annuler certaines composantes du spectre.
- Les modulations post calculées encore appelées MLI régulières symétriques ou MLI vectorielles dans lesquelles les angles de commutation sont calculés en ligne.
- Les modulations stochastiques pour lesquelles l'objectif fixé est le blanchiment du spectre (bruit constant et minimal sur l'ensemble du spectre). Les largeurs des impulsions sont réparties suivant une densité de probabilité représentant la loi de commande.

### **II.10 Principe de la commande par MLI sinus-triangle**

Le principe général consiste à convertir une modulante (tension de référence au niveau commande), généralement sinusoïdale, en une tension sous forme de créneaux successifs, générée à la sortie de l'onduleur (niveau puissance).

Cette technique repose sur la comparaison entre deux signaux :

- Le premier, appelé signal de référence, représente l'image de la sinusoïde qu'on désire à la sortie de l'onduleur. Ce signal est modulable en amplitude et en fréquence.
- Le second, appelé signal de la porteuse, définit la cadence de la commutation des interrupteurs statiques de l'onduleur. C'est un signal de haute fréquence par rapport au signal de référence.

L'intersection de ces signaux donne les instants de commutation des interrupteurs [23] [24].

\* Caractéristique de la MLI

Deux paramètres caractérisent cette commande :

$$
m = \frac{f_p}{f_r}
$$

$$
r = \frac{V_r}{V_p}
$$

Avec :

*m* : L'indice de modulation qui définit le rapport entre la fréquence *f<sup>p</sup>* de la porteuse et la fréquence

*f<sup>r</sup>* de la référence.

*r* : Le taux de modulation (ou coefficient de réglage) qui donne le rapport de l'amplitude de la modulante *V<sup>r</sup>* à la valeur crête *V<sup>p</sup>* de la porteuse.

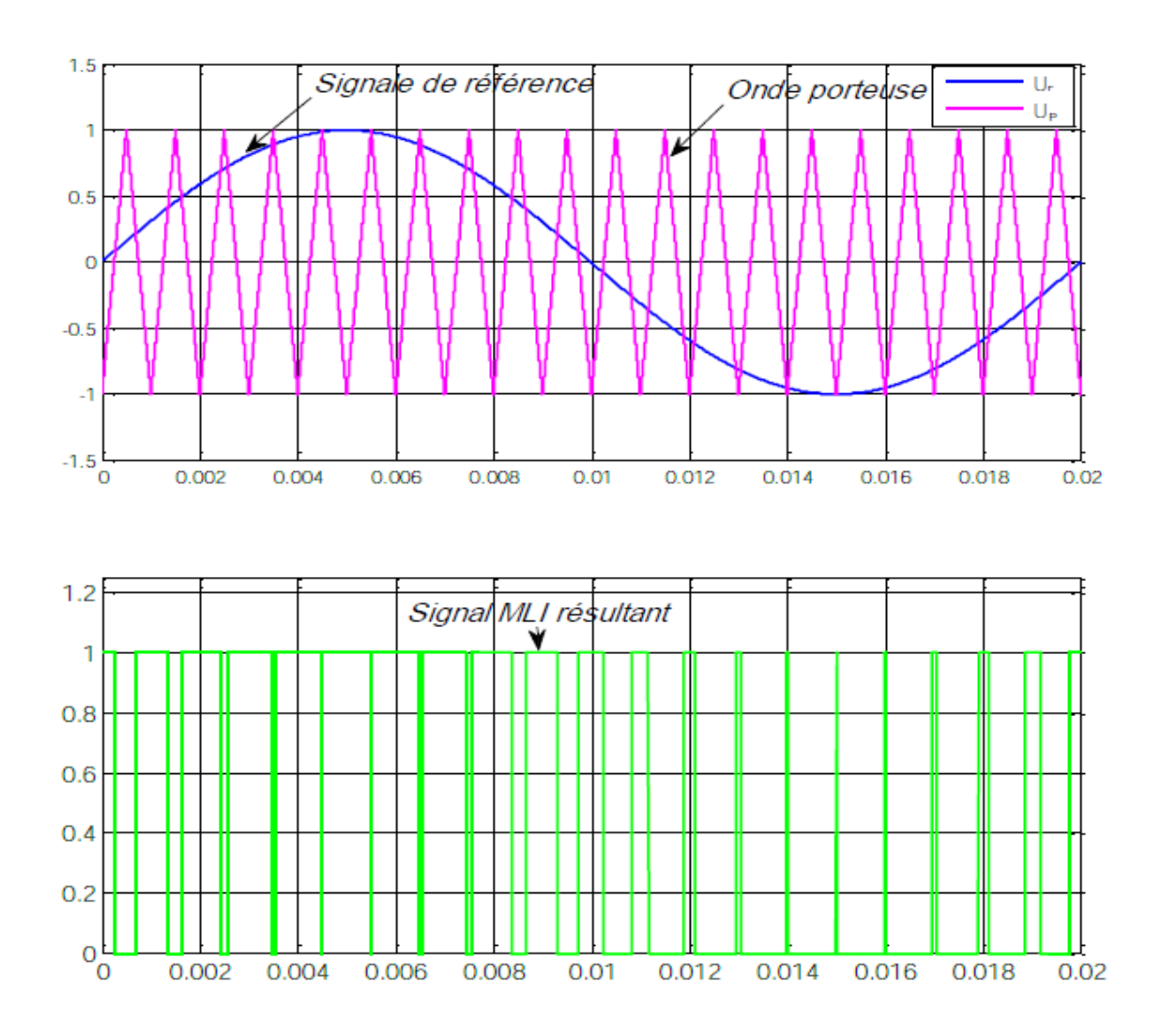

**Figure II.8** : Principe de la commande MLIST

On considère l'alimentation de l'onduleur comme une source parfaite, supposée être constituée par deux générateurs de f.e.m. égale à  $\frac{E}{2}$  connectés entre eux par un point commun (0).

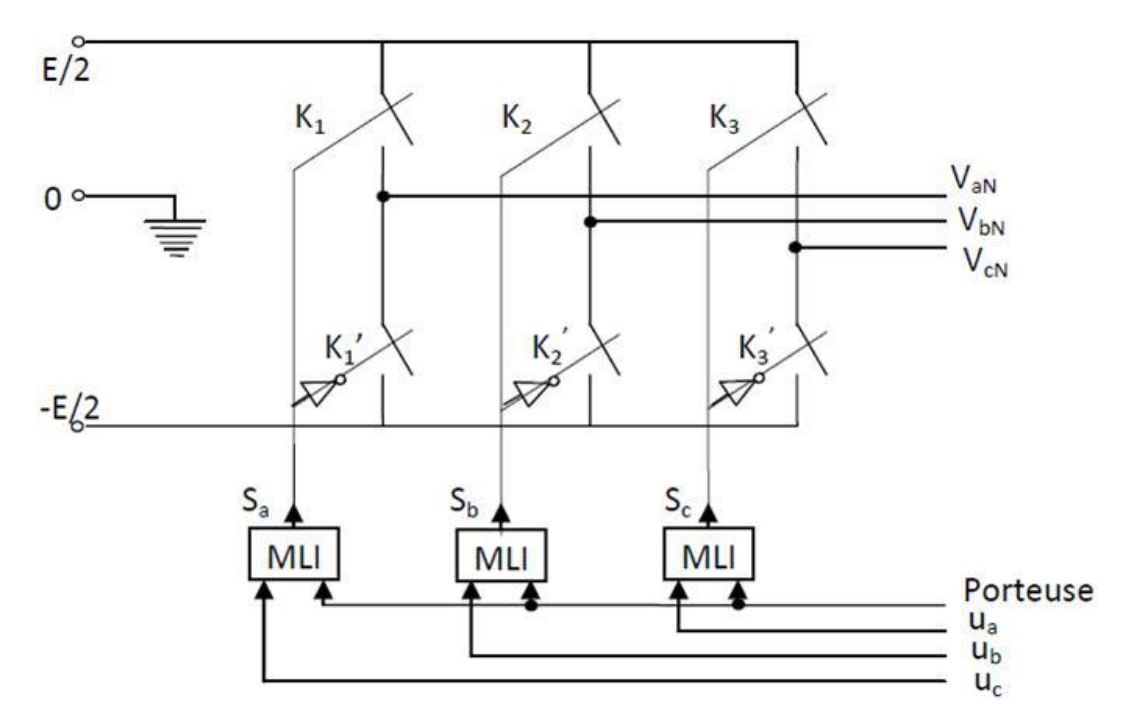

**Figure II.9**: Schéma équivalent de l'onduleur à MLI

### **II.11 Intérêt de la commande MLI**

La modulation de largeur d'impulsions vectorielle n'off re pas d'avantages sensibles par rapport à la modulation sinus-triangle sub-optimale en ce qui concerne le déchet de tension ou le résidu harmonique. On donne, de plus en plus fréquemment, la préférence à la modulation vectorielle dans le domaine des entraînements à vitesse variable avec moteurs synchrones ou asynchrones alimentés par des onduleurs de tension. C'est parce que ce type de modulation s'intègre de façon naturelle dans les systèmes de régulation de ces entraînements.

## **II.12 Modélisation du convertisseur statique continue-alternatif et de sa commande**

Les tensions aux bornes de l'onduleur :

$$
\begin{cases}\nV_{ab} = V_{ao} - V_{bo} \\
V_{bc} = V_{bo} - V_{co} \\
V_{ca} = V_{co} - V_{ao}\n\end{cases}
$$
\n(II.20)

Les tensions,  $V_{aN}$ ,  $V_{bN}$  et  $V_{CN}$ , et forment un système de tension triphasées équilibrées, donc :

$$
V_{aN} + V_{bN} + V_{cN} = 0
$$
\n(II.21)\n
$$
\begin{cases}\nV_{aN} = V_{ao} - V_{oN} \\
V_{bN} = V_{bo} - V_{oN} \\
V_{ca} = V_{co} - V_{oN}\n\end{cases}
$$

$$
V_{aN} + V_{bN} + V_{cN} = 3V_{0N} + V_{a0} + V_{b0} + V_{c0} = 0
$$
 (II.22)

De (II.22) on déduit :

$$
V_{aN} = \frac{1}{3} (V_{a0} + V_{b0} + V_{c0})
$$
 (II.23)

A partir de l'équation (II.22) et (II.23), on a :

$$
\begin{bmatrix} V_{ao} \\ V_{bo} \\ V_{co} \end{bmatrix} = \frac{1}{3} \begin{bmatrix} 2 & -1 & -1 \\ -1 & 2 & -1 \\ -1 & -1 & 2 \end{bmatrix} \begin{bmatrix} V_{aN} \\ V_{bN} \\ V_{CN} \end{bmatrix}
$$
(II.24)

Dans une branche d'onduleur, un interrupteur statique (*k*) peut prendre la valeur +1 ou −1 selon les conditions suivantes :

$$
V_{\text{aref}} \ge V_p \Rightarrow S_a = 1 \text{ sinon } S_a = -1
$$

 $V_{\text{bref}} \geq V_{\text{p}} \Rightarrow S_{\text{b}} = 1 \text{ sinon } S_{\text{b}} = -1$  $V_{\text{cref}} \geq V_p \Rightarrow S_c = 1 \text{ sinon } S_c = -1$ 

avec :

Vref : amplitude de référence.

V<sup>p</sup> : amplitude de porteuse.

Et les branches Vko peuvent être exprimées en fonction des switchs « S<sup>k</sup> » par :

$$
V_{ko} = S_k \cdot \frac{E}{2}
$$
 (II.25)

avec :  $k = (a, b, c)$ 

d'où la matrice de connexion :

$$
\begin{bmatrix} V_{aN} \\ V_{bN} \\ V_{CN} \end{bmatrix} = \frac{E}{3} \begin{bmatrix} 2 & -1 & -1 \\ -1 & 2 & -1 \\ -1 & -1 & 2 \end{bmatrix} \begin{bmatrix} S_a \\ S_b \\ S_a \end{bmatrix}
$$
(II.26)

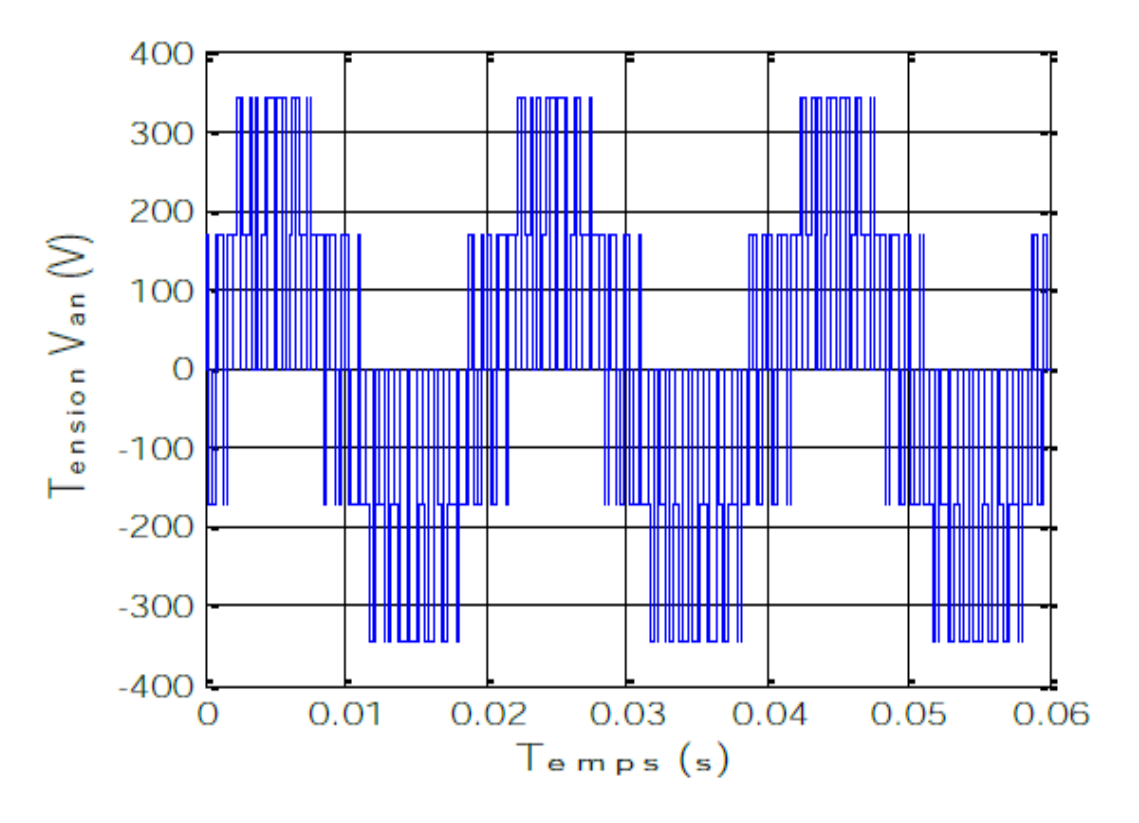

**Figure II.10:** La Tension de sortie de l'onduleur commandé par la MLI triangulo-sinusoïdale pour  $m=20$ ,  $r=1$ .

## **II.13 Résultats de simulation de la MSAP alimenté avec un Onduleur de tension**

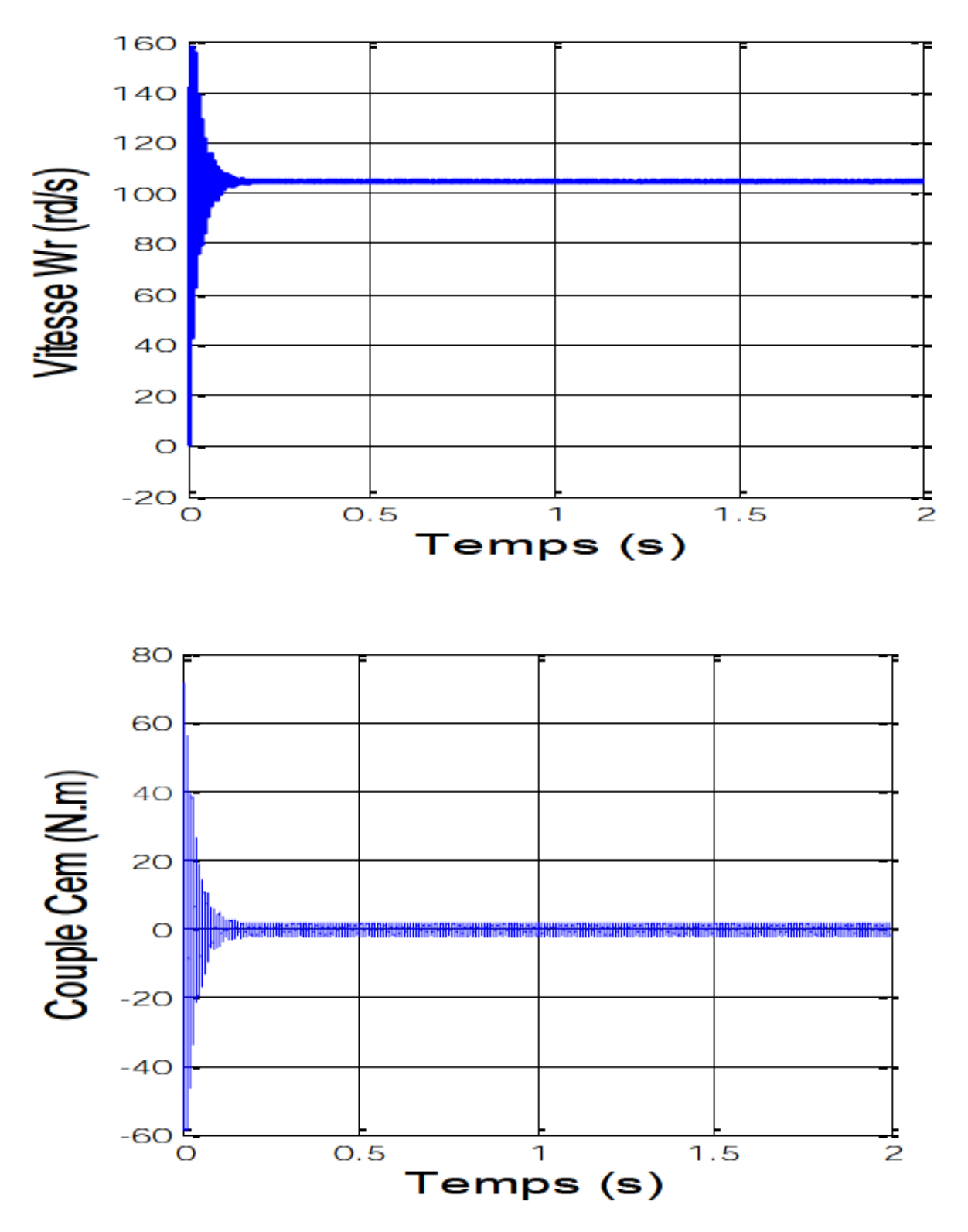

**Figure II.11:** Résultat de simulation de la MSAP alimentée par un onduleur de tension à vide

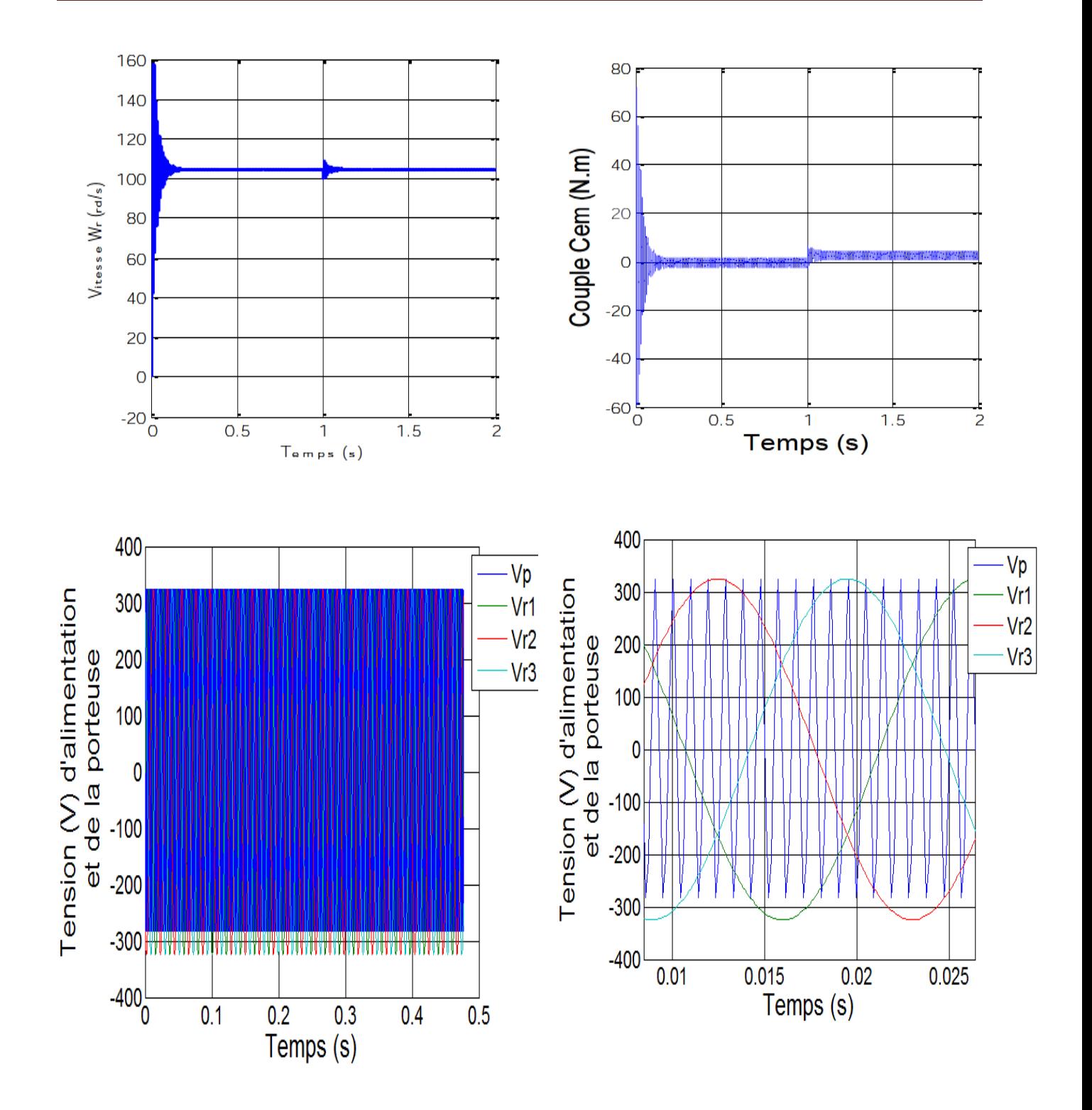

**Figure II.12** : Résultat de simulation de la MSAP alimenté par un onduleur de tension à vide Puis application d'un charge de  $Cr=5N$ .m à t= 1s.

Si on compare ces résultats (MSAP alimenté par un onduleur) avec ceux obtenus auparavant (MSAP alimenté par un réseau triphasé équilibré), on constant qu'ils sont similaires,sauf que la présence de l'onduleur engendre des ondulations qui affectent le fonctionnement de la machine.

## **II.14 Conclusion**

Le but de ce chapitre est de valider le modèle de la machine synchrone alimenté par le réseau, ainsi que le modèle de l'onduleur de tension.

Dans ce chapitre nous avons modélisé la machine synchrone à aimants permanents en utilisant le modèle de Park, le modèle devient plus simple et les non linéarités sont réduits.

Ensuite nous avons modélisé le convertisseur statique et sa commande. Et en dernière partie, nous avons simulé le modèle de la MSAP alimenté par une source parfaite, puis par un convertisseur statique à vide puis en charge.

Et après les résultats de la simulation, qu'on a pu avoir, les repenses sont très rapide et stable mais on remarque que les performances ne sont pas bons surtout au démarrage et lors de l'application de perturbation du couple de charge.

Donc, pour obtenir des performances statiques et dynamiques élevés on applique la commande vectorielle qui sera développée dans le chapitre suivant.

## **III.1 Introduction**

La machine à courant continu (MCC) occupe encore une grande partie du marché de la variation de vitesse dans la robotique. On utilise la machine à excitation série pour la traction électrique et à excitation séparée pour la robotique. Cette machine nécessite un entretien relativement lourd et possède une puissance massique inférieure et un coût supérieur aux autres machines, telles les machines synchrones ou asynchrones.

La difficulté de commander une machine synchrone réside dans le fait que le modèle mathématique de *Park* est non linéaire multi-variable et fortement couplé.

En 1971, des chercheurs allemands *Blashke* et *Hass* ont proposé une nouvelle théorie de commande par l'orientation du champ où le vecteur courant statorique sera décomposé à deux composantes, l'une assure le contrôle du flux et l'autre agit sur le couple et rend sa dynamique identique à celle de la machine à courant continu (MCC) [17][25]. La technique est connue sous le nom de commande vectorielle. Plusieurs stratégies existent pour la commande vectorielle des machines synchrones à aimants permanents selon la façon dont le couple électromagnétique est produit.

### **III.2 Principe de l'orientation du flux rotorique**

Quel que soit le but de la commande (régulation de couple, de vitesse ou de position), le contrôle du couple de moteur est nécessaire. Celui-ci, dépendant des deux variables *I<sup>d</sup>* et *I<sup>q</sup>* , nous laisse un degré de liberté. Cette liberté peut être exploitée afin de satisfaire un critère d'optimisation selon l'application.

L'objectif principal de la commande vectorielle des MSAP est donc de contrôler le couple de manière optimale selon un critère choisi. Le critère choisi correspond souvent à la minimisation des pertes Joule à couple donné. Mais ce critère demande la solution d'un problème d'optimisation qui impose le contrôle simultané des courants *I<sup>d</sup>* et *Iq*. Pour simplifier la commande, on fixe souvent le courant  $I_d$  de manière que le couple soit proportionnel à  $I_q$  dans

une plage de vitesse donnée. [29][27][28]

Dans les machines à rotor lisse  $(L_d = L_q)$ , où le couple ne dépend que de la composante en quadrature  $C_{em} = p.\varphi_{sf}$  *.I*<sub>q</sub>, la valeur optimale du courant direct est évidemment zéro (*I*<sub>d</sub> = 0). Mais pour pôles saillants elle peut être fixée à une valeur qui correspond au couple maximal à courant maximal.

Il existe trois types de commande vectorielle :

- Commande vectorielle directe.
- Commande vectorielle indirecte.
- Commande vectorielle simplifiée.

#### **III.3 Stratégie de la commande vectorielle de la MSAP**

Le modèle de la MSAP alimenté en tension est donné par les équations suivantes :

$$
\begin{cases}\nV_d = R_s I_d + L_d \frac{dI_d}{dt} - L_q \omega I_q \\
V_q = R_s I_q + L_q \frac{dI_q}{dt} + L_q \omega I_d + \varphi_{sf} \omega\n\end{cases}
$$
\n(III.1)

$$
J\frac{d\omega_r}{dt} = C_{em} - C_r - f\omega_r \tag{III.2}
$$

Avec  $\omega = P \cdot \omega_r$ 

$$
C_{em} = (P(L_d - L_q)I_dI_q + \varphi_{sf} \tag{III.3}
$$

Le modèle décrit par les équations précédentes montre que la MSAP est un système multivariable, non linéaire et fortement couplé.

Le but principal de la commande vectorielle des machines à courants alternatifs est d'améliorer leurs comportements statiques et dynamiques grâce à une structure de contrôle similaire à celle d'une machine à courant continu.

La machine étudiée est à pôles lisses, son couple électromagnétique est maximal lorsque le courant statorique dans le référentiel de *Park* est maintenu calé sur l'axe *q* (*I<sup>s</sup>* = *Iq*). Ceci revient à imposer la composante directe du courant nulle (figure III.1) qui a pour eff et la diminution des pertes joule. Le système d'équations (III.1) devient :

$$
\begin{cases}\nV_d = -L_q \omega I_q \\
V_q = R_s I_q + L_q \frac{dI_q}{dt} + \varphi_{sf} \omega\n\end{cases}
$$
\n(III.4)

Et le couple devient:  $C_{em}$ 

$$
=P.\phi_{\rm sf}.I_{\rm q} \tag{III.5}
$$

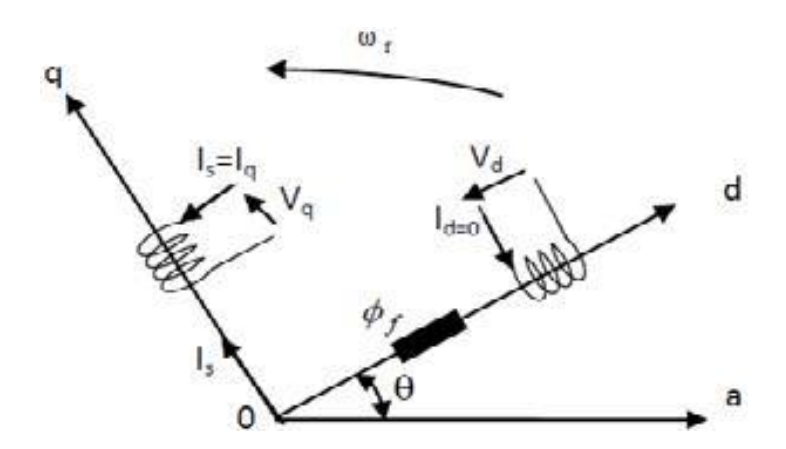

**Figure III.I :** Principe de la commande vectorielle.

On remarque que cette stratégie permet d'éliminer le problème de couplage entre les axes «*d*» et «*q*». Le modèle (III.4),(III.5) et l'équation mécanique peuvent être représentées par le schéma fonctionnel figure(III.2) qui ressemble à celui de la machine à courant continu.

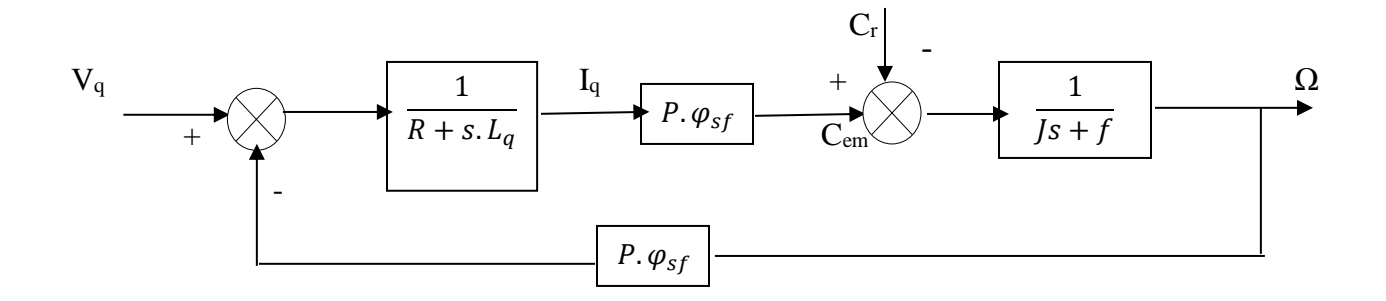

**Figure III.2 :** Modèle de la MSAP quand *I<sup>d</sup>* est nul

## **III.4 Découpage par compensation:**

L'alimentation en tension est obtenue en imposant les tensions de référence à l'entrée de la commande de l'onduleur. Ces tensions permettent de définir les rapports cycliques sur les bras de l'onduleur de manière à ce que les tensions délivrées par cet onduleur aux bornes du stator de la machine soient les plus proches possible des tensions de référence. Mais, il faut définir des termes de compensation, car, dans les équations statoriques, il y a des termes de couplage entre les axes *d* et *q*.[18]

Les tensions suivant les axes (*d, q*) peuvent être écrites sous les formes suivantes

$$
\begin{cases}\nV_d = \left(R_s I_d + L_d \frac{dI_d}{dt}\right) - \omega L_q I_q \\
V_q = \left(R_s I_q + L_q \frac{dI_q}{dt}\right) + \omega (L_q I_q + \varphi_{sf}) \\
\omega = P. \omega_r\n\end{cases}
$$
\n(III.6)

La figure III.3 représente le couplage entre l'axe «*d*» et «*q*» :

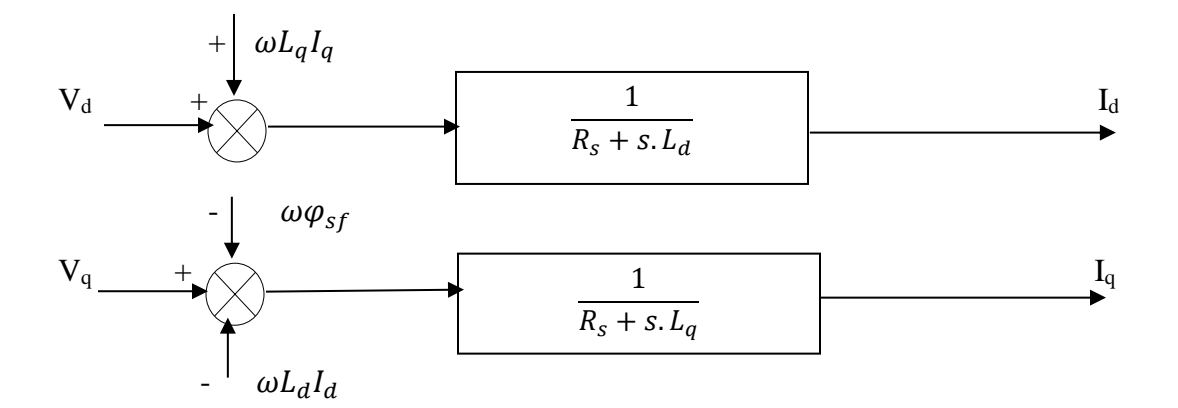

**Figure III.3 :** Description de couplage

Les tensions *V<sup>d</sup>* et *V<sup>q</sup>* dépendent à la fois des courants sur les axes «*d*» et «*q*», on est donc amené à implanter un découplage. Ce découplage est basé sur l'introduction des termes compensatoires *e<sup>d</sup>* et *e<sup>q</sup>*

$$
\begin{cases}\n e_d = \omega L_q I_q \\
 e_q = \omega (L_d I_d + \varphi_{sf})\n\end{cases}
$$
\n(III.7)

A partie de l'équation III.6 et III.7 on a;

$$
\begin{cases}\nV_d = V_{d1} - e_d \\
V_q = V_{q1} + e_q\n\end{cases}
$$
\n(III.8)

$$
avec: \qquad \qquad \}
$$

$$
V_{d1} = (R_s + S.L_d)I_d
$$
  
\n
$$
V_{q1} = (R_s + S.L_q)I_q
$$
\n(III.9)

$$
\begin{cases}\n e_d = \omega L_q I_q \\
 e_q = \omega (L_d I_d + \varphi_{sf})\n\end{cases}
$$
\n(III.10)

On a donc les courants "Id" e t" Iq" sont découplés. Le courant Id ne dépend que de Vd1 et Iq ne dépend que de  $V_{q1}$ , à partir de l'équation (III.9) les courants  $I_d$  et  $I_q$  s'écrivent dela façon suivante

$$
\begin{cases}\nI_d = \frac{V_{d1}}{R_s + S.L_d} \\
I_q = \frac{V_{q1}}{R_s + SL_q}\n\end{cases} \tag{III.11}
$$

*s* : Opérateur de *Laplace;*

Le principe de régulation consiste à réguler les courants statoriques à partir des grandeurs de référence (désirées) par les régulateurs classiques.

Le schéma de principe de régulation des courants statoriques est représenté par la figure cidessous [26] :

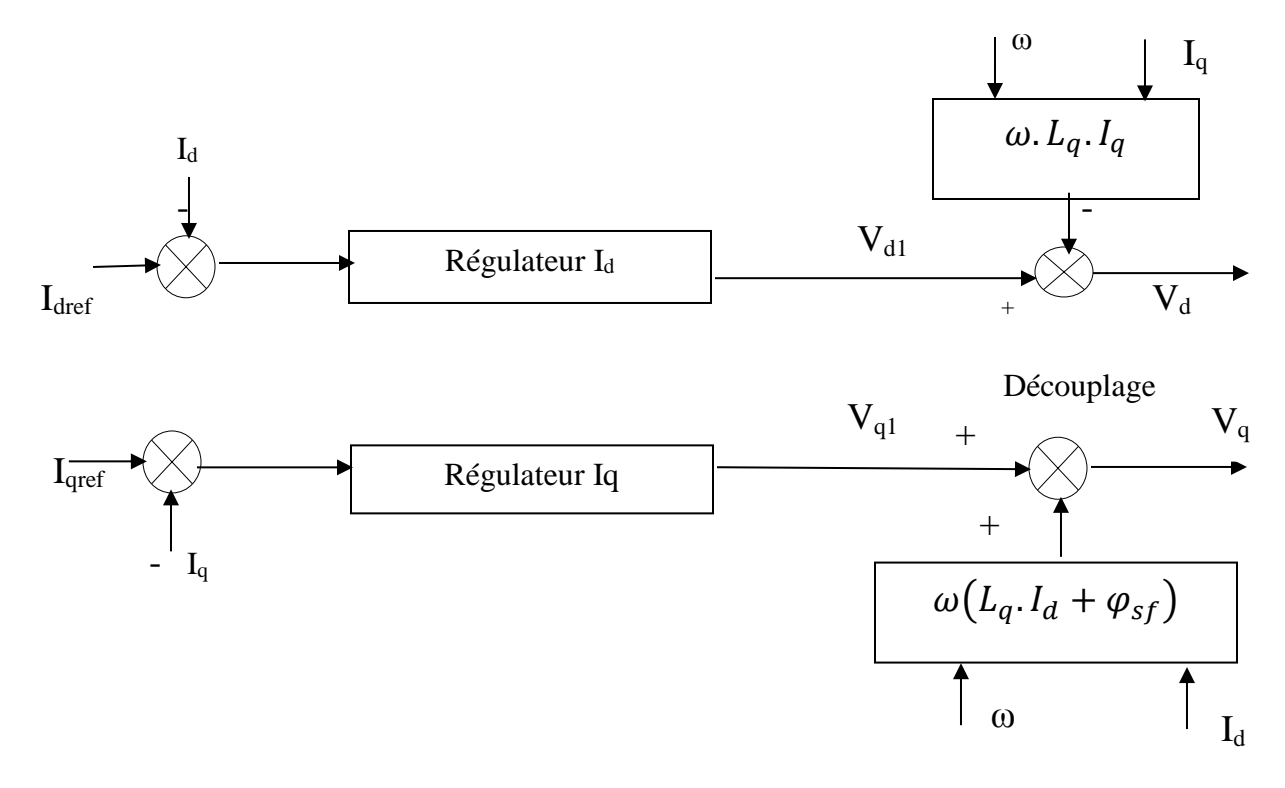

**Figure III.4 :** Principe de découplage par compensation

avec :

v<sub>d1</sub>: La tension àla sortie de régulateur de courant "I<sub>d</sub>"

vq1: La tension àla sortie de régulateur de courant "Iq"

Si on associe la machine avec le bloc de compensation on obtient la figure (III.5)

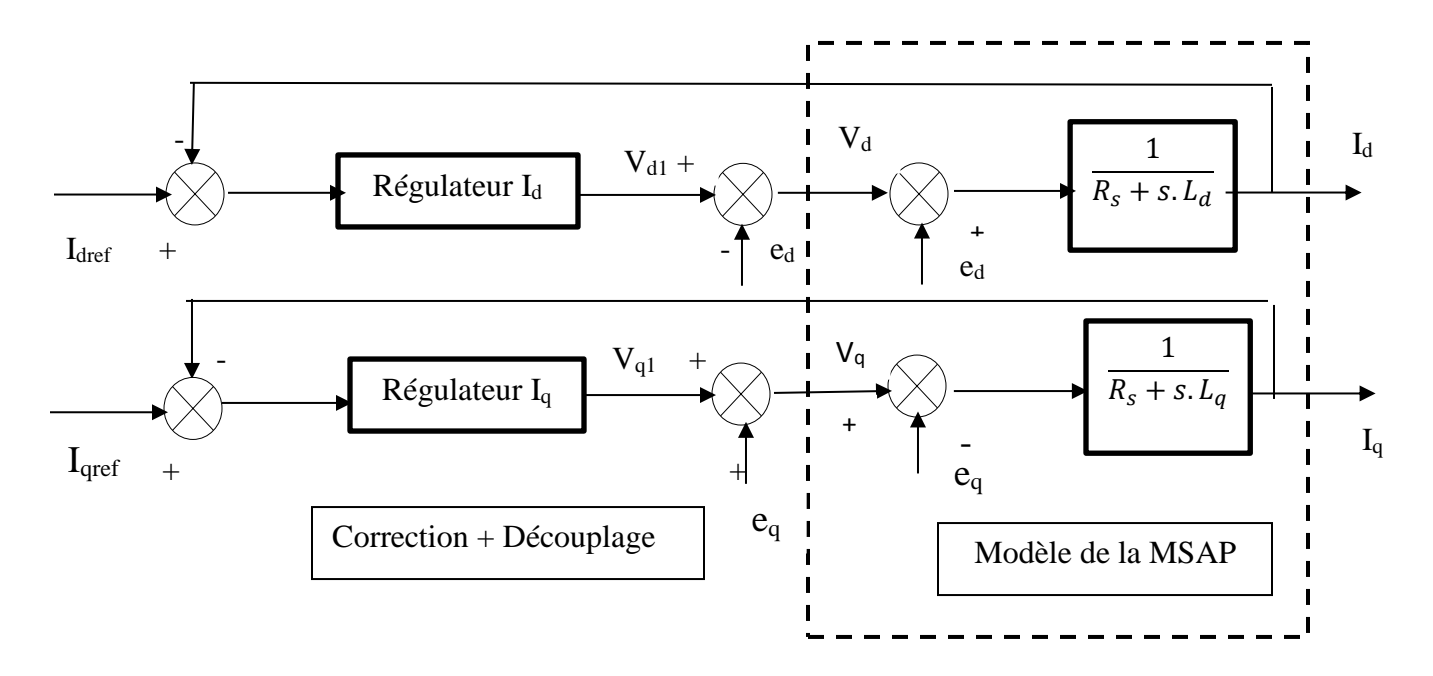

 **Figure III.5 :** Structure générale : (machine-découplage par compensation)

Les actions sur les axes «*d*» et «*q*» sont donc découplés et représentées par la figure (III.6) :

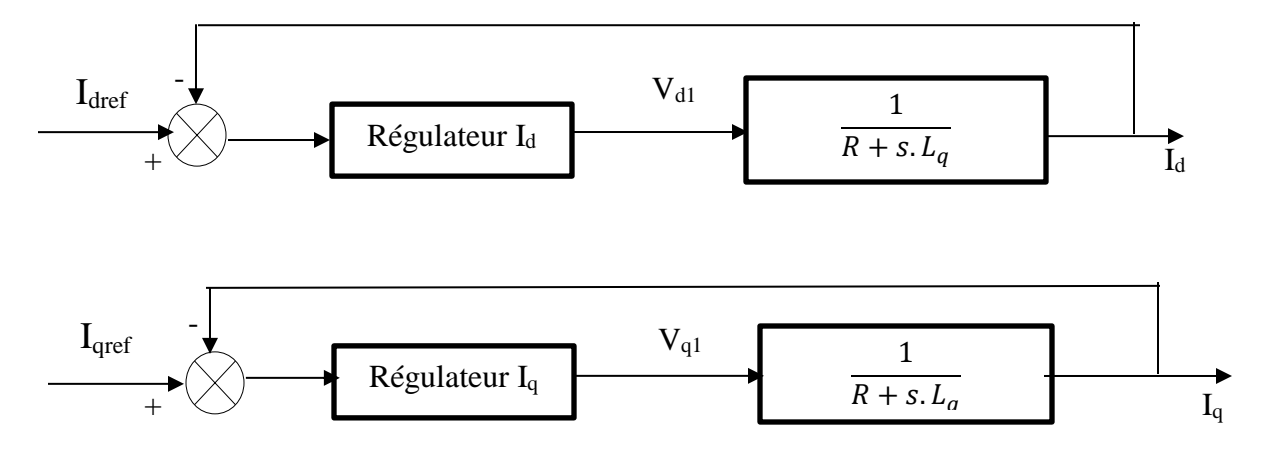

**Figure III.6 :** Commande découplée

## **III.5. Contrôle vectorielle directe**

Cette méthode nécessite une bonne connaissance du module du flux et de sa phase et celle-ci doit être vérifiée quel que soit le régime transitoire eff ectué. Une première possibilité est de mettre des capteurs de flux dans l'entrefer et de mesurer directement les composantes

*φrβ* et *φrα* de manière à en déduire l'amplitude et la phase.

Les capteurs, mécaniquement fragiles, sont soumis à des conditions sévères dues aux vibrations et aux échauff ements. La précision de la définition du flux dépend des paramètres inductifs aff ectés par la saturation du circuit magnétique. D'autre part, les signaux captés sont entachés de bruits engendrés par les encoches et nécessitent des filtres ajustables. La mesure directe permet de connaître exactement la position du flux. Ce mode de contrôle garantit un découplage correct entre le flux et le couple quel que soit le point de fonctionnement.

Toutefois il nécessite l'utilisation d'un moteur équipé de capteurs de flux, ce qui augmente considérablement le coût de sa fabrication et rend plus fragile son utilisation.

## **III.6 Principe du contrôle vectorielle indirecte**

Dans cette méthode, on ne régule pas le flux rotorique, on a donc besoin ni de capteur, ni d'estimation ou d'observateur de flux. Si l'amplitude du flux rotorique réel n'est pas utilisée, sa position doit être connue pour eff ectuer les changements de coordonnées. Ceci exige la présence d'un capteur de position du rotor/vitesse.

Une mauvaise information sur la vitesse peut nuire à la détermination de la position du flux dans la commande indirecte. En plus, cette commande est très sensible aux variations paramétriques et en particulier la constante de temps rotorique c'est-à dire *R<sup>r</sup>* qui intervient sur la définition de *ωs*.

### **III.7 Avantages et Inconvénients de la commande vectorielle**

#### **III.7.1 Avantages de la commande vectorielle**

- Elle est basée sur le modèle transitoire (traiter les régimes transitoires ce que ne permettait pas de faire le variateur classique)
- Elle est précise et rapide.
- Il y a un contrôle du couple à l'arrêt.
- Le contrôle des grandeurs se fait en amplitude et en phase.

#### **III.7.2 Inconvénients de la Commande vectorielle**

Le contrôle vectoriel par orientation du flux rotorique présente un certain nombre d'inconvénients :

Très chère (encodeur incrémental ou estimateur de vitesse, DSP .).

Faible robustesse aux variations paramétriques et en particulier à celles de la constante de temps rotorique.

Nécessité d'un modulateur pour la commande rapprochée de l'onduleur qui provoque des retards, surtout à basse fréquence de modulation (grande puissance). Ces retards sont responsables d'une augmentation du temps de réponse en couple, ce qui pénalise les variateurs utilisés en traction.

- Présence de transformations de coordonnées dépendant d'un angle *θ<sup>s</sup>* estimé.
- la vitesse de rotation intervient explicitement dans l'algorithme de commande. Quand on ne mesure pas cette vitesse (variateur sans capteur de vitesse), les erreurs sur l'estimée de cette vitesse dégradent les performances du variateur.

### **III.8 Synthèse des différents régulateurs**

#### **III.8.1 Description du système global**

La référence du courant direct *Idref* est fixée, et la sortie du régulateur de vitesse *Iqref* constitue la consigne de couple *Cem* ∗ . Les références des courants *Idref* et *Iqref* sont comparées séparément avec les courants réels de la machine *I<sup>d</sup>* et *I<sup>q</sup>* .

Les erreurs sont appliquées à l'entrée des régulateurs classiques de type PI. Un bloc de découplage génère les tensions de références  $V_d^*$ ,  $V_q^*$ .

Le système est muni d'une boucle de régulation de vitesse, qui permet de générer la référence de courant *Iqref* . Par contre, le courant *Idref* est imposé nul.

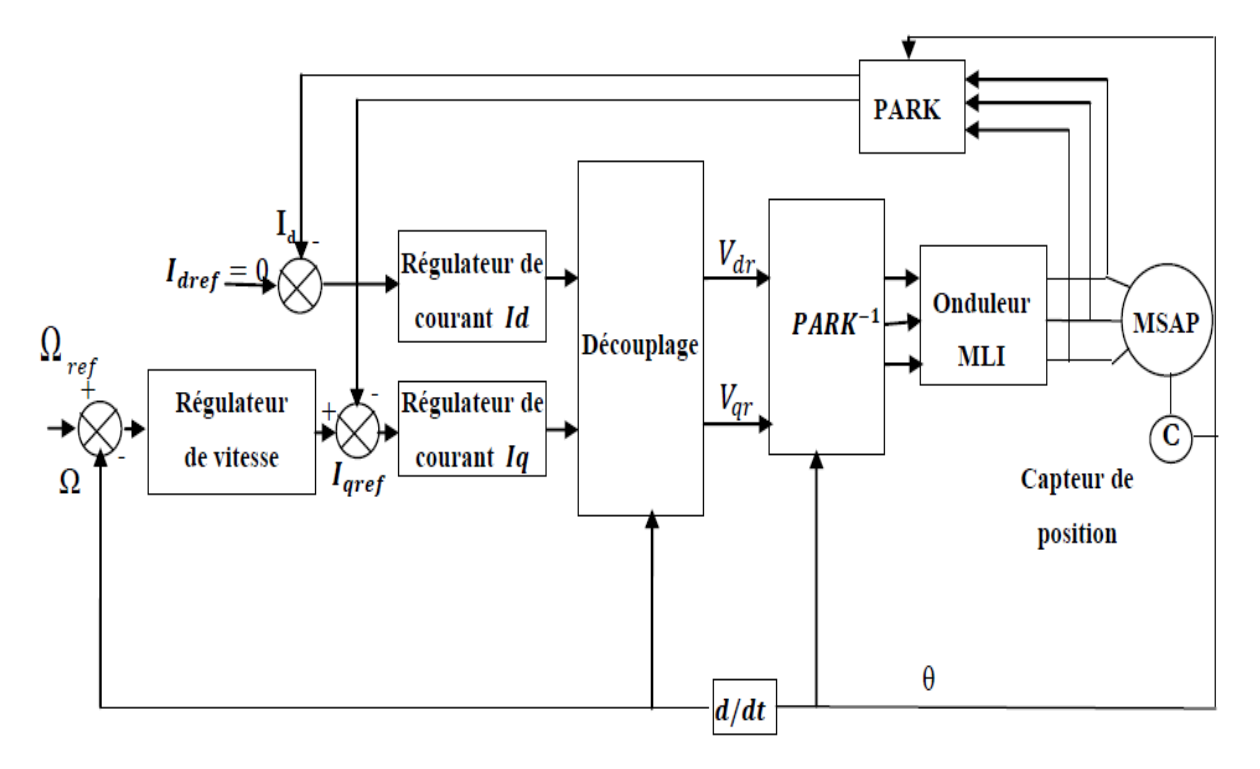

**Figure III.7** : Schéma bloc d'une régulation de vitesse de la MSAP alimentée en tension et commandée par orientation du flux [18]

### **III.8.2 Calcule des Régulateurs**

Pour calculer les paramètres des régulateurs, on adopte des modèles linéaires continus.

Les méthodes classiques de l'automatique sont utilisables. Ces méthodes ont l'avantage d'être simples et faciles à mettre en œuvre.

Les éléments fondamentaux pour la réalisation des régulateurs sont les actions P.I.D (proportionnelle, intégrale, dérivée). Les algorithmes, même les plus performants, sont toujours une combinaison de ces actions.

Nous considérons que la machine est orientée vectoriellement et complètement découplée. Ceci nous permet d'écrire les équations de la machine d'une manière simple et de calculer les coefficients des régulateurs.

Nous nous contentons de régulateurs classiques de type PI dans une structure par boucle imbriquée. Dans ce cas, nous pouvons distinguer deux modes:

- Le mode électrique (mode rapide : boucle interne).
- Le mode mécanique (mode lent : boucle externe).

Pour chacune des boucles de courant, nous proposons de commander la machine par des régulateurs classiques Proportionnel Intégrateur (PI) pour compenser la perturbation du couple résistant au niveau de la réponse de la vitesse de rotation, c'est-à-dire ; ils comportent une action proportionnelle qui sert à régler la rapidité avec laquelle la régulation doit avoir lieu et une action intégrale qui sert à éliminer l'erreur statique entre la grandeur régulée et la grandeur de consigne. [17][18]

Le régulateur (PI) (action proportionnelle-intégrale) est une combinaison d'un régulateur P et d'un régulateur I.

Le régulateur (PI) est la mise en parallèle des actions proportionnelle et intégrale, comme montre la figure (III.8).

La relation entre la sortie  $U_r(t)$  et le signal d'erreur  $\epsilon(t)$  est donnée par la relation suivante :

$$
U_r(t) = k_p \epsilon(t) + k_i \int_0^t \epsilon(t) dt
$$
 (III.12)

C'est-à-dire :

$$
\frac{U_r(s)}{\epsilon(s)} = k_p + \frac{k_i}{s}
$$
 (III.13)

avec :

k<sup>p</sup> : Gain proportionnel

 $k_i$ : Gain intégral

 $T_i$ : Constante de temps d'intégration; telques :  $T_i = \frac{1}{L}$  $k_i$ 

Le régulateur (PI) est donné par la figure suivante :

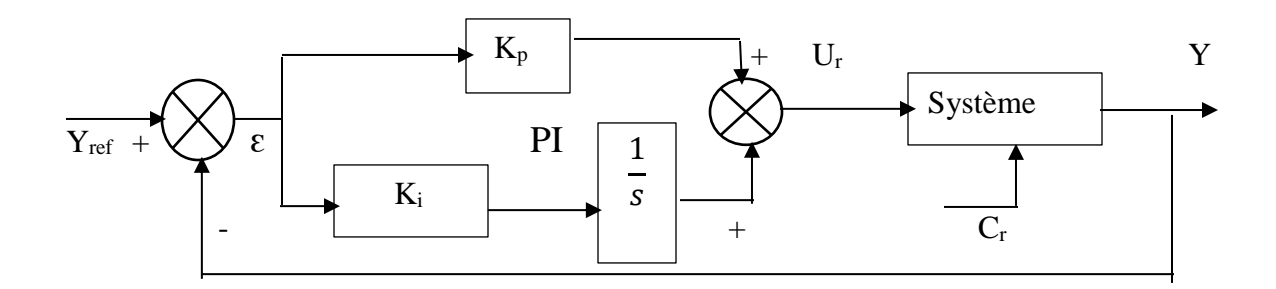

**Figure III.8 :** Régulateur PI

La fonction de transfert sera :

$$
\frac{U_r}{\epsilon} = (k_p + \frac{k_i}{s})\tag{III.14}
$$

On peut aussi écrire le régulateur sur la forme suivante :

$$
P.I \to \frac{U_r}{\epsilon} = \frac{1 + sT_1}{sT_2} \tag{III.15}
$$

$$
Avec: \begin{cases} k_p = \frac{T_1}{T_2} & (a) \\ k_i = \frac{1}{T_2} & (b) \end{cases}
$$
 (III.16)

### **III.8.3 Dimensionnement des régulateurs**

La machine étant découplée selon deux axes (d,q), la régulation sur l'axe "d" est faite par une seule boucle, tandis que la régulation sur l'axe "q" est faite par deux boucles en cascades l'une interne pour réguler le courant et l'autre externe pour réguler la vitesse.

#### **1. Régulateur du courant** *I<sup>q</sup>*

La commande de la MSAP s'eff ectue en contrôlant les courants *I<sup>d</sup>* et *I<sup>q</sup>* , le système est composé d'une boucle de régulation de vitesse, qui impose la référence *Iqref* , le courant *I<sup>d</sup>* est maintenu nul, la commande est effectuée par les régulateurs (PI) pour avoir l'erreur statique nulle ( $\epsilon$  = 0).

Sachant que :

$$
I_q = \frac{V_{q1}}{R_s + sL_q} \tag{III.17}
$$

Et que la forme générale du régulateur (PI) est :  $\frac{1+sT_1}{T}$  $ST<sub>2</sub>$  (équation (III.15)), on aboutit au schéma dela figure (III.9) :

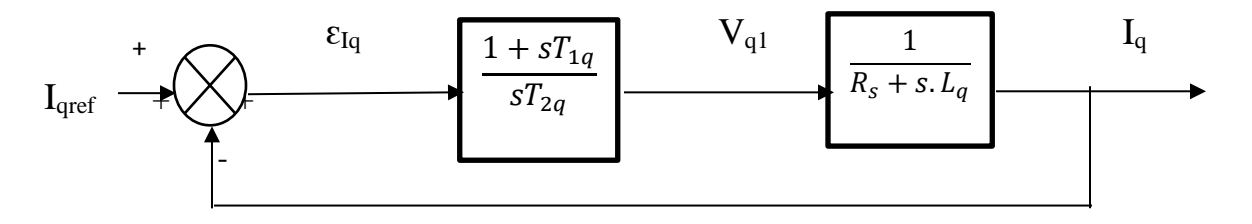

**Figure III.9 :** Boucle de régulation de courant *I<sup>q</sup>*

La fonction de Transfert en boucle ouverte (FTBO) de la figure (III.9) est :

$$
FTBO = \frac{1 + sT_{1q}}{sT_{2q}(R_s + sL_q)}\tag{III.18}
$$

$$
FTBO = \frac{1 + sT_{1q}}{sT_{2q}R_s(1 + s\frac{L_q}{R_s})}
$$
(III.19)

Par l'utilisation de la méthode de compensation des pôles, on aura :

 $I + sT_{1q} = 1 + s\frac{L_q}{R}$  $R_{S}$ ce qui se traduit par la condition :

$$
\frac{L_q}{R_s} = T_{1q} = \tau_q \tag{III.20}
$$

Avec :

 $L_q$  $\frac{u_q}{R_s}$ : Constante de temps électrique

Si on remplace la constante par sa valeur, équation (III.20) dans l'équation (III.18), on trouve :

$$
FTBO = \frac{1}{sR_sT_{2q}}
$$
 (III.21)

Pour la fonction de transfert en boucle fermée (FTBF) :

$$
FTBF = \frac{FTBO}{1+FTBO} \tag{III.22}
$$

 $FTBF = \frac{1}{1 + \epsilon P}$  $1+sR_sT_{2q}$ de la forme :

$$
\left(\frac{1}{1+s\tau_q}\right) \tag{III.23}
$$

Par identification on trouve :

$$
\tau_q = R_s T_{2q} \Rightarrow T_{2q} = \frac{\tau_q}{R_s} \tag{III.24}
$$

en imposant le temps de référence :

$$
T_r = 3\tau_q \text{ (Critère de } \pm 5\%) \tag{III.25}
$$

On a :

$$
T_{2q} = \frac{T_r}{3R_s} \tag{III.26}
$$

56

*Tr*: Temps de réponse imposé

 $\tau_q=\frac{L_q}{R}$  $\frac{a_q}{R_s}$ : Constante de temps électrique de l'axe q de la machine.

On remplace l'équation (III.24) dans (III.16b), on obtient :

$$
K_i = \frac{R_s}{\tau_q} \tag{III.27}
$$

Si on remplace l'équation (III.25) dans (III.27) et on obtient finalement :

$$
\begin{cases}\nK_{pq} = \frac{3L_q}{T_r} \\
K_{iq} = \frac{3R_s}{T_r}\n\end{cases}
$$
\n(III.28)

**2 Régulateur du courant** *I<sup>d</sup>*

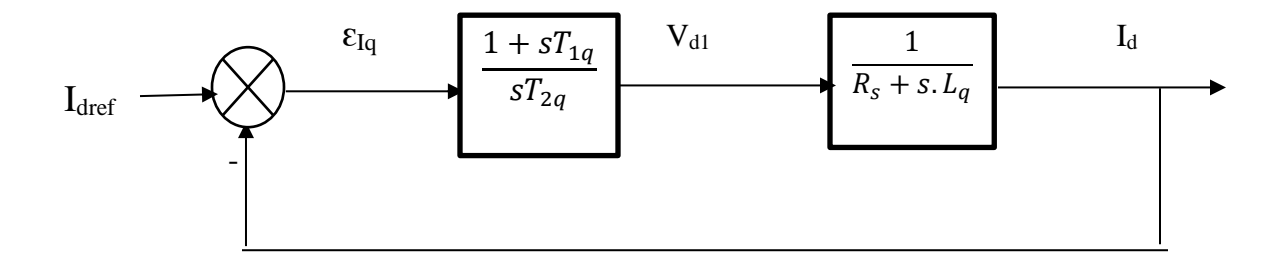

**Figure III.10 :** Boucle de régulation du courant *I<sup>d</sup>*

Pour la régulation du courant *Id*, on suit la même procédure utilisée pour la régulation du courant *Iq*

$$
FTBO = \frac{1 + sT_{1d}}{sT_{2d}R_s(1 + s\frac{L_d}{R_s})}
$$
(III.29)

$$
FTBF = \frac{1}{1 + sR_sT_{2d}}
$$
 (III.30)

$$
\frac{L_d}{R_s} = T_{1d} = \tau_d \tag{III.31}
$$

On Impose:

$$
T_r = 3\tau_d \tag{III.32}
$$

$$
\tau_d = R_s T_{2d} \Rightarrow T_{2d} = \frac{\tau_d}{R_s} \tag{III.32}
$$

On remplace l'équation (III.32) dans (III.33) on obtient :

$$
T_{2d} = \frac{T_r}{3R_s} \tag{III.34}
$$

 $\tau_d=\frac{L_d}{R}$  $\frac{a}{R_s}$ : Constante de temps électrique de l'axe d de la machine.

#### **3. Régulation de la vitesse**

Le processus à commander est décomposé en deux sous système :

- Sous système du réglage de courant *Iq* donc du couple aussi.
- Sous système de la partie mécanique.

La boucle de régulation de la vitesse est représentée par la figure ci-dessous :

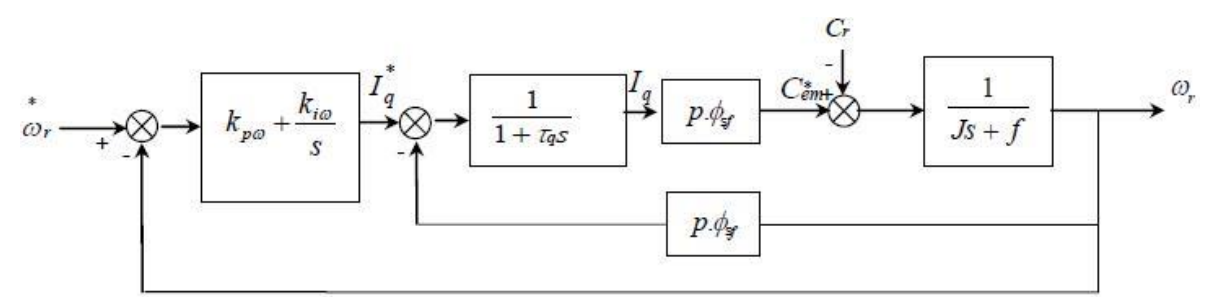

58

Figure III.11: Boucle de régulation de vitesse

Le schéma de la figure (III.11) peut être simplifié par la figure (III.12)

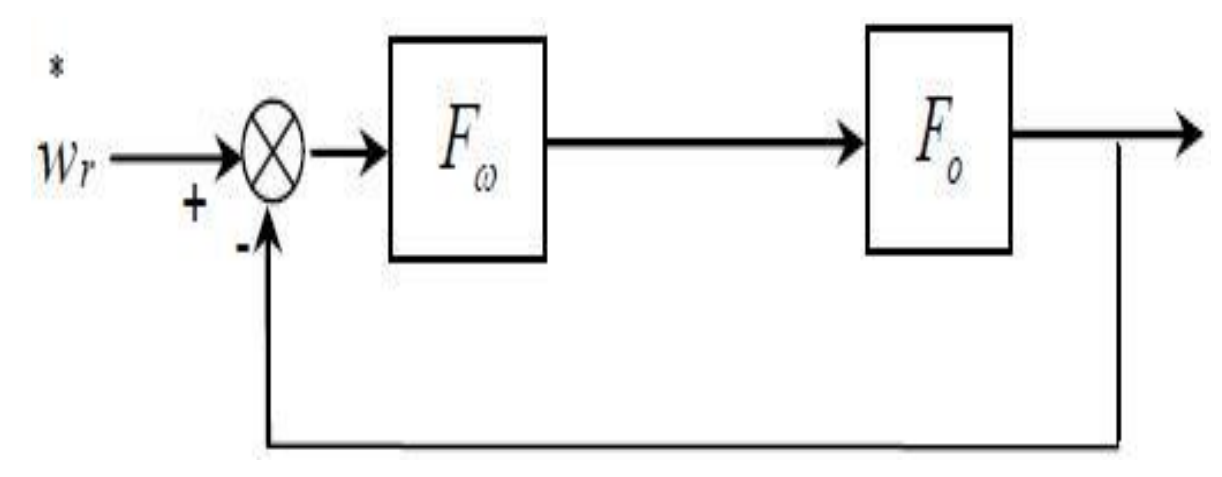

**Figure III.12:** Boucle de régulation de vitesse

*Fω*(*s*) : La fonction de transfert du régulateur de vitesse

$$
F_{\omega}(s) = K_{p\omega} + \frac{\kappa_{i\omega}}{s} = \frac{1 + sT_{1\omega}}{sT_{2\omega}}
$$
(III.35)

$$
\begin{cases}\nK_{p\omega} = \frac{T_{1\omega}}{T_{2\omega}} \\
K_{i\omega} = \frac{1}{T_{2\omega}}\n\end{cases}
$$
\n(III.36)

*Fo*(*s*) : La fonction de transfert en boucle ouverte.

$$
F_o(s) = \frac{P\varphi_{sf}}{f(1+s\tau_q)+(1+s\tau_m)}
$$
(III.37)

 $\tau_m = \frac{T}{f}$  $\frac{1}{f}$ : Constante mécanique de la machine.

La FTBF est donnée par :

$$
FTBF(s) = \frac{F_{\omega}(s)F_o(s)}{1 + F_{\omega}(s)F_{\omega}(s)}
$$
(III.38)

Après les calculs on trouve :

$$
FTBF(s) = \frac{P\varphi_{sf}(K_{p\omega}s + K_{i\omega})}{J\tau_q s^3 + (J + f\tau_q)s^2 + (P\varphi_{sf}K_{p\omega} + f)s + P\varphi_{sf}K_{i\omega}}
$$
(III.39)

Si on néglige (*J.τq*) , (*f.τq*) devant *J* , le polynôme caractéristique de cette fonction devient :

$$
P(s) = Js2 + (f + P\varphi_{sf}K_{p\omega})s + P\varphi sfK_{i\omega}
$$
 (III.40)

En imposant au polynôme caractéristique en boucle fermée deux pôles complexes conjugués :  $s_{1,2} = \rho$ .(1 ± *j*) il devient alors :

$$
P(s) = s^2 + 2Ps + 2P^2 \tag{III.41}
$$

Par identification terme à terme entre l'équation (III.40) et (III.41) on trouve :

$$
\begin{cases}\nK_{p\omega} = \frac{2J\rho - f}{P\varphi_{sf}} \\
K_{i\omega} = \frac{2\rho^2 J}{P\varphi_{sd}}\n\end{cases}
$$
\n(III.42)

Où :  $ρ = ξω<sub>n</sub>$ 

- $\omega_n$ : Pulsation propre du système
- ξ : Facteur d'amortissement

#### **III.8.4 Limitation des courants**

Les organes de commande introduisent des limitations sur la grandeur de commande [u] . Ces limitations peuvent causer des problèmes lors de grands phénomènes transitoires sous formes
d'un dépassement élevé de la grandeur à régler, voire même d'un comportement instable du réglage.[28][29][30]

La caractéristique non linéaire de la limitation ne permet plus l'application de la théorie linéaire afin d'analyser précisément le comportement dynamique dès que la sortie du régulateur est saturée.

La saturation perturbe également le fonctionnement des régulateurs comportant une action intégrale. En eff et, la composante intégrale continue à croitre, bien que la sortie du régulateur soit limitée.

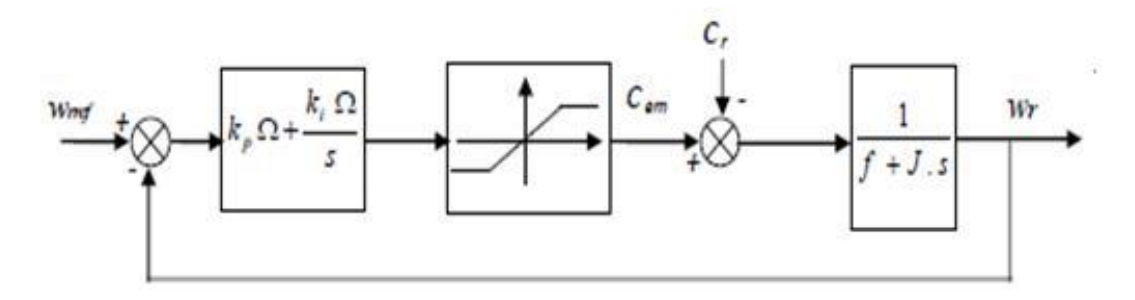

Figure III.13: Boucle de régulation de vitesse avec limitation du courant

Afin d'éviter ces inconvénients, il s'avère indispensable de corriger le comportement dynamique du régulateur (en particulier la composante intégrale) lorsque la limitation est atteinte. Cette mesure est appelée mesure anti-reset Windup (anti remise de l'emballement).

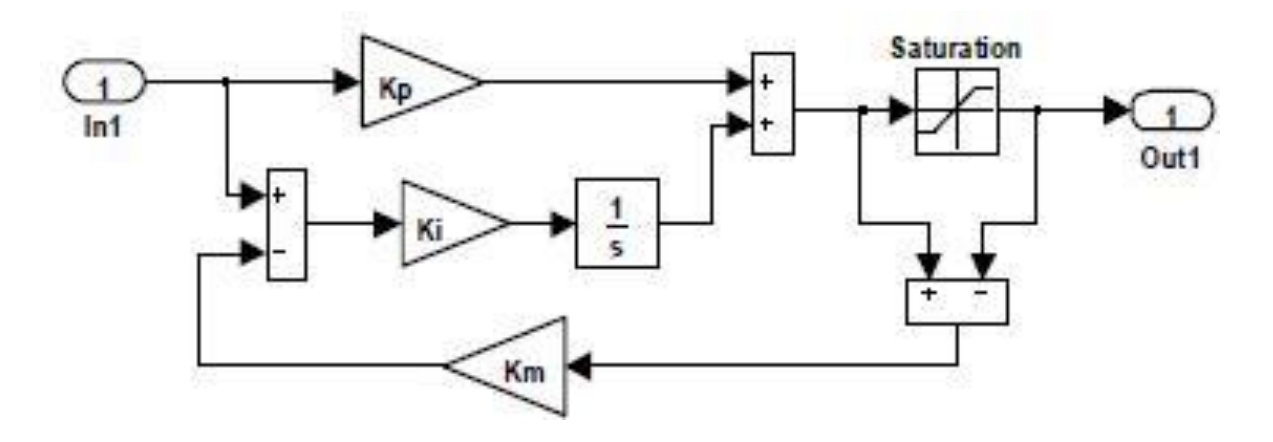

 **Figure III.14:** Régulateur PI avec anti-windup

Comme le dimensionnement de ce régulateur est très compliqué, nous procédons par des simulations pour régler le correcteur de vitesse. La méthode utilisée est du type essai erreur dépassement.

## **III.9 Résultats de simulation de la commande vectorielle de la MSAP alimentée en tension.**

Après réalisation du découplage et la synthèse des régulateurs, et afin de tester les performances de la commande vectorielle appliqué à une MSAP, nous avons simulé le fonctionnement de l'ensemble onduleur-machine à l'aide de logiciel MATLAB/ Simulink.

Cette simulation utilise les modèles de la machine et de l'onduleur élaborés dans le chapitre précèdent.

Les paramètres de la machine utilisé pour la simulation sont donnés à l'annexe A. L'onduleur de tension est commandé par MLI. La structure de la commande est adoptée de la figure (III.7) Les paramètres des régulateurs de vitesse et de courants sont choisis de manière à avoir des réponses rapides, sans dépassement toute en assurant la stabilité du système

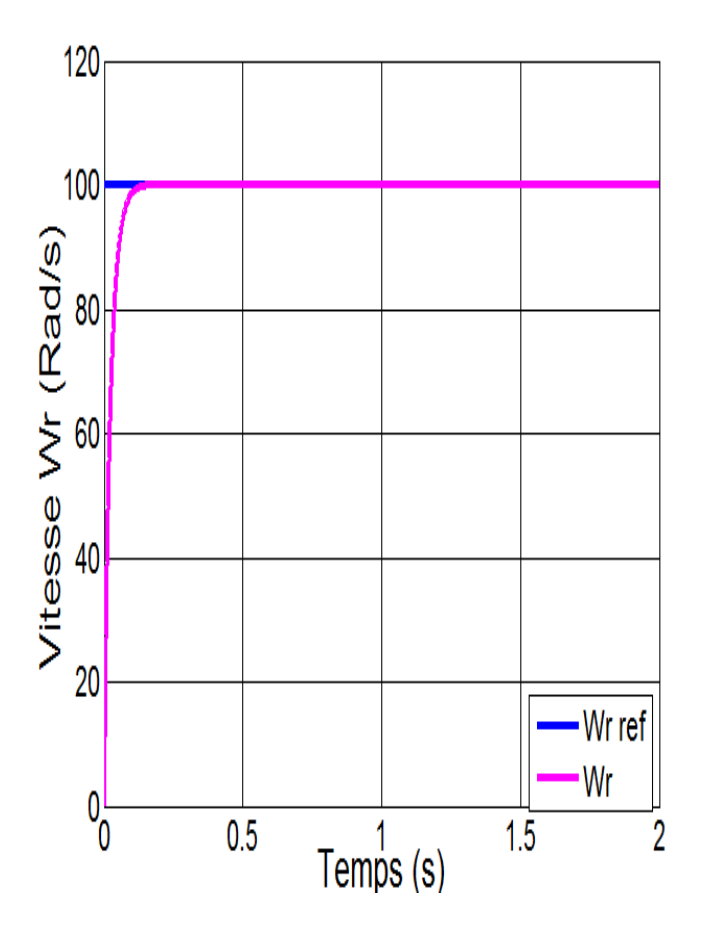

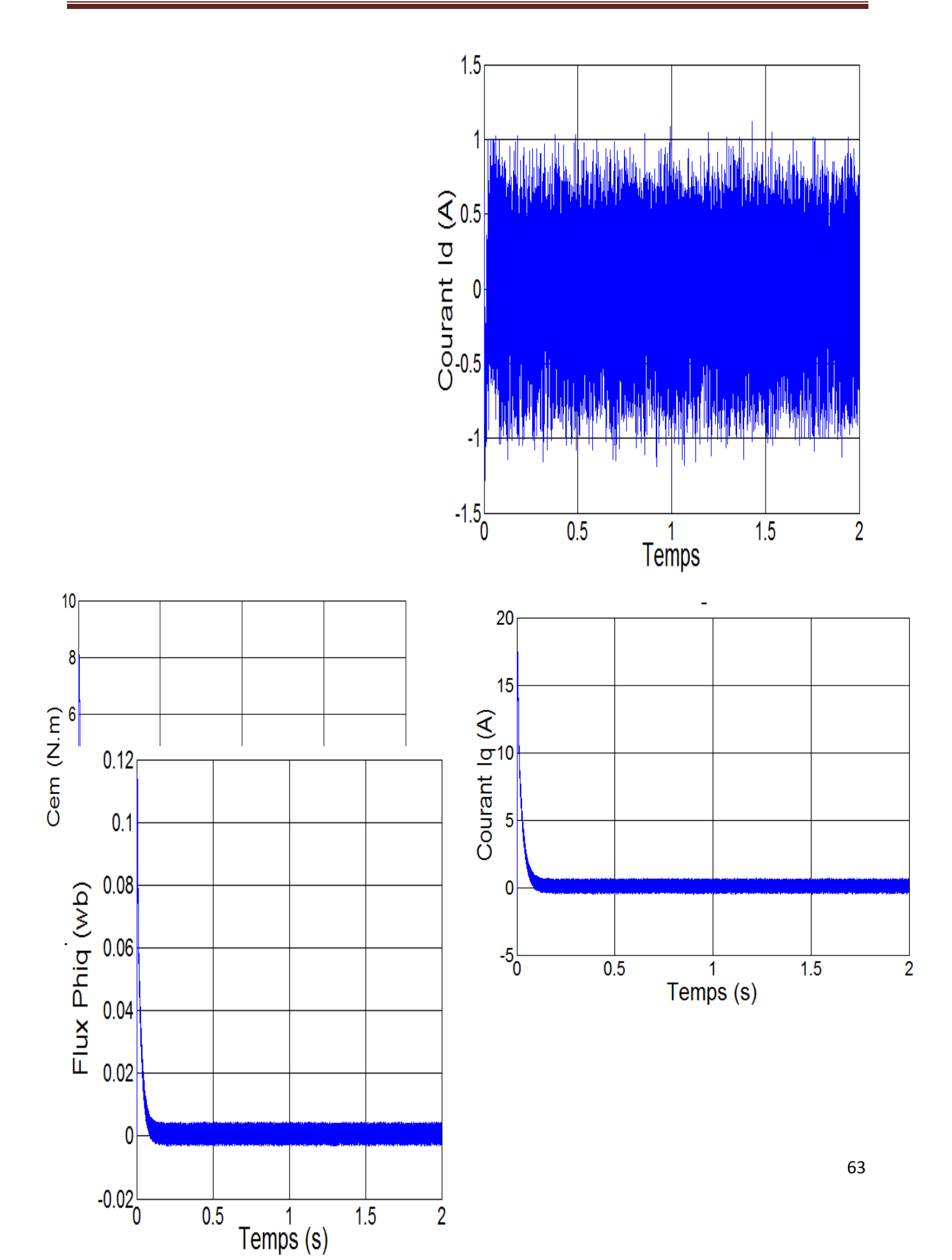

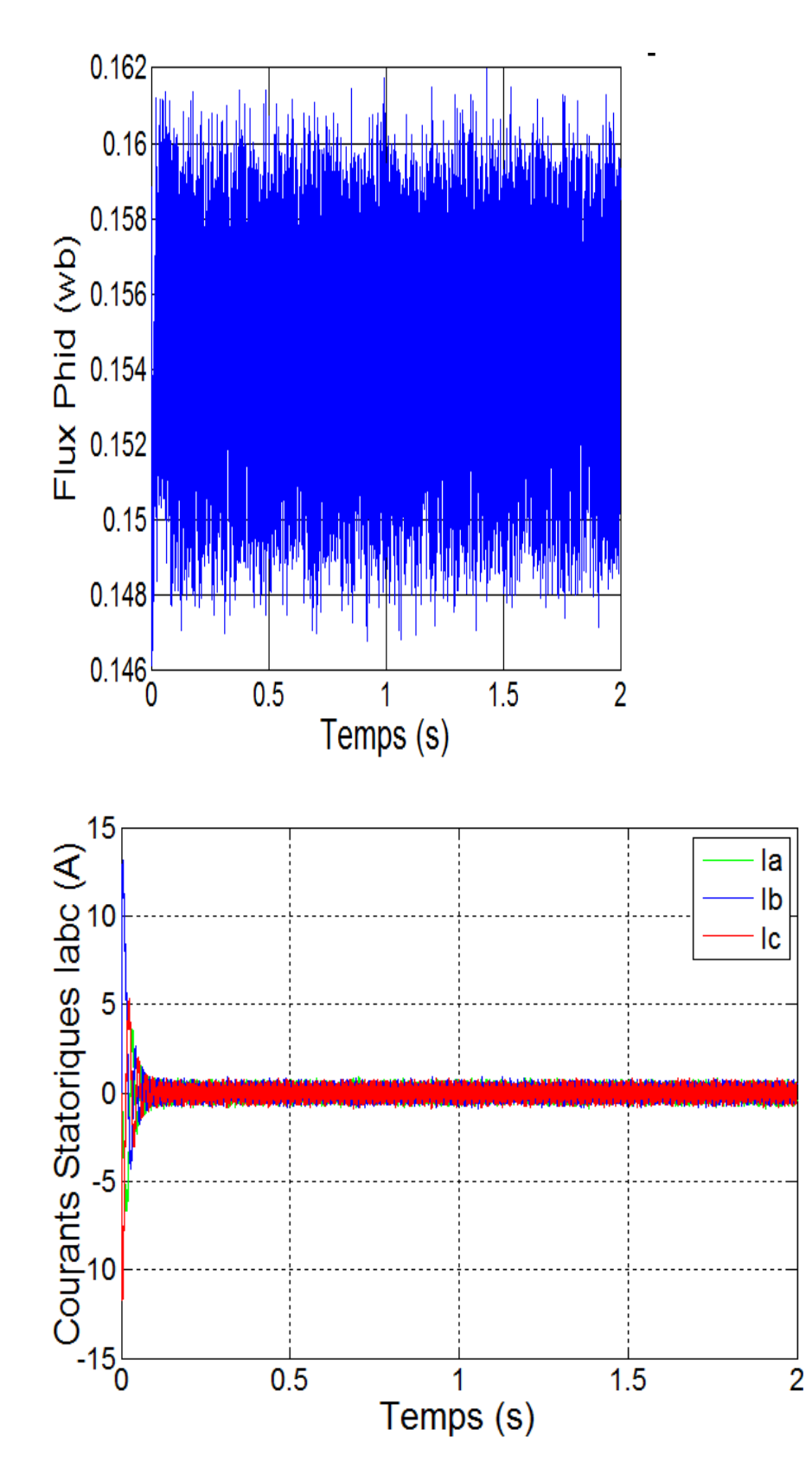

**Figure III.15** : Résultat de simulation lors d'un démarrage à vide pour une consigne de 100 rad/s

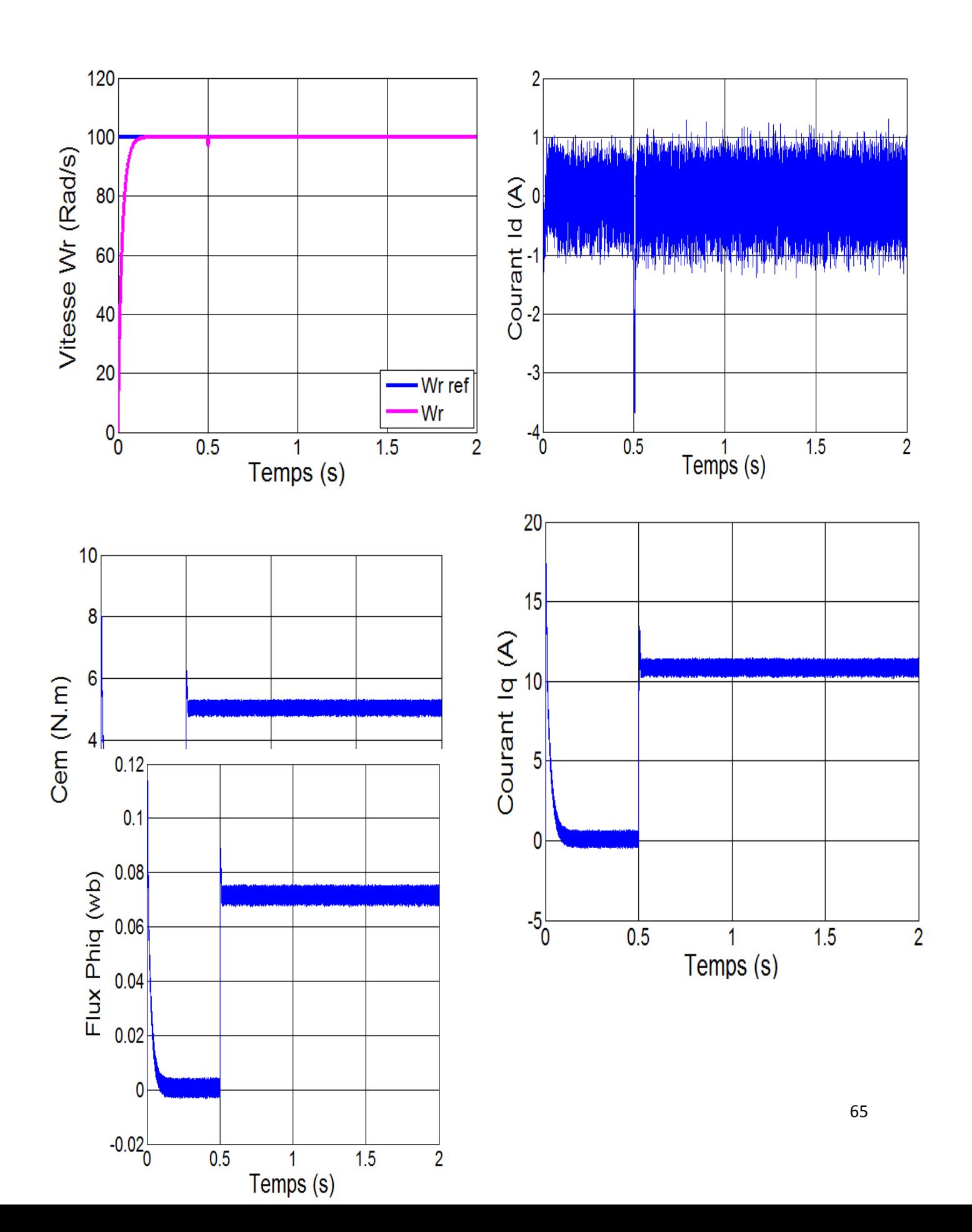

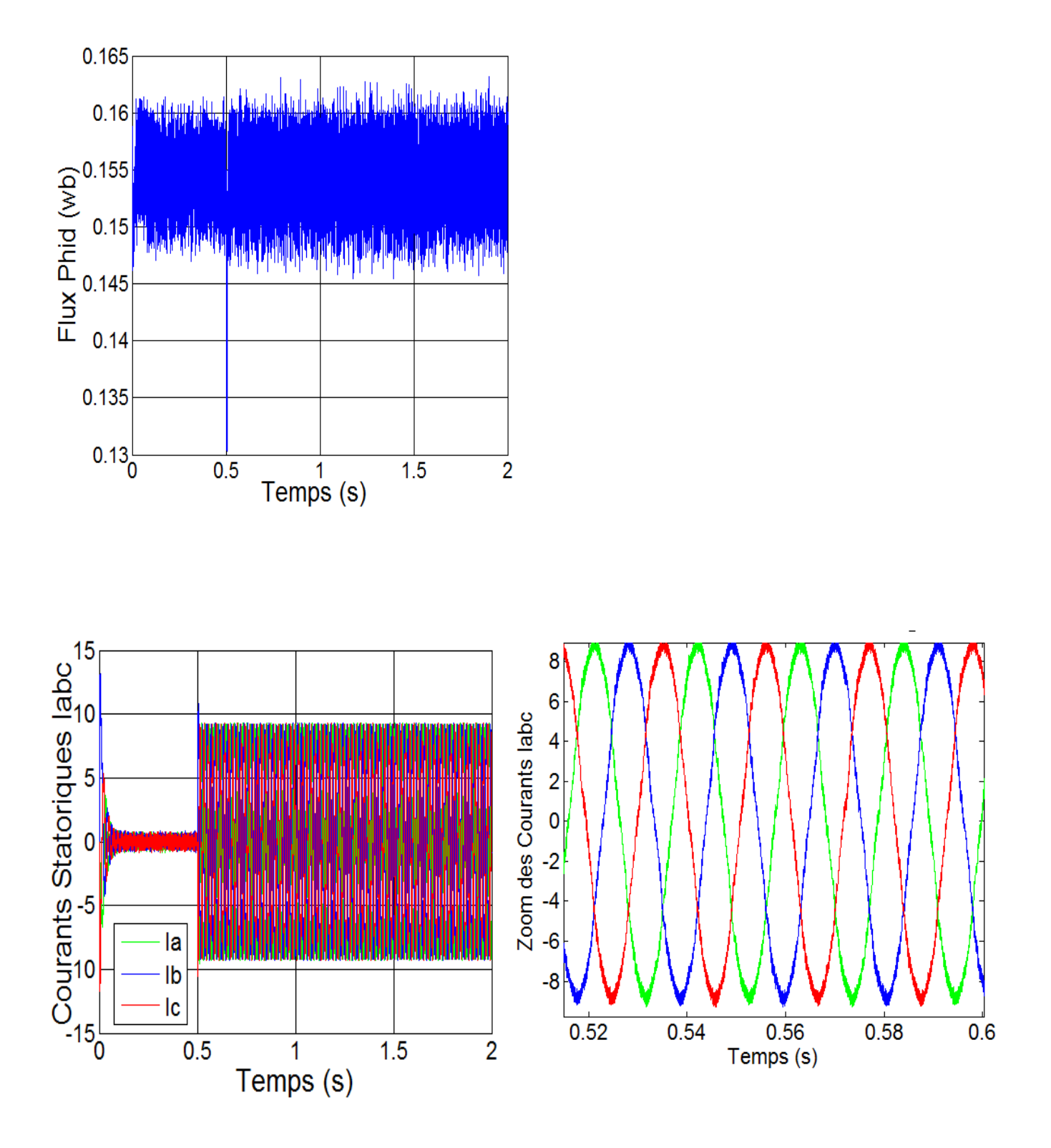

**Figure III.16 :** Résultat de simulation lors d'un démarrage à vide suivit d'une perturbation du couple de charge à t=0.5s pour une consigne de vitesse de 100 rad/s

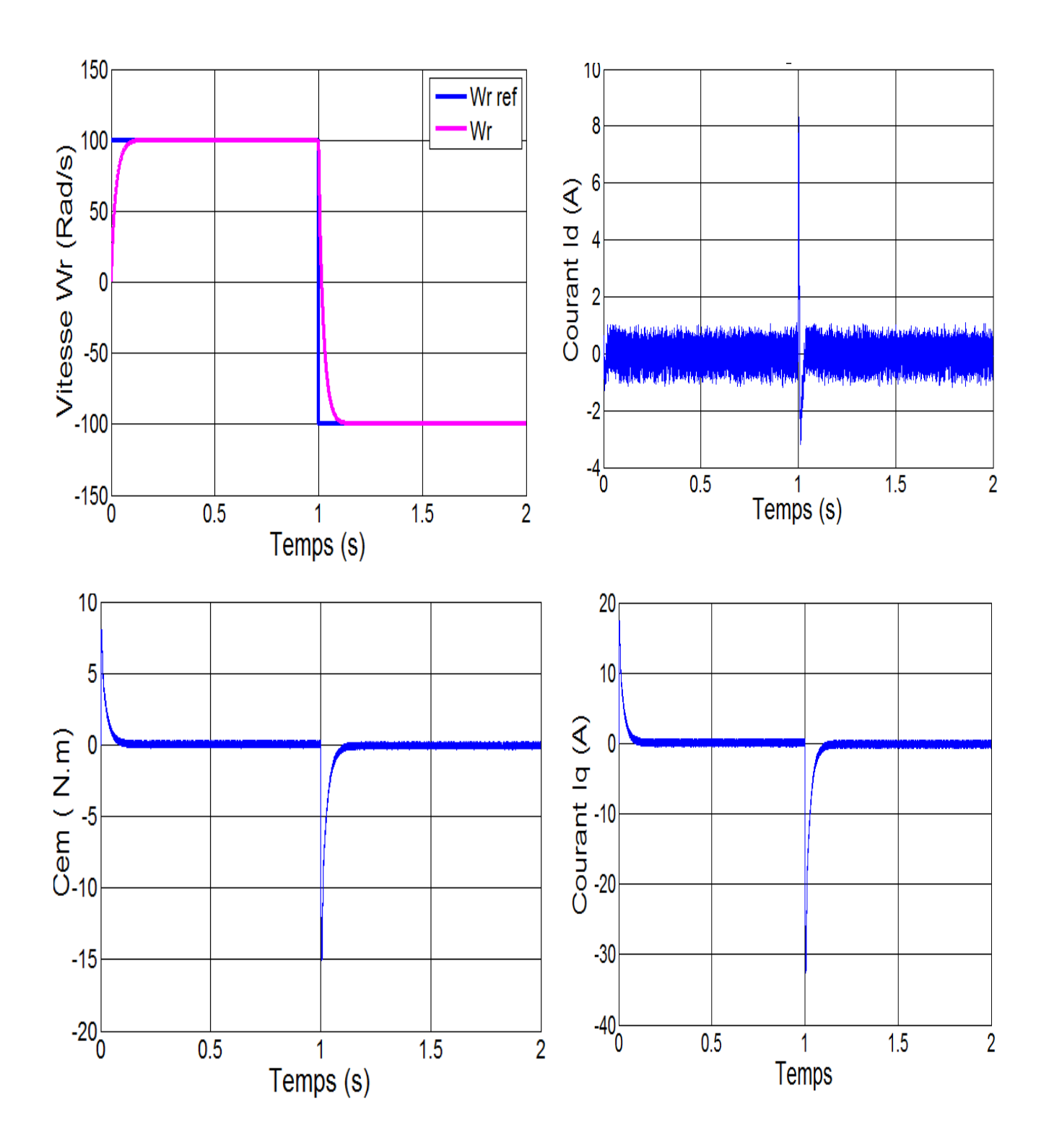

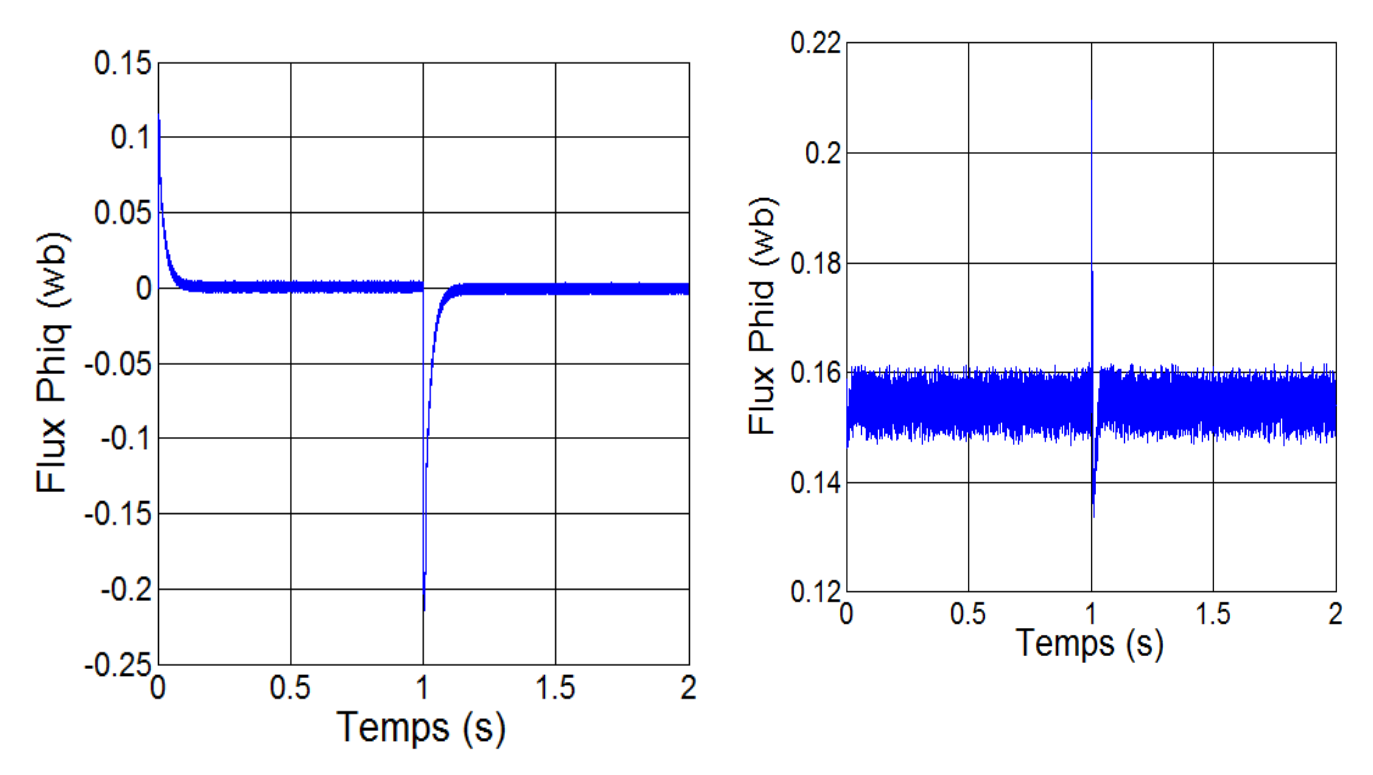

**Figure III.17 :** Résultats de simulation lors d'un démarrage à vide pour une consigne de vitesse de 100rad/s avec l'inversion de la consigne (-100rad/s)

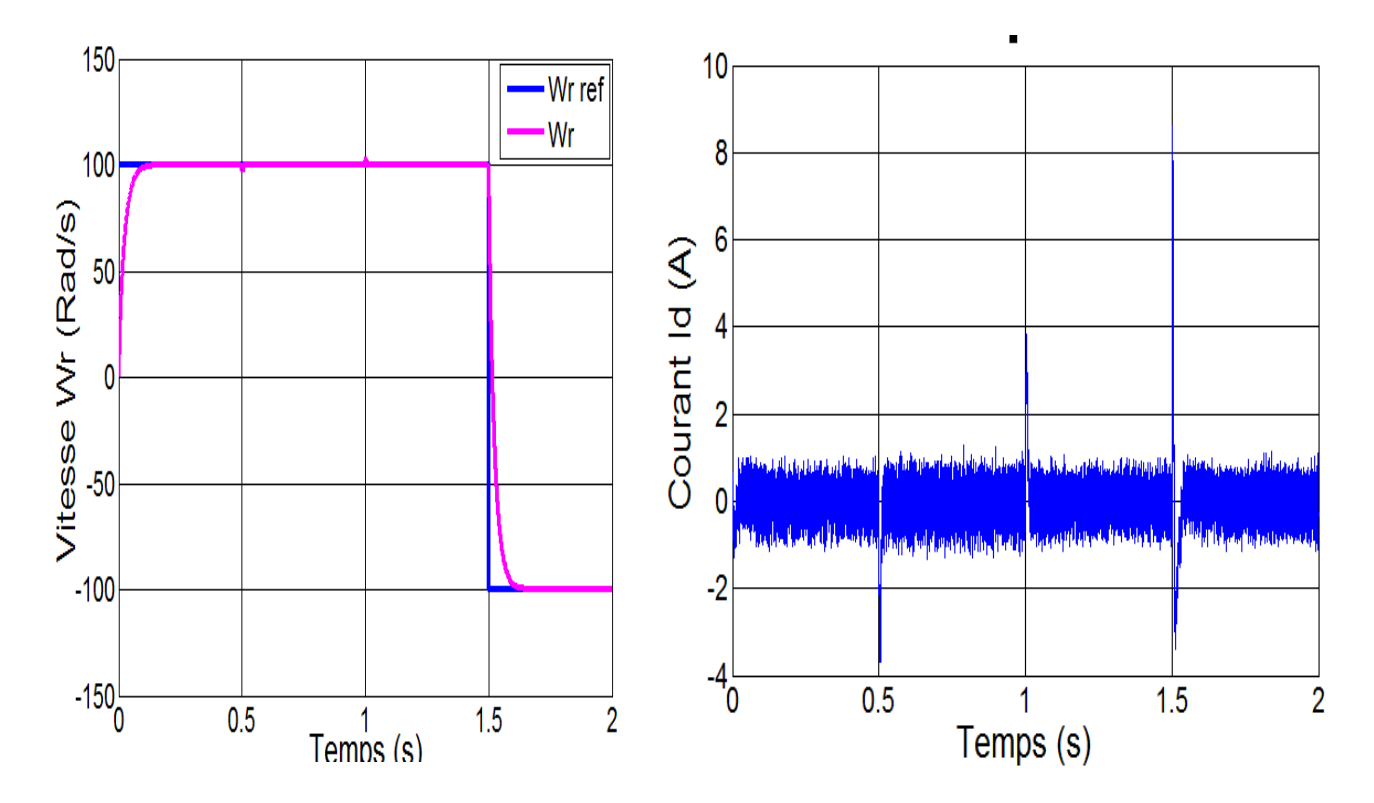

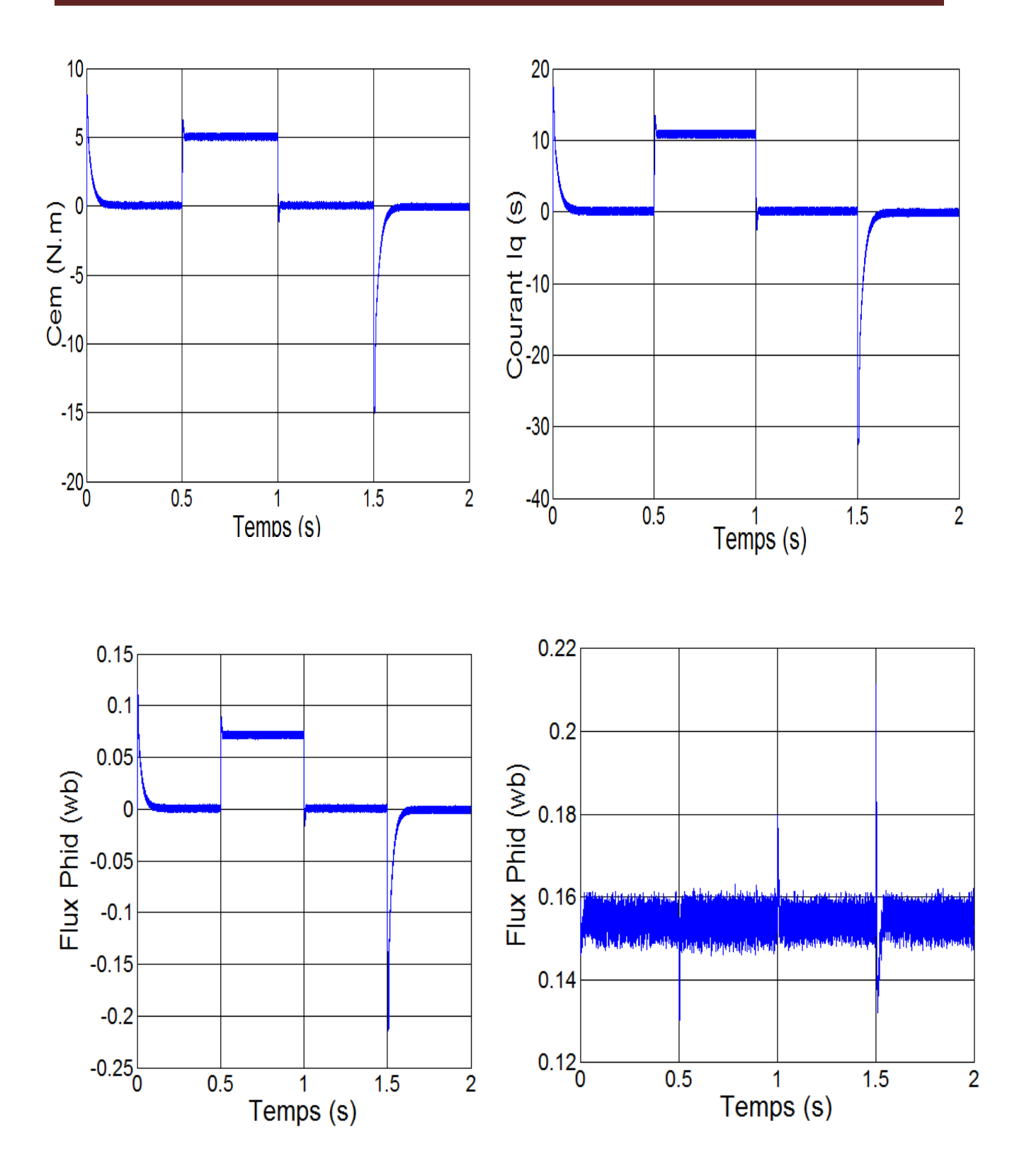

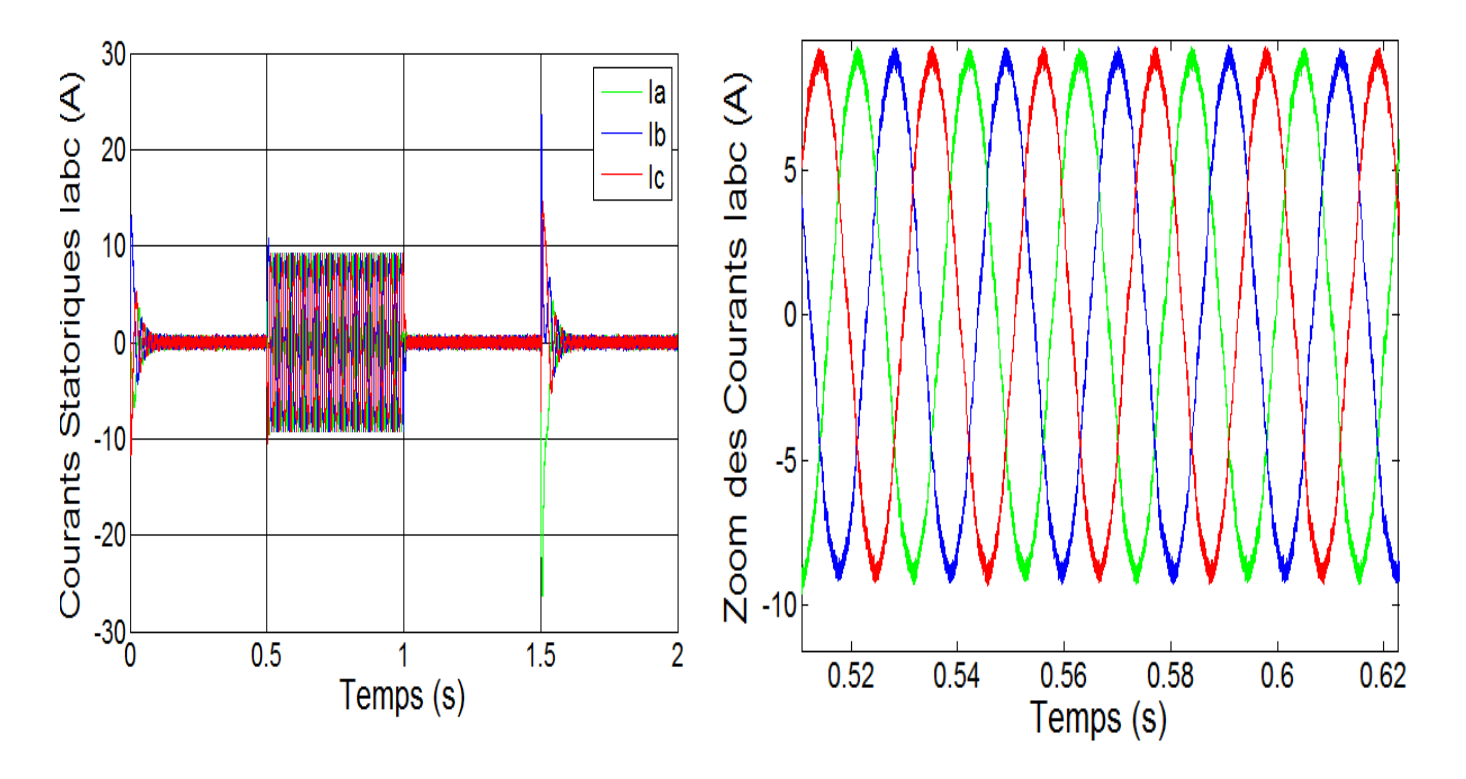

**Figure III.18 :** Résultat de simulation lors d'une variation de consigne et de couple de charge

La Figure (III.15) montre le comportement de la MSAP pour une consigne de 100 rad/s lors d'un démarrage à vide, on remarque que l'allure de la vitesse suit parfaitement sa consigne, sans dépassement avec un temps de réponse court, on remarque aussi le couple électromagnétique atteint une valeur (7.6 N.m) et se stabilise à une valeur pratiquement nulle en régime permanent.

La réponse des deux composantes du courant statorique montre bien le découplage introduit par le commande vectorielle de la machine  $(I_d=0)$  avec le couple électromagnétique qui dépend seulement de la composant *Iq*.

La Figure (III.16) ,montre l'application de la charge *Cr=*5N.m à t=0.5 s , on remarque l'allure de la vitesse suit parfaitement sa référence qui est atteint très rapidement avec un temps de réponse acceptable et l'effet de la perturbation de charge entraine une léger perte sur la vitesse qui est vite rétablie , le couple électromagnétique début par une valeur de 0 à 7.8 N.m et se stabilise à la valeur du couple résistant (5 N.m) ,le courant statorique *I<sup>q</sup>* est l'image du couple électromagnétique et le courant statorique *I<sup>d</sup>* est nul ce qui indique que la commande vectorielle est effective.

La Figure (III.17), montre l'inversion de la consigne de vitesse de rotation de la MSAP de la valeur référentielle (-100rad/s) à l'instant t=1s. L'allure de vitesse montre que la réponse en vitesse suit la nouvelle consigne sans dépassement. L'allure du couple et du courant présente des pics lors de l'inversion de la vitesse puis se stabilise à la valeur désirée.

Enfin, la variation de la consigne avec l'application d'un couple résistant, est présenté dans l'essai de la Figure (III.18), ces tests montrent que la vitesse suit parfaitement sa référence qui est atteinte rapidement sans dépassement avec une petite perturbation lorsqu'on applique un couple résistant à t=0.5s et son élimination à t=1s. Le temps de réponse est acceptable environ 0.2s, grâce à l'action rapide du PI. Les réponses des deux composants du courant montre bien le découplage introduit par la commande vectorielle de la MSAP.

Dans tous les cas les flux statorique quadrature et direct suivent les mêmes courbes que le courant statorique Id et Iq respectivement et ne dépassent pas le flux d'aimant 0.156 Wb.

## **III.10. Etude de Robustesse aux variations paramétrique de la MSAP**

Dans la précèdent série de tests, nous avons simulé les performances du régulateur PI pour la poursuit et le rejet de perturbation.

Nous testons à présent sa robustesse, afin de vérifier son comportement face à des variations paramétrique de la machine car les paramètres de la MSAP sont soumis à des variations qui peuvent être du à l'échauffement, il est donc important d'étudier l'influence de la variation des paramètres caractérisant le modèle.

Nous appliquons donc, une variation de la résistance statorique, le flux, l'inductance, et du moment d'inertie. Ces tests de robustesse sont représentés par les figures III.19 à III.22 Les simulations sont réalisées pour un démarrage à vide avec l'intervention de la charge à  $t=0.5$  et son élimination à t=1s puis une inversion de la consigne de la vite

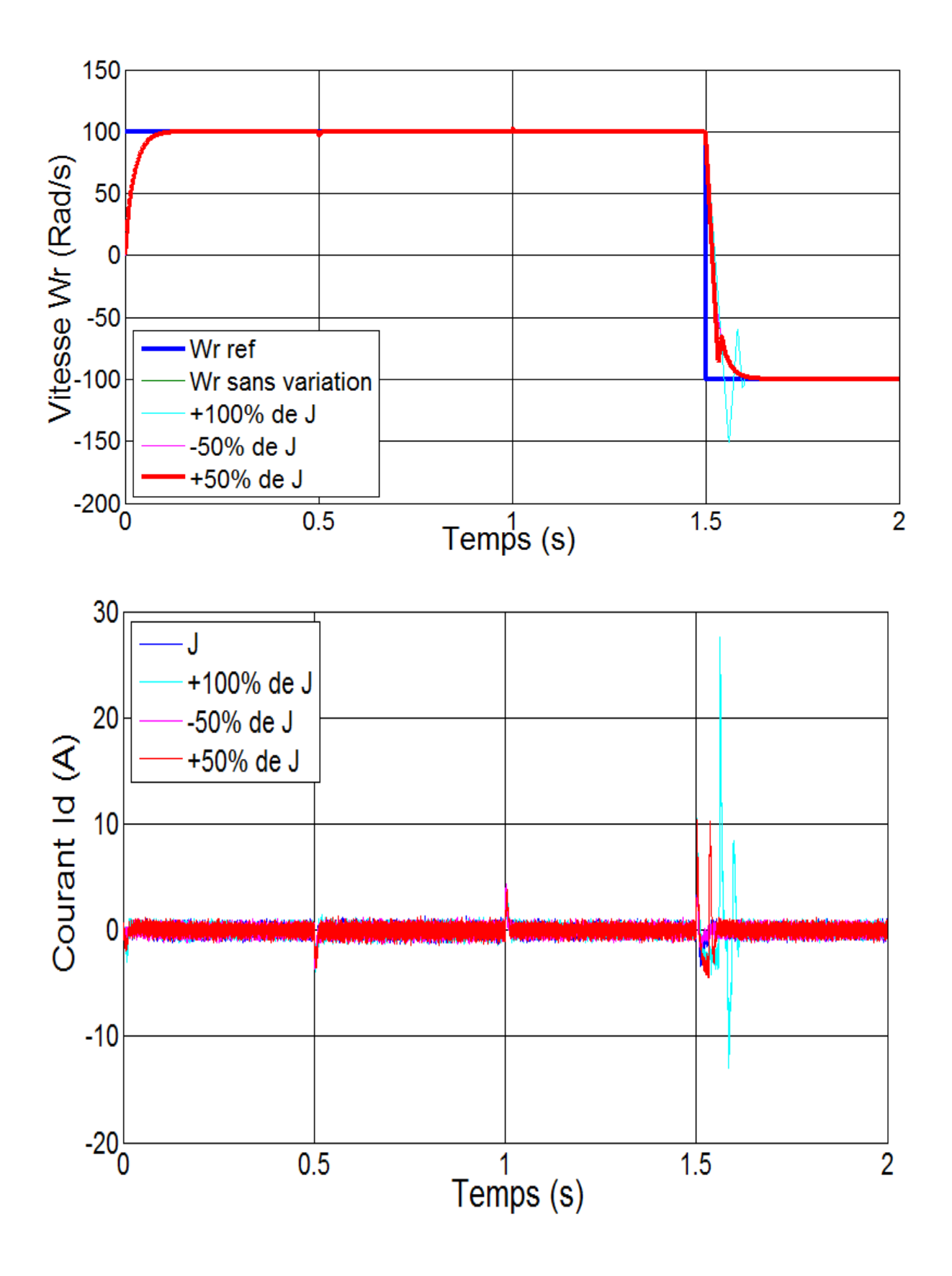

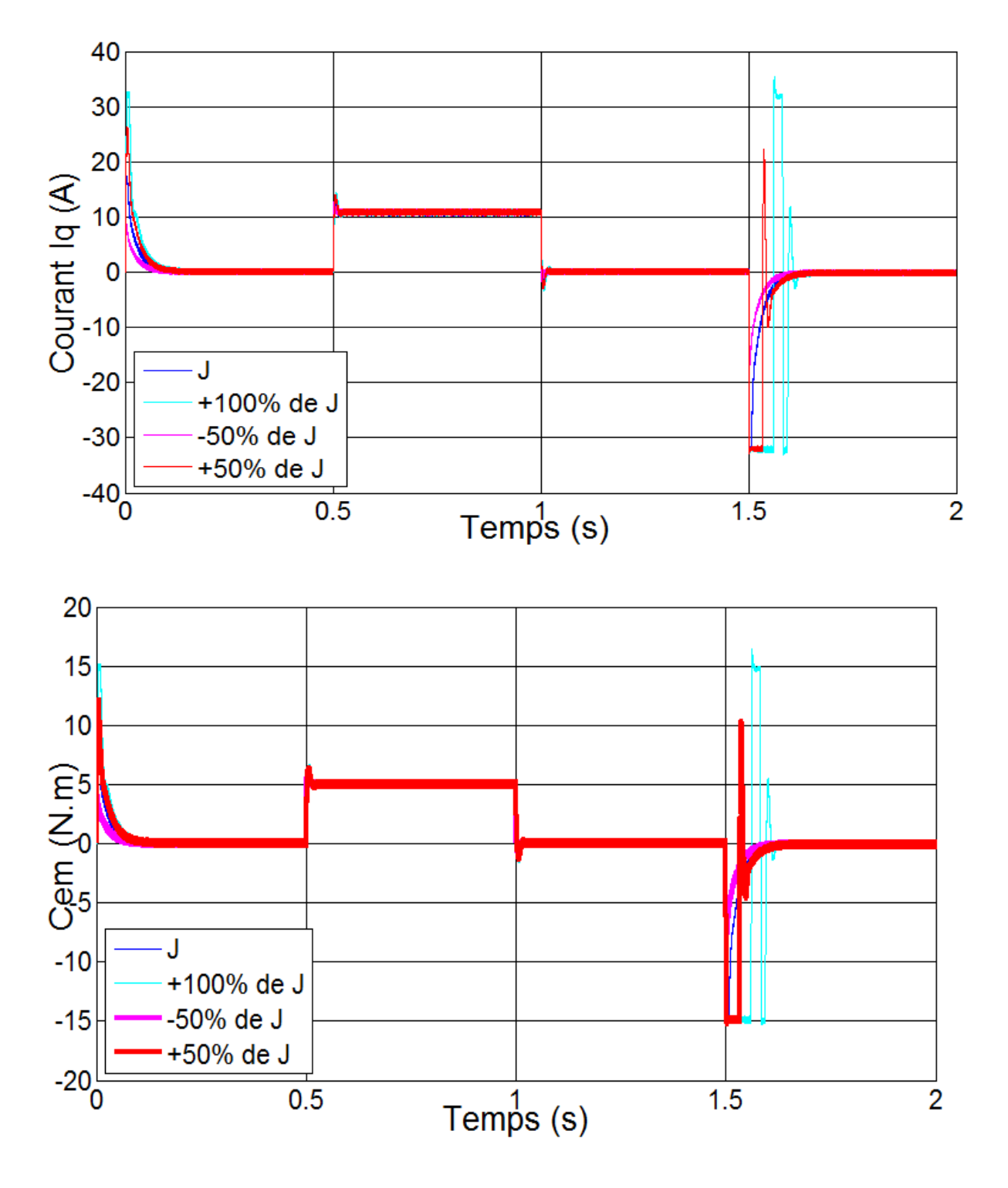

**Figure III.19** : Résultat de simulation lors de variation de l'inertie J

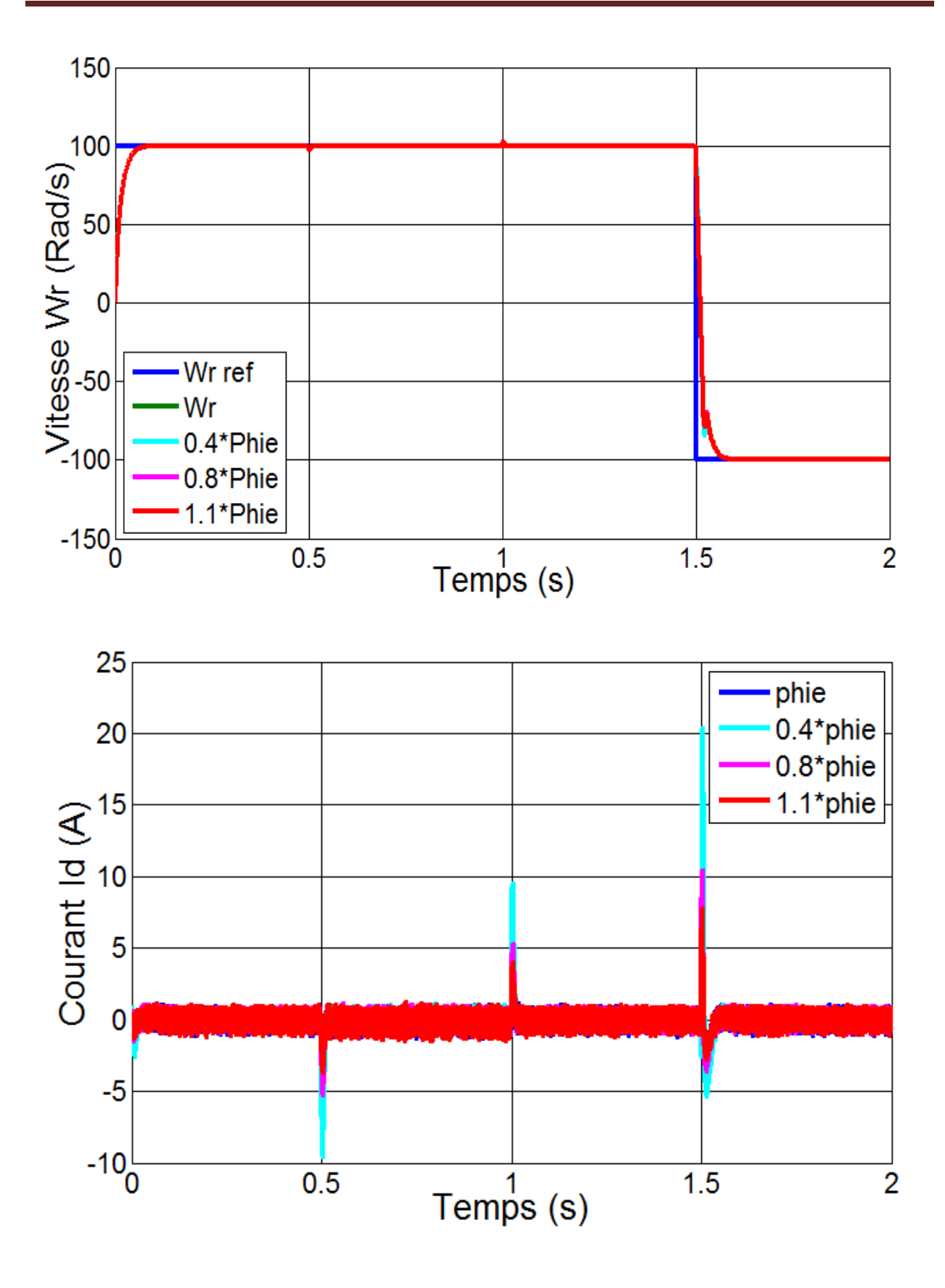

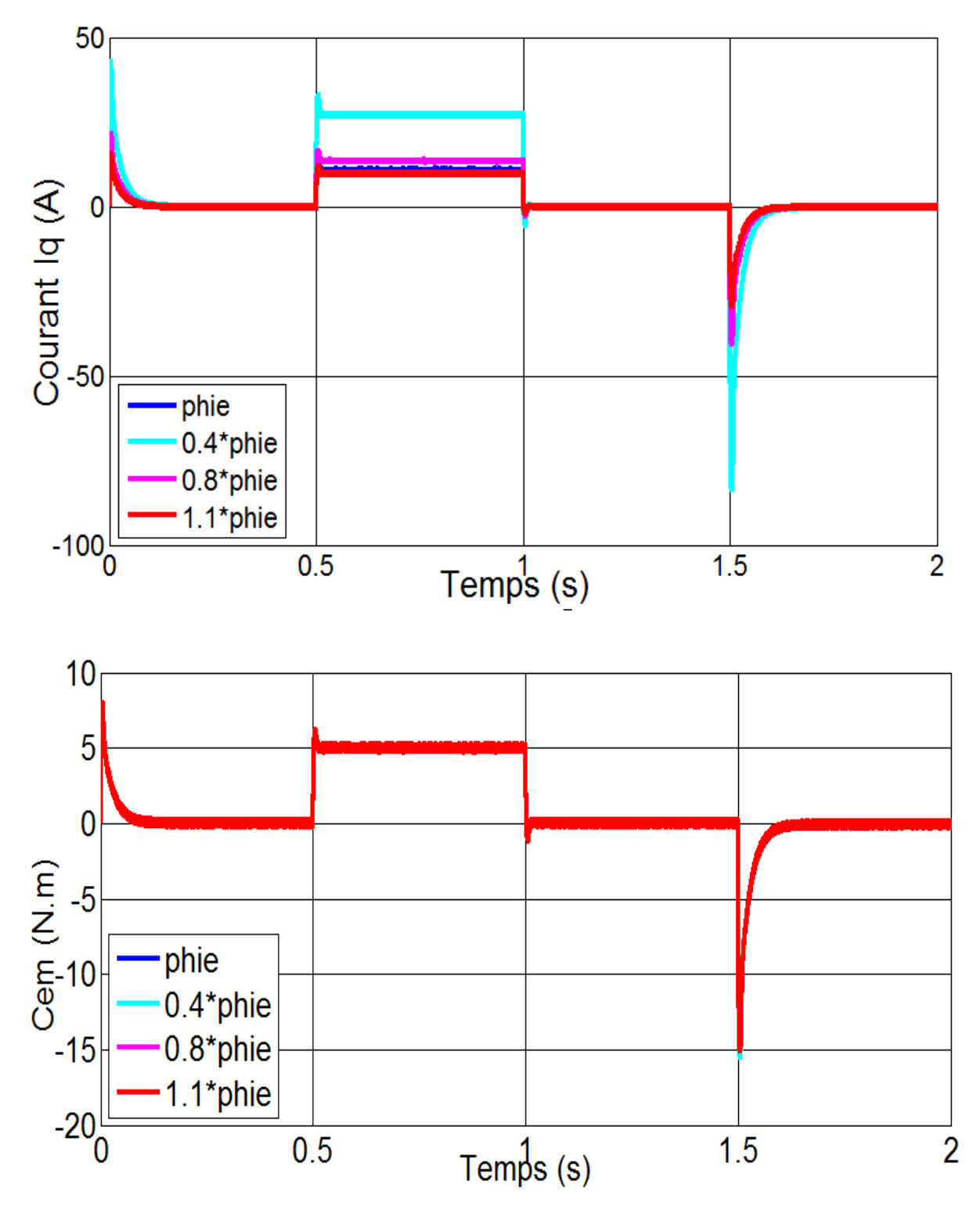

**Figure III.20 :** Résultat de simulation lors des variations de flux.

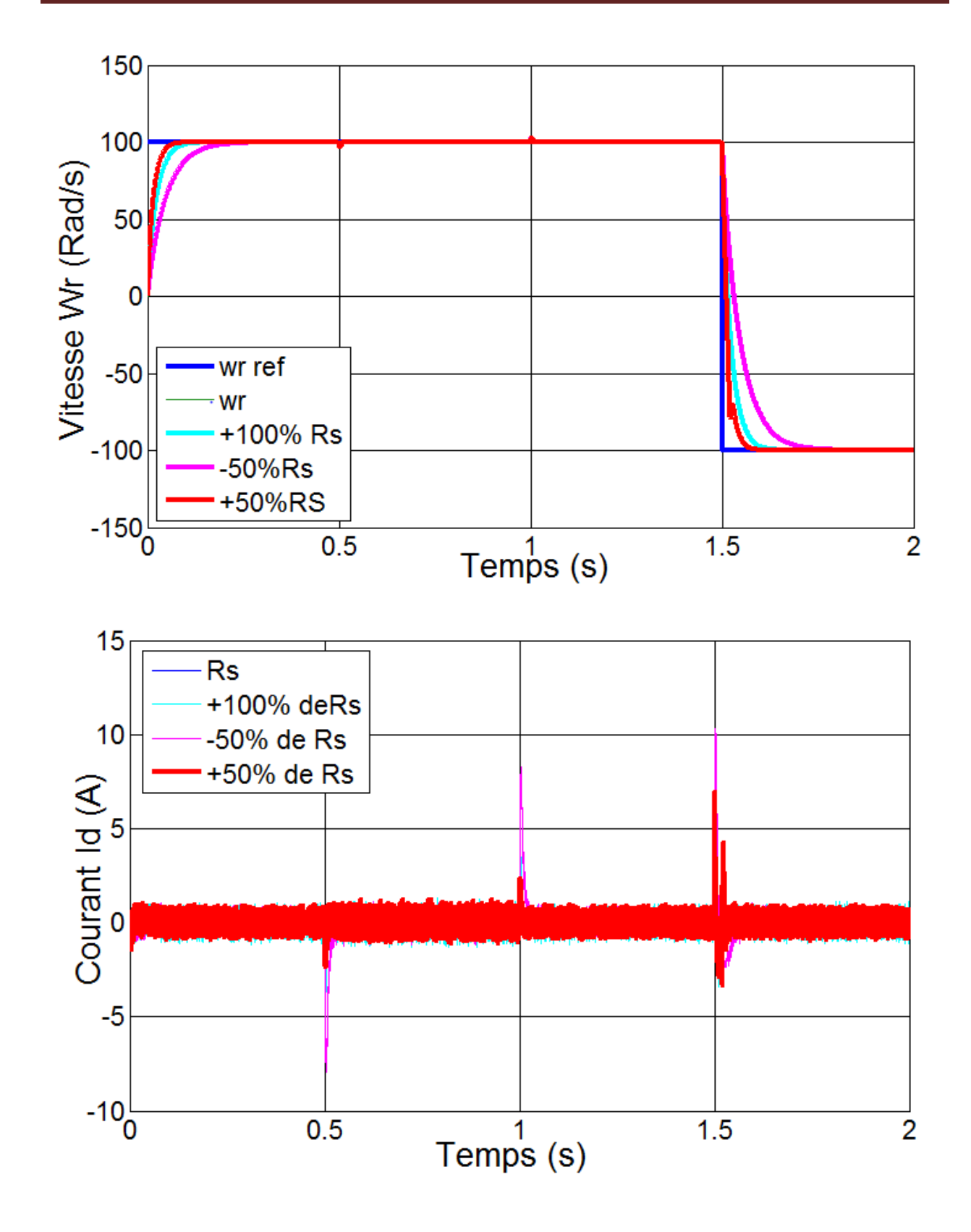

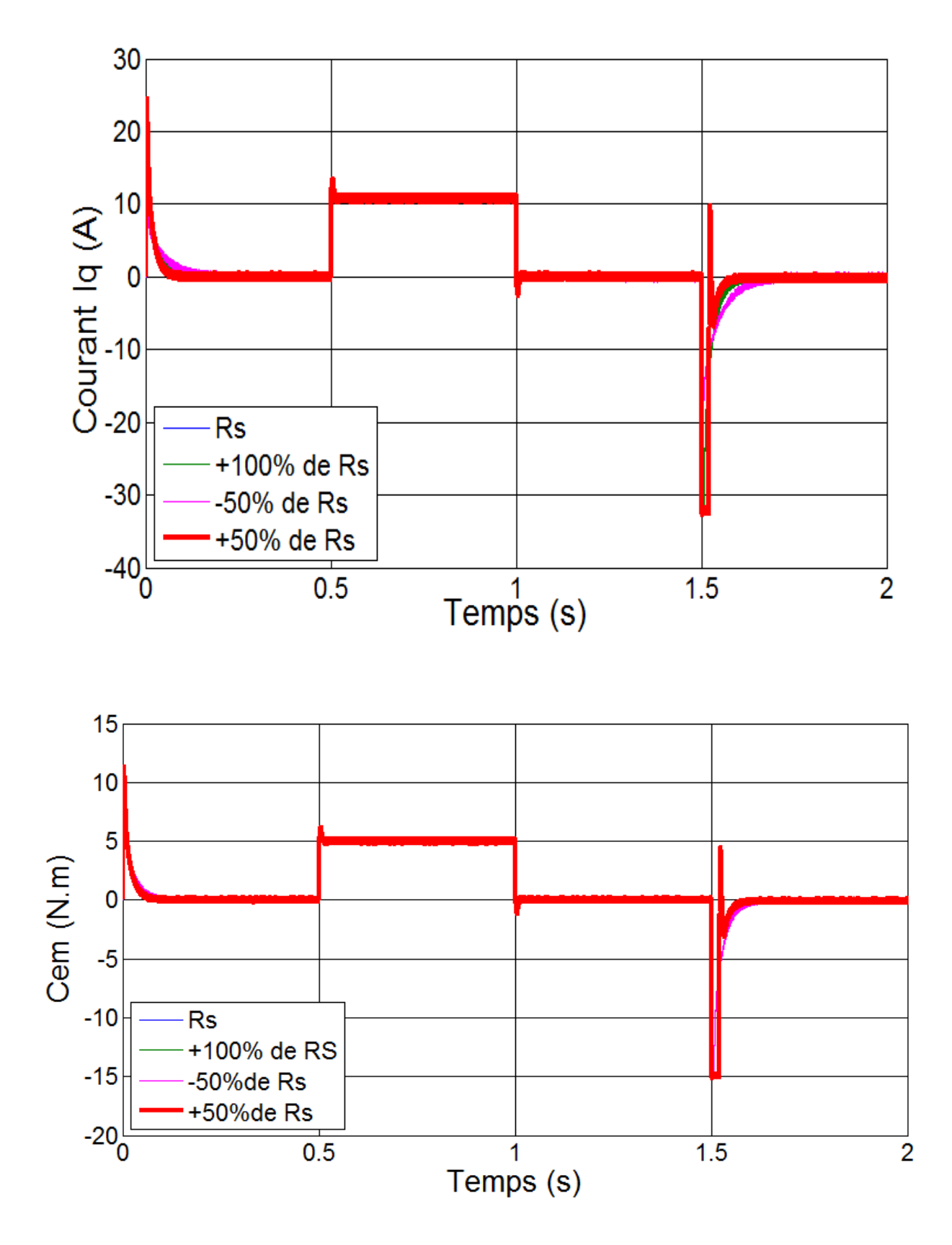

**Figure III.21 :** Résultat de simulation lors de variation de la résistance Rs

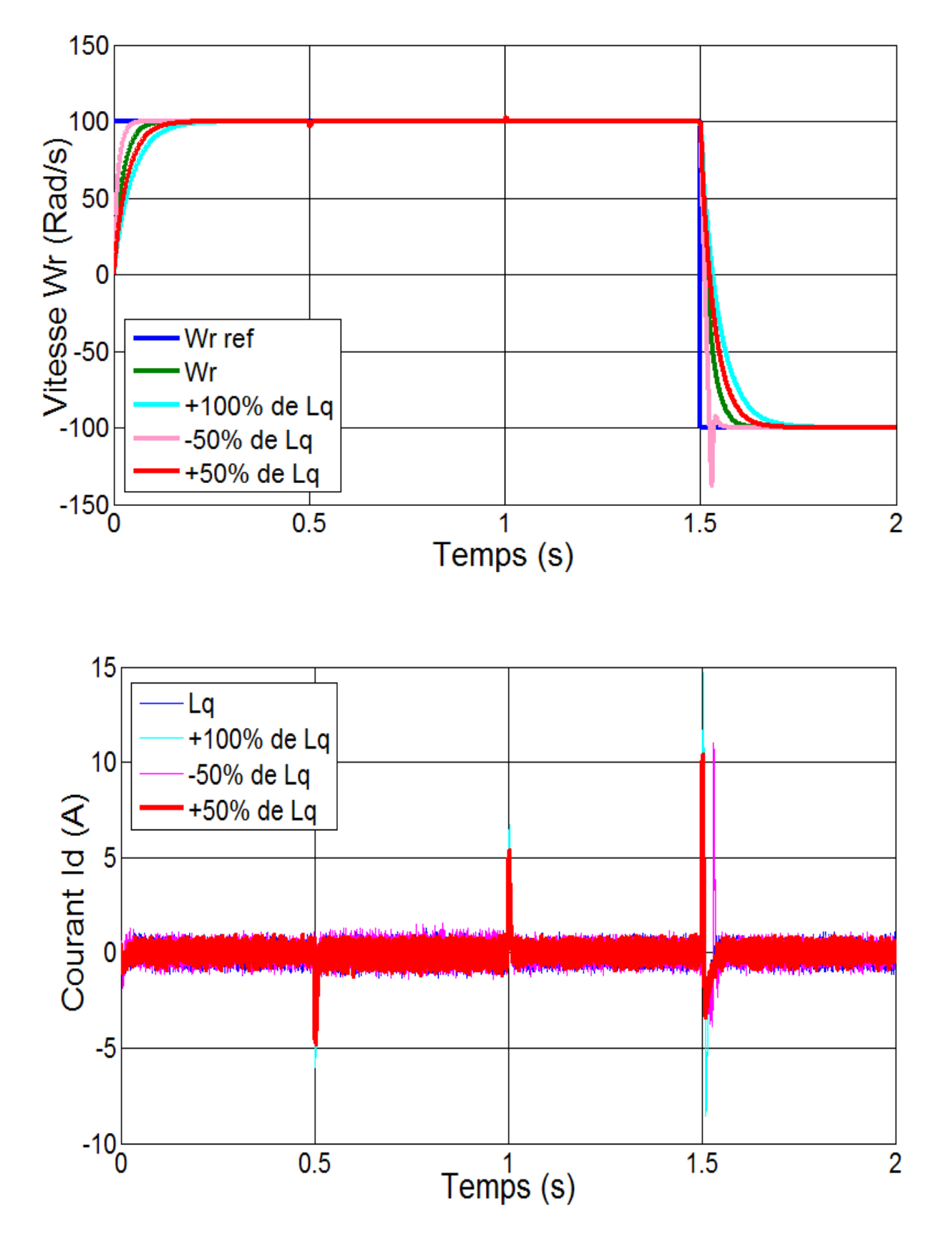

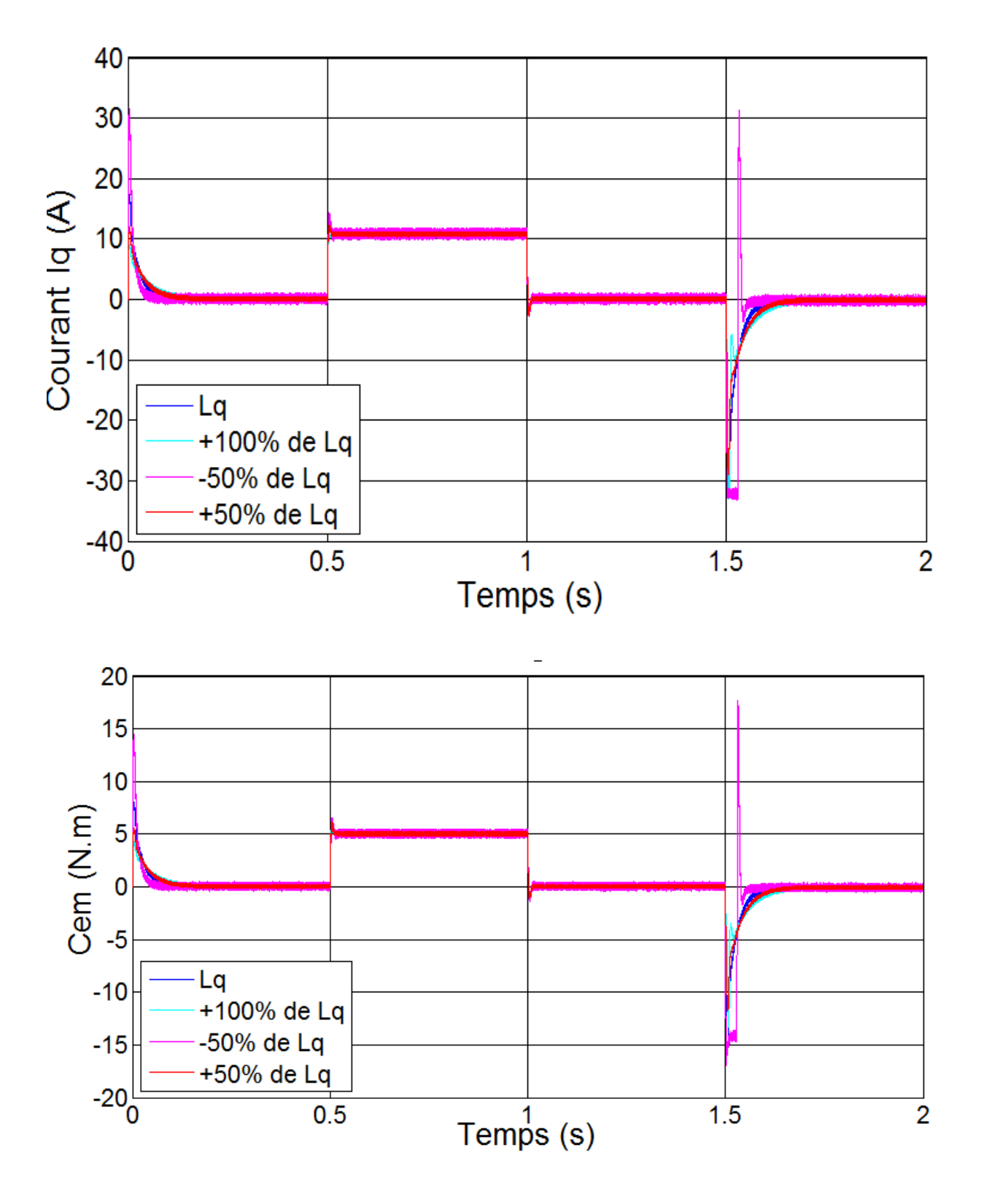

**Figure III.22 :** Résultats de simulations lors des variations de l'inductance *L<sup>q</sup>*

Figure III.19 on peut voir les variations sur la vitesse, le couple, les courants Id, Iq lors de l'application et élimination du couple et l'inversion de vitesse.

Figure III.20 montre que les variations du flux n'affectent pas la dynamique de la vitesse et on observe des variations au niveau de Id et Iq lors de l'application et élimination du couple et l'inversion de vitesse.

Figure III.21 pour la vitesse on voit le temps de réponse augmente pour -50% de Rs et diminue pour +100% de Rs et +50%de Rs. On voit des variations au niveau de la variation de l'application et l'inversion de la vitesse. Pour Id, Iq et Ce.

Figure III.22 la variation de l'inductance Lq affecte le temps de réponse de la vitesse. On voit que le temps de réponse diminue si on réduites l'inductance et augmente si on augmente l'inductance.

On observe les variations au niveau de Iq, Id et le Couple électromagnétique lors de l'application des et élimination de couple de Charge et inversion de vitesse.

Les résultats obtenus montrent que la commande et peu sensible vis-à-vis aux variations des paramètres électriques.

Donc on peut conclure que les résultats de simulations sont satisfaisants et la robustesse de cette commande est garantie.

## **III.11 Conclusion.**

Dans ce chapitre, nous avons présenté la commande vectorielle appliquée à la MSAP, cette stratégie permet le découplage entre le couple et le flux de la machine afin d'assurer une commande souple de sa vitesse.

D'après les résultats obtenus on constant que la commande vectorielle dans la plan de Park de la MSAP alimentée en tension donne des performances et des robustesses remarquable, caractérisées par des faibles temps de réponse, un rejet de perturbation rapide, une erreur statique nulle en régime permanent et un petit dépassement ou oscillations transitoires.

Le travail présenter dans ce mémoire a pour Object d'étudier la commande, dans le premier chapitre du travail, nous avons présenté l'état de l'art de la machine pour bien comprendre ses composants et son fonctionnement.

Dans la deuxième Chapitre du travail, nous avons présenté la modélisation en vue de la simulation du variateur de vitesse constitué par l'ensemble MSAP-Convertisseur statique, malgré les hypothèses simplificatrices, le modèle de la MSAP est très complexe (souple, non linéaire et multi variable). La difficulté majeure, rencontrée dans cet actionneur, réside dans le fait que le couple électromagnétique et le flux sont des variables fortement couplées. L'utilisation de la transformation de Park, a permis d'aboutir à un modèle plus simplifié.

Dans le troisième chapitre, le principe de la commande Vectorielle retenu pour la MSAP a été appliqué au modèle obtenu. L'utilisation de la stratégie à  $L_d$  nul a permis de commander le couple électromagnétique par le courant continu I<sup>q</sup> . Cette technique permet d'avoir un modèle semblable à celui de la machine à courant continue à éxcitation séparée. Dans le schéma de cette commande, les boucles de courants et celle de la vitesse sont assurées par des régulateurs classiques.

A travers des résultats obtenus, on peut dire que :

Le réglage de la vitesse de la MSAP par régulateur PI donne des bons résultats, réponse rapide de la vitesse et sans dépassement.

Comportement peu insensible aux perturbations (variations de la charge, variation de la vitesse).

## Perspectives

Pour assurer une dynamique très performante (temps de réponse rapide, erreur nulle, on veut appliquer une commande récente, Commande robuste  $H_{\infty}$  (commande robuste fréquentielle ou multi variable).

Et aussi puisque on était limité sur une étude théorique et à des résultats de simulation, il serait intéressant de tester, sur un banc expérimentale la validité de nos résultats obtenu.

[1] G. Grellet, G.Cerc " actionneur Electriques, Principes, Modèles, commande" Collection Electrotechnique, Edition Eyrolles, 1997

[2] M. Kadjoudj "Contribution à la Commande d'une MSAP ", Thèse De Doctorat D'état Université De Batna, 2003.

[3] J .Chenadec " les machines synchrones- technologies et différents modes d'alimentations des machines synchrones"

[4] A, F Jawad "Etude du problème inverse en électromagnétisme en vue de la localisation des défauts de désaimantation dans les actionneurs à aimants permanents ". Thèse de Doctorat l'Université de technologie de Belfort-Montbeliard, 05 décembre 2008.

[5] S. Grehant**.** Introduction aux moteurs à flux transverse. PhD thesis, Institut National Polytechnique de Grenoble, 2003

[6] F. Leprince, Ringuet "Aimants permanents. Matériaux et applications"Techniques de l'ingénieur, (D187).

[7] J-M. Vinassa "Contribution à la conception d'un actionneur à aimants permanents et commutation électronique destiné à l'assistance électrique de direction pour automobile" Thèse de l'Institut National Polytechnique de Toulouse, 1994.

[8] A. Fonseca "Comparaison de machines à aimants permanents pour la traction de véhicules électriques et hybrides" PhD thesis, Institut National Polytechnique de Grenoble, 2000.

[9] S. Leichter "Etude des machines excitées par aimants ferrites et alimentées par convertisseur statique fonctionnant en commutation naturelle: recherche de structures magnétiques optimales et analyse du comportement" Thèse de l'Institut National Polytechnique de Toulouse, 1980.

[10] M. Labraga "Contribution à la conception d'actionneurs à aimants permanents et commutation électronique fonctionnant à basse vitesse" Thèse de l'Institut National Polytechnique de Toulouse, 1992.

[11] Yasser.ALHASSOUN "Etude et mise en oeuvre de machines à aimantation induite à haute vitesse" PhD thesis, Institut National Polytechnique de Toulouse, 2005.

[12]: M.Sebaa "Etude et comparative entre les di˙érentes méthodes de commande d'une machine synchrone à aimants permanents ", Mémoire de magister, ENSET-Oran, 2003.

[13] : A.Ameur "Commande sans capteur de vitesse par DTC d'une machine synchrone à aimants permanents dotée d'un observateur d'ordre complet à modes glissants", Mémoire de magister, Batna, 2005.

[14] : F.Benchabane "Commande en position et en vitesse par mode de glissement d'un moteur synchrone triphasé à aimants permanents avec minimisation du chattering",

[15]: L.Ghaouti "Commande robuste d'un moteur synchrone à aimants permanents sans capteur de vitesse", Mémoire de magister, USTO, 2007

[16]: K.Azeddine "Etude d'une commande non- linéaire adaptative d'une machine synchrone à aimants permanents", Ph, Québec, Canada, 2000.

Mémoire de magister, Université Mohamed khider de Biskra, 2005.Algérie,

[17]: A.Maasoum "Commande à la commande singulièrement perturbé d'une machine synchrone à aimants permanents (Commande à structure variable CSV) Neuro-Floue", Thèse de doctorat Es-science, Sidi Bel-Abbas, Algérie, 2007.

[18] : F.Benchabane "Commande en position et en vitesse par mode de glissement d'un moteur synchrone triphasé à aimants permanents avec minimisation du chattering", Mémoire de magister, Université Mohamed khider de Biskra, 2005.Algérie,

[19]: J.Chiasson "Modeling and High-Performance Control of Electrical Machines", Wiley-Interscience a John Wiley and Sons, INC Publication, 2005.

[20] : A.Benbrahim "Commande prédictive généralisée d'une machine synchrone à aimants permanents", Mémoire de magister, Université de Batna, Algérie, 2009.

[21]:S.Rezgui ''Commande de Machine electrique en environnement,Matlab/Simulink et Temps Réel'' ,Mémoire,Université Mentouri de Constatine Algerie 2009

[22]: G.Grellet, G.Clerc "Actionneurs électriques : Principes, modèles et commandes", Eyrolles, Paris, France, 2000.

[23] : G.O.Cimuca "Système inertiel des stockage d'énergie associé à des générateurs éoliens", Thèse de doctorat, Ecole Nationale Supérieure D'arts et Métiers Centre de Lille, France, 2005.

[24] : L.Kirsane "Commande non linéaire de la machine induction aspect expérimental", Mémoire de magister, Université de Batna, 2008.

[25] : P.Lopez, A.S.Nouri "Théorie élémentaire et pratique de la commande par les régimes glissants, Mathématiques et Applications", Volume 55, DOI: 10.1007/3-540-34480-22, springerlink, 2006.

[26] : N.M.Babak "Commande vectorielle sans capteur mécanique des machines synchrones a aimants : Méthodes, convergence, robustesse, identification "en ligne" des paramètres", Thèse de doctorat, 2001.

[27] : L.Bouras, M.Kadjoudj, N.Golea "Contrôle directe du couple basé sur la modulation vectorielle avec régulation à hystérésis appliqué la machine à induction", PCSE, pp319-324, O.E.Bouaghi, 05 May 2005.

[28] : M.S.Merzoug "Etude comparative des performances d'un DTC et d'un FOC d'une Machine synchrone à aimants permanents (MSAP)", Mémoire de magister, Batna, Algérie, 2007.

[29] : B.Belabbes "Commande linéarisante d'un moteur synchrone à aimants permanents", Mémoire de magister, Université Djilali Liabes de Sidi Bel Abbes, Algérie, 2001

[30] : A.S.Sekkel "Etude comparative des di˙érentes commandes de la machine à aimants

permanents", Mémoire de magister, Université djilali liabes SBA, Algérie, 2008.

[31] : A. Houssem, A.Wafaa , " Synthése de lois des commandes non-linéaires pour un

entrainement électriques à Vitesse variables basé sur un moteur synchrone à aimant permanent", Mémoire de Magister ,Tlemcen,2013.

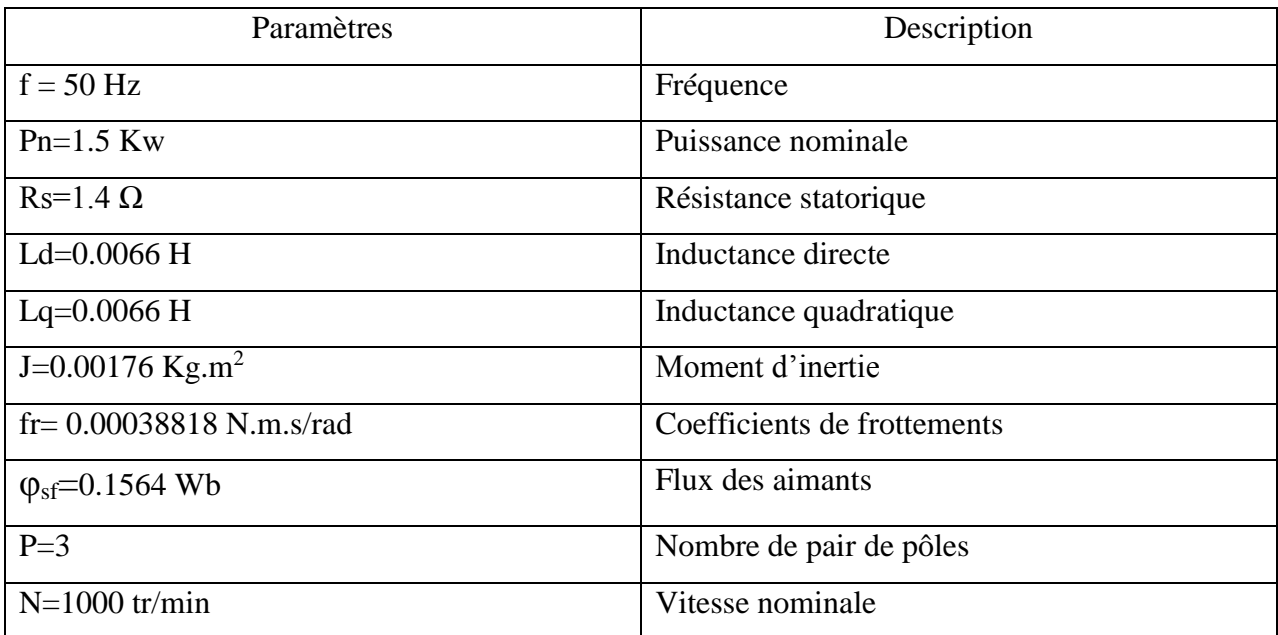

Les paramètres de la MSAP utilisés sont donnés dans la table suivante :